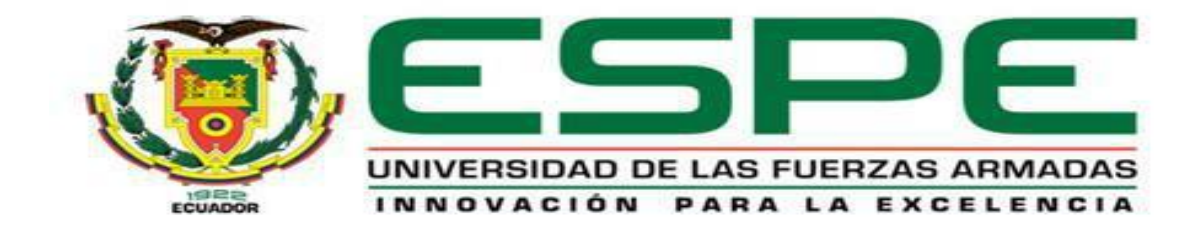

# <span id="page-0-0"></span>**Análisis de tendencias de pérdidas eléctricas en los alimentadores de la subestación Batán de la Empresa Eléctrica Ambato Regional Centro Norte S.A. EEASA mediante la utilización de una hoja de cálculo en el período 2019-2020.**

Carrión Claudio, Karen Vanesa y Andaluz Naranjo, Christian Alejandro

Departamento de Eléctrica y Electrónica

Carrera de Ingeniería Electromecánica

Trabajo de titulación previo a la obtención del título de Ingeniero Electromecánico

Ing. Freire Llerena, Washington Rodrigo

Latacunga, 31 de agosto del 2021

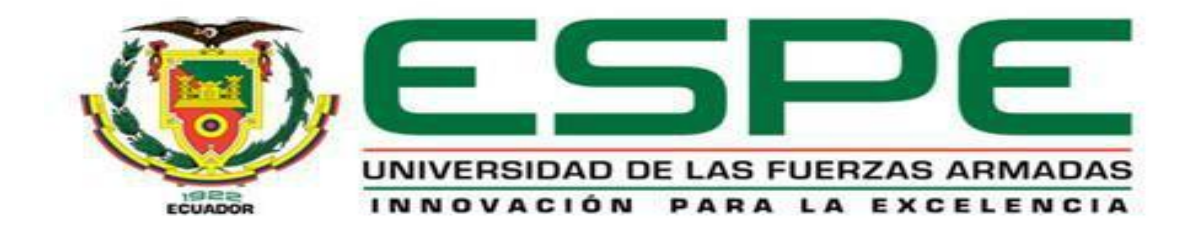

# **DEPARTAMENTO DE ELÉCTRICA Y ELECTRÓNICA CARRERA DE INGENIERÍA EN ELECTROMECÁNICA**

# **CERTIFICACIÓN**

<span id="page-1-0"></span>Certifico que el trabajo de titulación "**Análisis de tendencias de pérdidas eléctricas en los alimentadores de la subestación Batán de la empresa eléctrica Ambato Regional Centro Norte S.A. EEASA mediante la utilización de una hoja de cálculo en el período 2019 - 2020***".*  Fue realizado por los estudiantes *Carrión Claudio, Karen Vanesa y Andaluz Naranjo, Christian Alejandro*, el mismo que ha sido revisado en su totalidad, analizado por la herramienta de verificación de similitud de contenido; por tanto, cumple con los requisitos teóricos, científicos, técnicos, metodológicos y legales establecidos por la Universidad de las Fuerzas Armadas-ESPE, razón por la cual me permito acreditar y autorizar para que lo sustente públicamente.

#### **Latacunga, 31 de agosto de 2021**

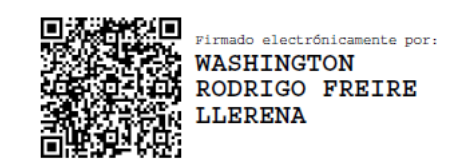

**Ing. Freire Llerena Washington Rodrigo**

**C.C.: 180191088-4**

# Curiginal

## **Document Information**

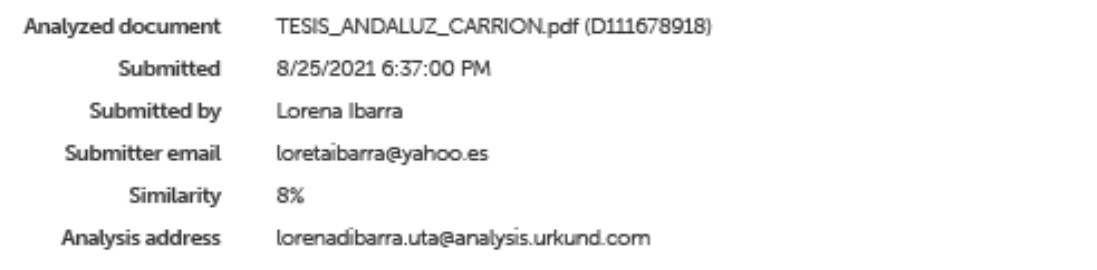

# Sources included in the report

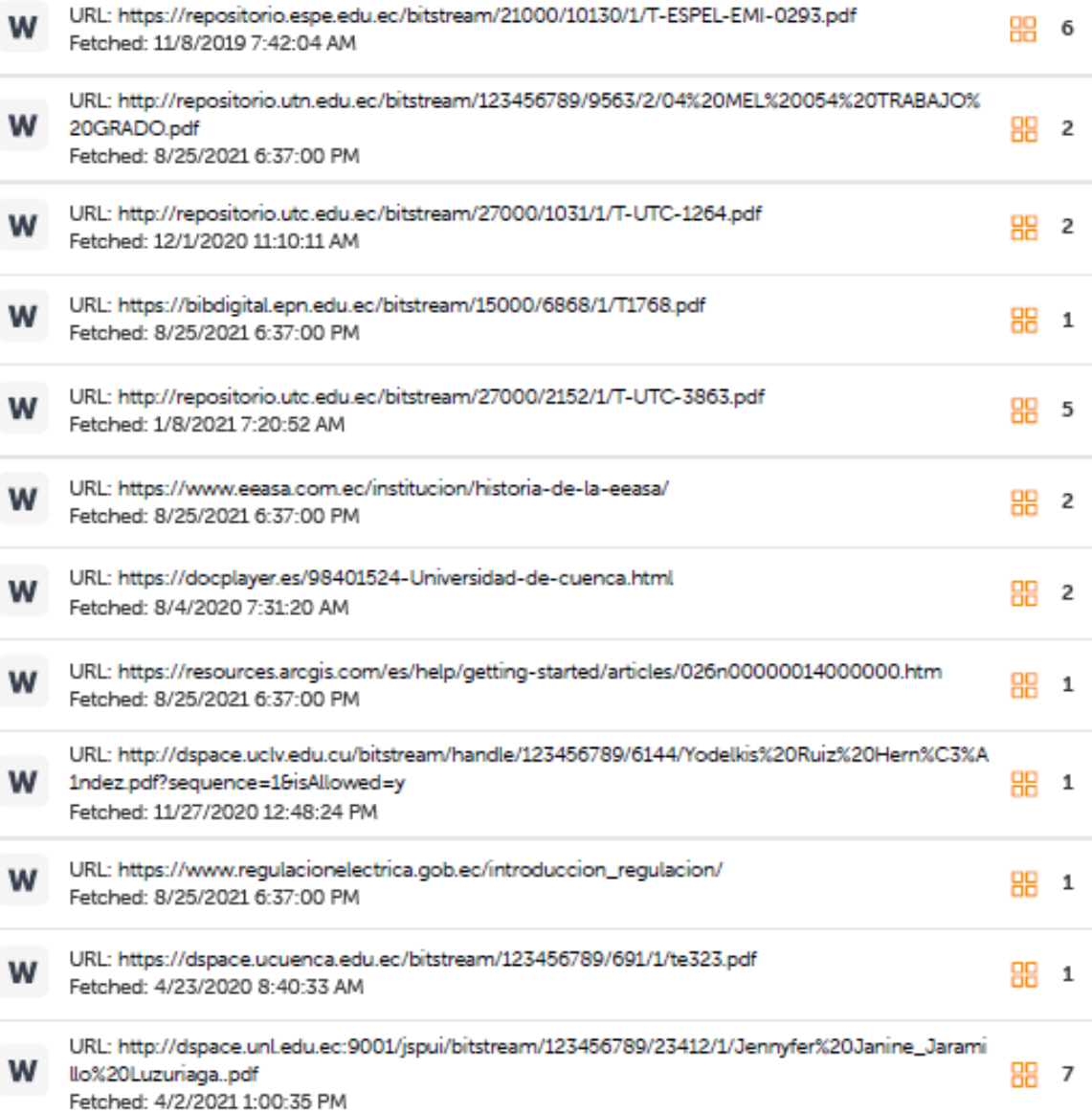

# Curiginal

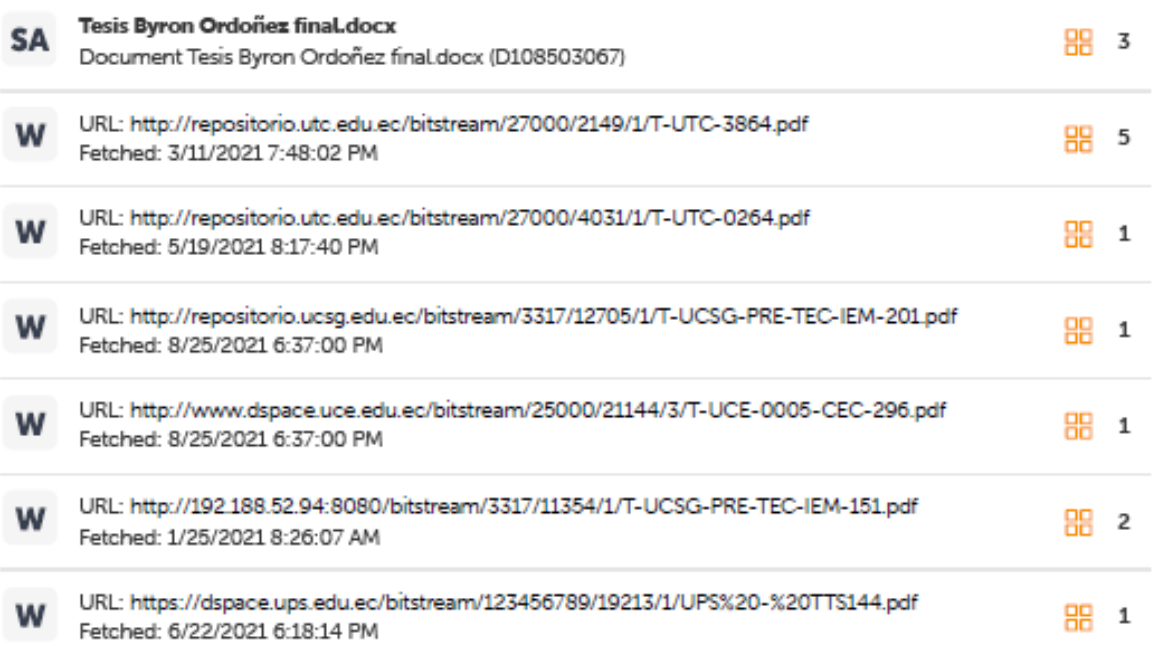

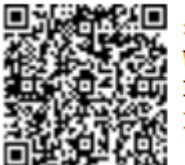

**PARTIE** Firmado electrónicamente por: WASHINGTON RODRIGO FREIRE LLERENA

Ing. Freire Llerena Washington Rodrigo

C.C.: 180191088-4

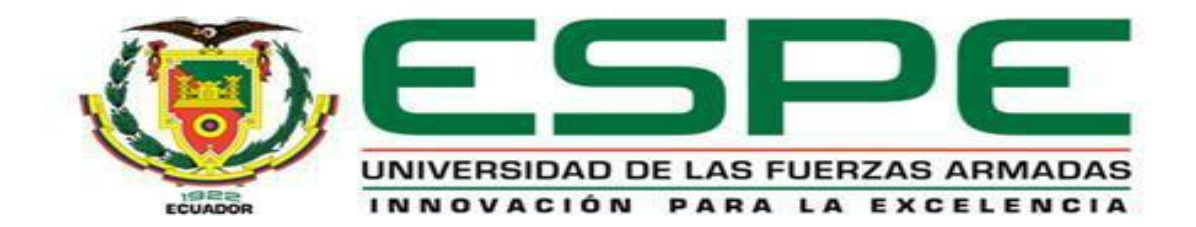

# **DEPARTAMENTO DE ELÉCTRICA Y ELECTRÓNICA CARRERA DE INGENIERÍA EN ELECTROMECÁNICA**

#### **RESPONSABILIDAD DE AUTORÍA**

<span id="page-4-0"></span>Nosotros, *Carrión Claudio, Karen Vanesa y Andaluz Naranjo, Christian Alejandro*, declaramos que el contenido, ideas y criterios del trabajo de titulación: "**Análisis de tendencias de pérdidas eléctricas en los alimentadores de la subestación Batán de la Empresa Eléctrica Ambato Regional Centro Norte S.A. EEASA mediante la utilización de una hoja de cálculo en el período 2019 - 2020***".* Es de nuestra autoría y responsabilidad, cumpliendo los requisitos teóricos, científicos, técnicos, metodológicos y legales establecidos por la Universidad de las Fuerzas Armadas ESPE, respetando derechos intelectuales de terceros, conforme las citas que constan el pie de las páginas correspondiente, cuyas fuentes se incorporan en la bibliografía. Consecuentemente el contenido de la investigación mencionada es veraz.

**Latacunga, 31 de agosto de 2021**

**Andaluz Naranjo, Christian Alejandro Carrión Claudio, Karen Vanesa C.C.: 1804582185 C.C.:0550065775**

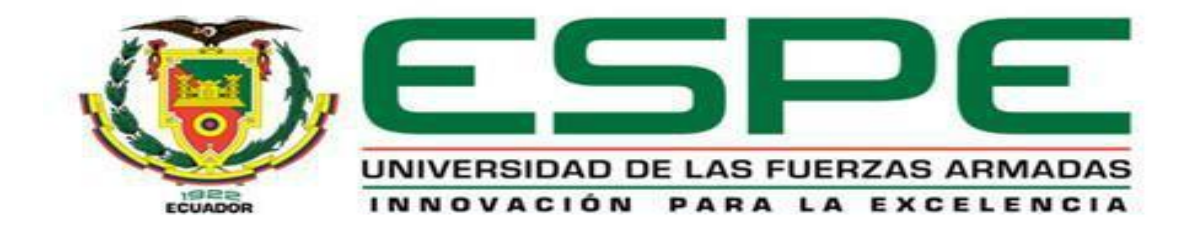

# **DEPARTAMENTO DE ELÉCTRICA Y ELECTRÓNICA CARRERA DE INGENIERÍA EN ELECTROMECÁNICA**

**AUTORIZACIÓN DE PUBLICACIÓN** 

<span id="page-5-0"></span>Nosotros, *Carrión Claudio, Karen Vanesa y Andaluz Naranjo, Christian Alejandro*, autorizamos a la Universidad de la Fuerzas Armadas ESPE publicar el trabajo de titulación: "**Análisis de tendencias de pérdidas eléctricas en los alimentadores de la subestación Batán de la Empresa Eléctrica Ambato Regional Centro Norte S.A. EEASA mediante la utilización de una hoja de cálculo en el período 2019 - 2020***".* en el Repositorio Institucional, cuyo contenido, ideas y criterios son de nuestra responsabilidad.

**Latacunga, 31 de agosto de 2021**

**Andaluz Naranjo, Christian Alejandro Carrión Claudio, Karen Vanesa C.C.: 1804582185 C.C.:0550065775**

Kш

## <span id="page-6-0"></span>**Dedicatoria**

*Con mucho amor y esfuerzo dedico mi presente trabajo de titulación* 

*A mis queridos padres Graciela y José Luis por ser mi guía y apoyo en todo momento, a pesar de las dificultades que se presentaron siempre supieron darme una palabra de aliento o un consejo que me motive a seguir.*

*A mi hermano José Enrique por ser un amigo incondicional y un compañero en el trayecto de mi vida.*

*A mi familia quienes a pesar de la distancia siempre supieron motivarme en el logro de mis objetivos.*

*Gracias a ustedes soy una mujer fuerte y perseverante.*

*Los amo con todo mi corazón.*

*Karen Vanesa Carrión Claudio*

# <span id="page-7-0"></span>**Dedicatoria**

*Dedico este logró con mucho amor.*

*A mi Madre Silvia Naranjo, por ser siempre el pilar fundamental y la guía perfecta para lograr las metas de mi vida, gracias por tu cariño, paciencia y apoyo incondicional.* 

*A mi pequeño hermano David y a mi princesa Aitana, quienes son una parte primordial en mi vida.*

*A toda mi familia, quienes me han sabido inculcar valores y guiarme por un camino de bien.*

*Por ustedes soy mejor cada día.* 

*Los Amo con todo mi corazón.*

*Alejandro Andaluz N*

## <span id="page-8-0"></span>**Agradecimiento**

*Quiero agradecer en primer lugar a dios por la salud la vida y la sabiduría.*

*A mis padres Graciela y José Luis por impulsarme siempre a continuar y por guiar mis pasos.*

*A mi hermano José Enrique por ser un apoyo incondicional.*

*A mi familia por estar presentes en cada paso de mi vida*

*A mi tutor Ing. Washington Freire por ser una guía y apoyo para la culminación de mi trabajo de titulación. A los Ingenieros de la EEASA por brindarnos sus conocimientos y apoyo.*

*A mis amigos de vida, por acompañarme en todas mis aventuras, por ser un apoyo y por haber permitido que mi paso por la universidad sea ameno.*

*Sin todos ustedes no habría sido lo mismo.*

*Karen Vanesa Carrión Claudio*

# <span id="page-9-0"></span>**Agradecimiento**

*En primer lugar, quiero agradecer a Dios por haberme dado la vida, la salud y la sabiduría para llegar a cumplir esta meta.*

*Quiero agradecer*

*A mi madre, Silvia Naranjo, por todo su esfuerzo, dedicación y apoyo brindado durante mi formación académica, sin ti no lo hubiese logrado.*

*A mi abuelita, Leticia Cherrez por su paciencia y amor infinito en todo momento.*

*A mi familia, por el amor, el apoyo y los consejos que me han brindado para ser una mejor persona cada día.* 

*A mi querida Universidad y a los docentes, quienes con paciencia y dedicación me brindaron una educación de excelencia.*

*A mi tutor ING. Washington Freire y a los Ingenieros de la EEASA, por su apoyo y guía para lograr este trabajo de investigación.* 

*A mis amigos de vida y estudio, que fueron esenciales para hacer este camino más placentero.*

*Sin ustedes no habría sido lo mismo.*

*Alejandro Andaluz N*.

# Tabla de contenido

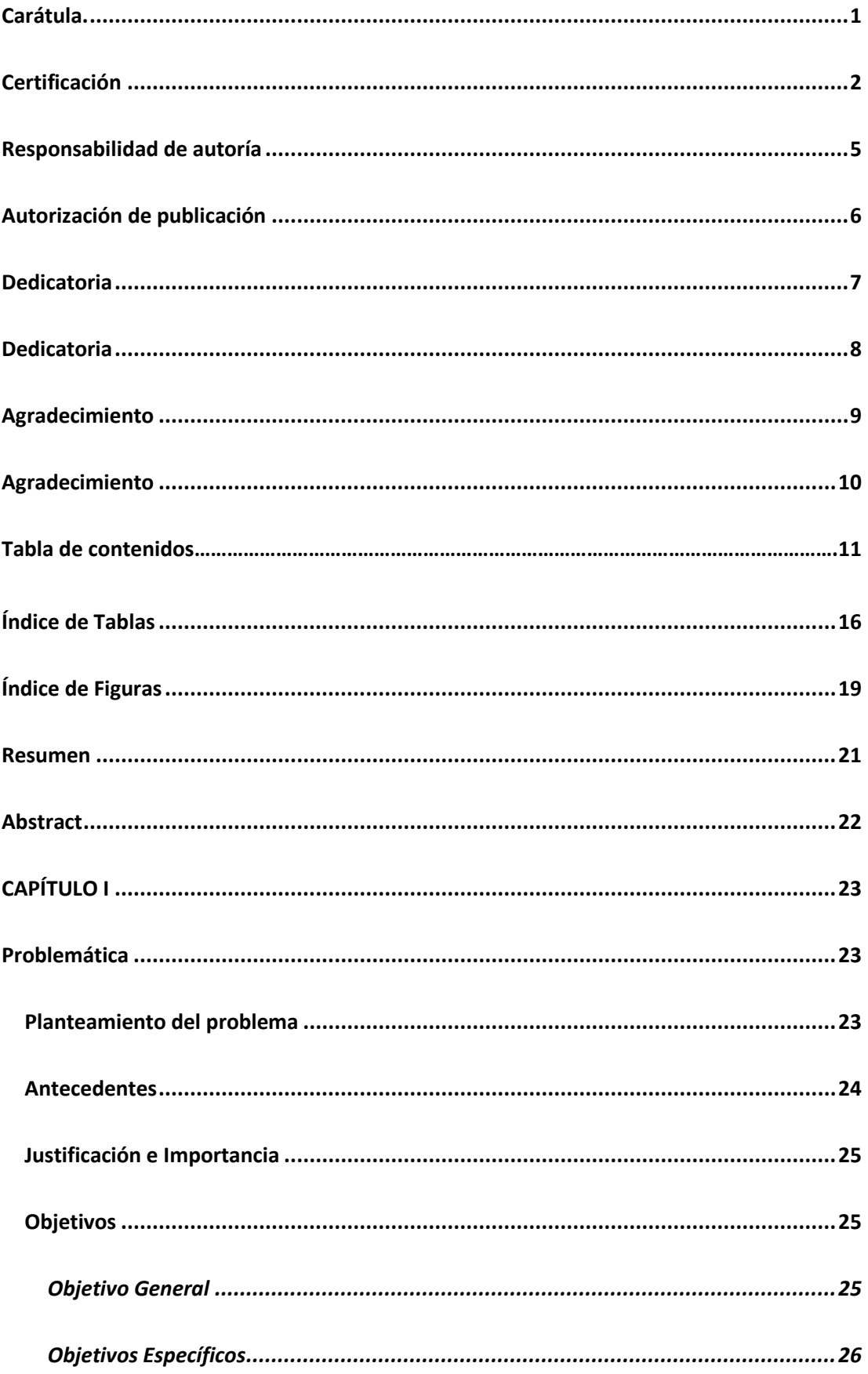

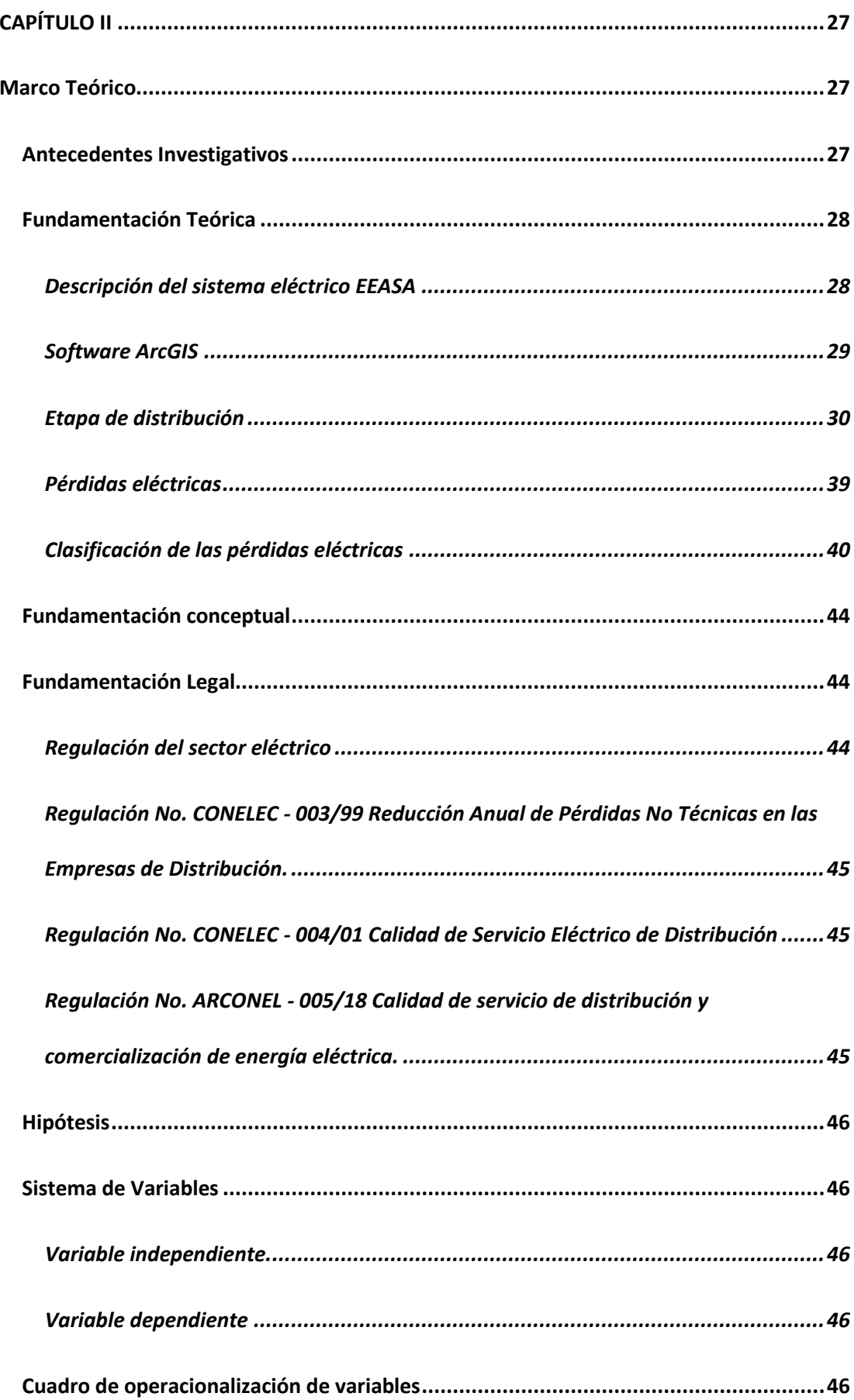

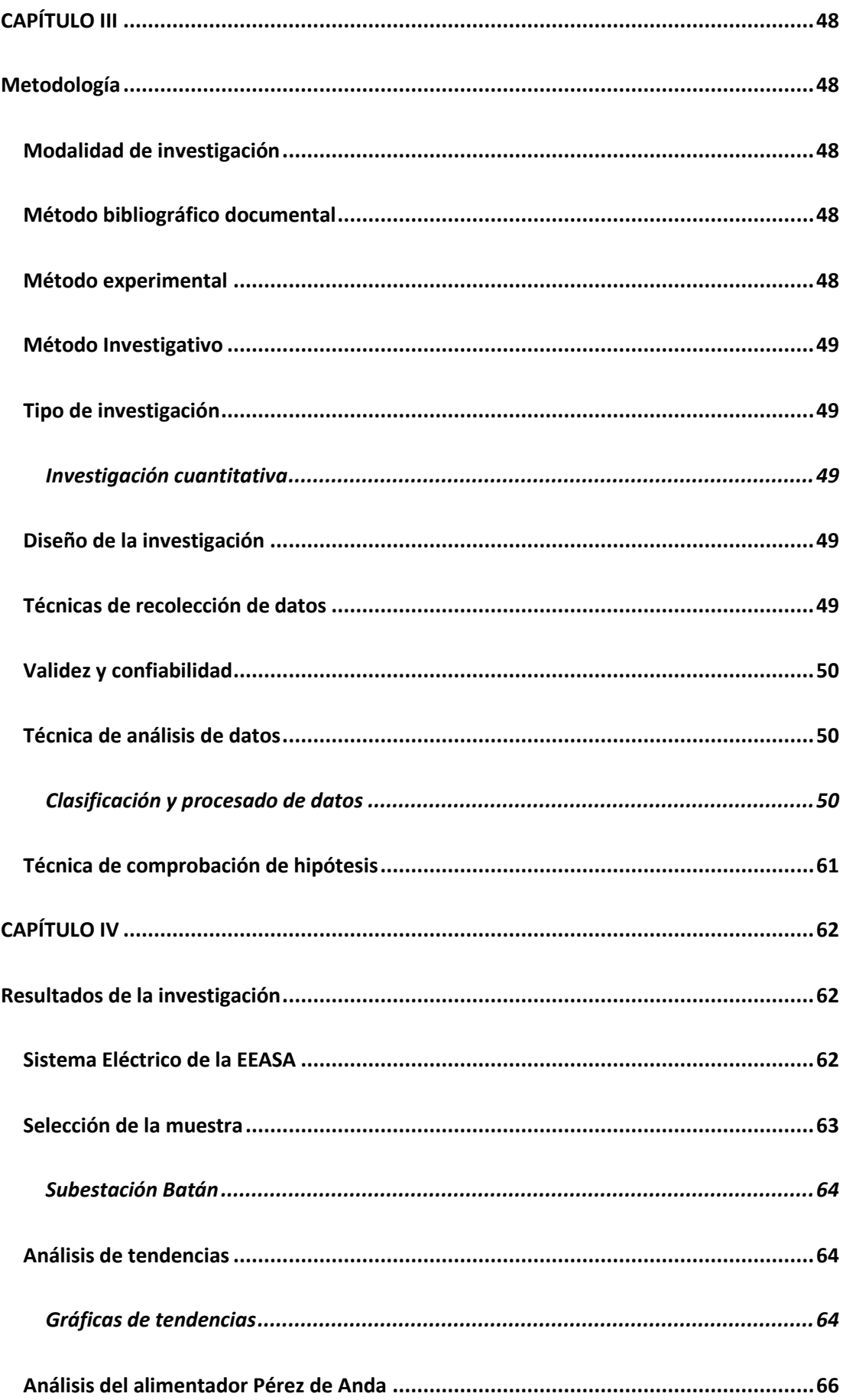

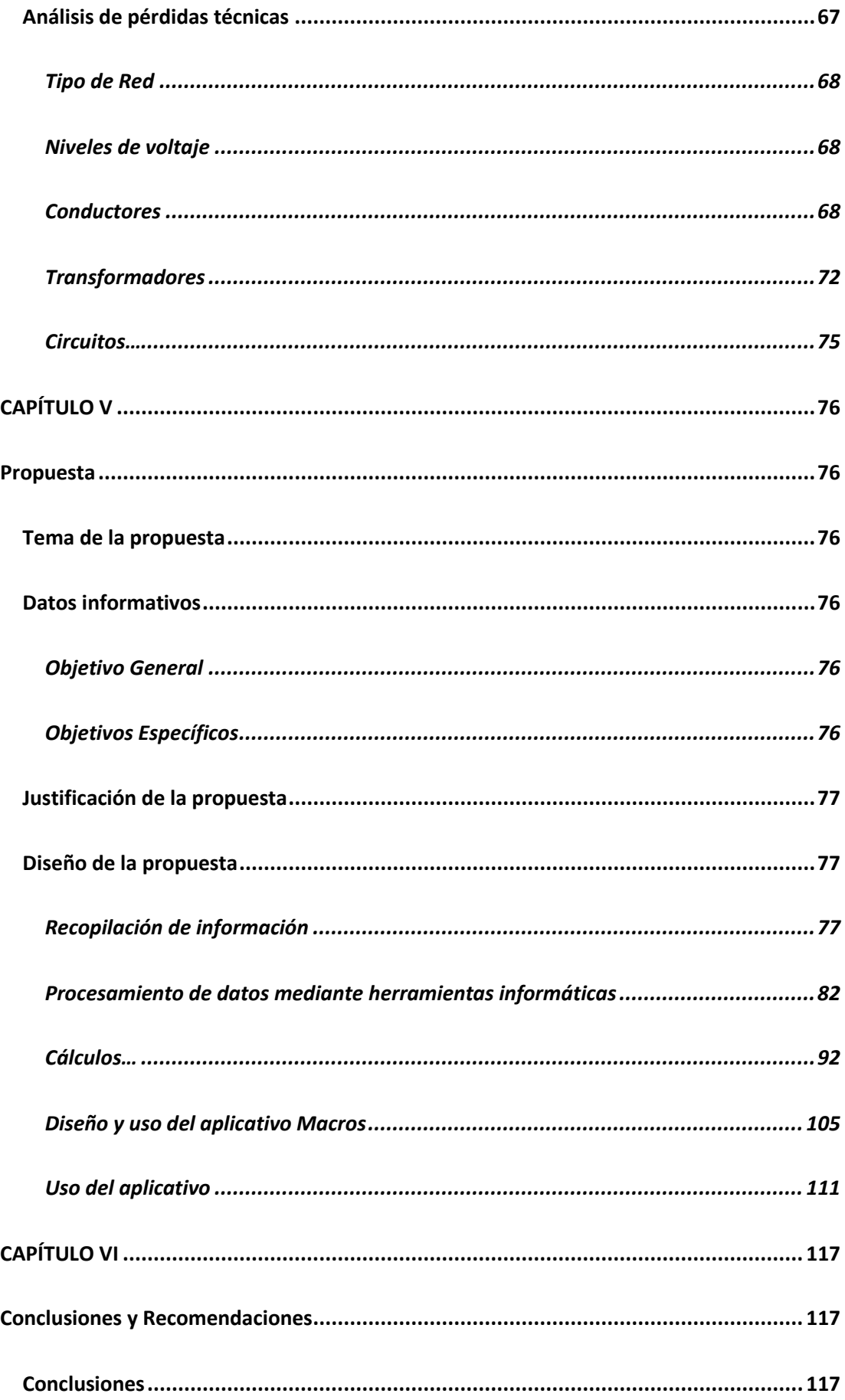

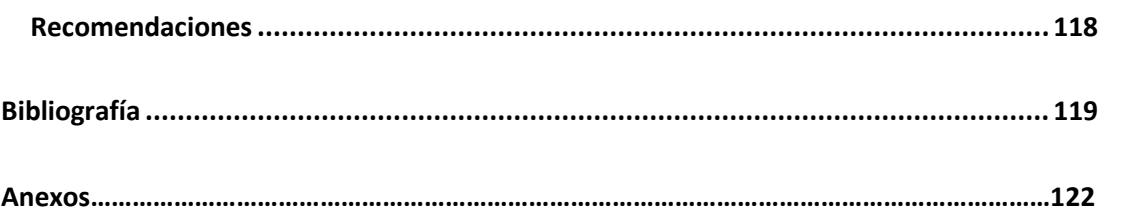

# <span id="page-15-0"></span>**Índice de Tablas**

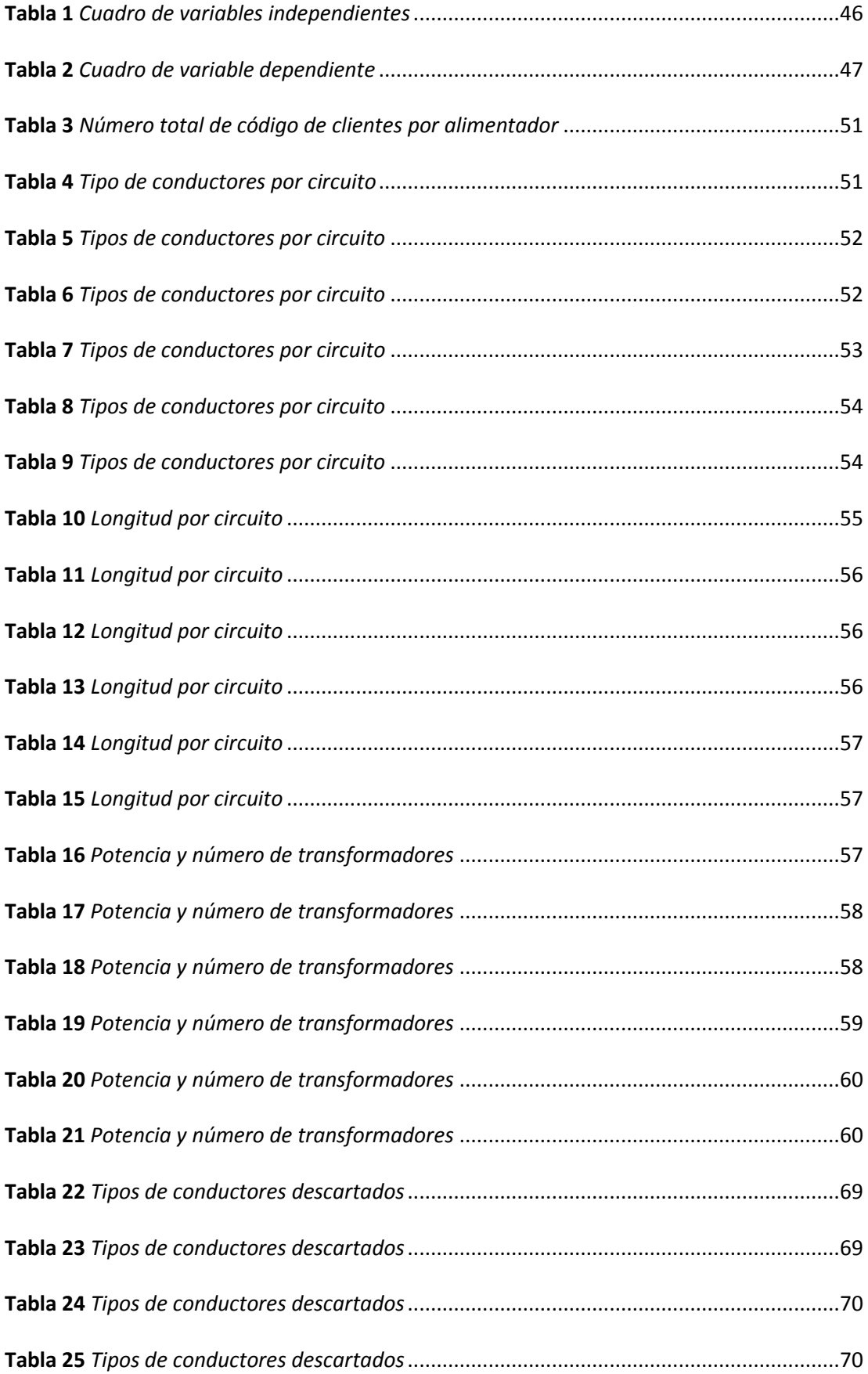

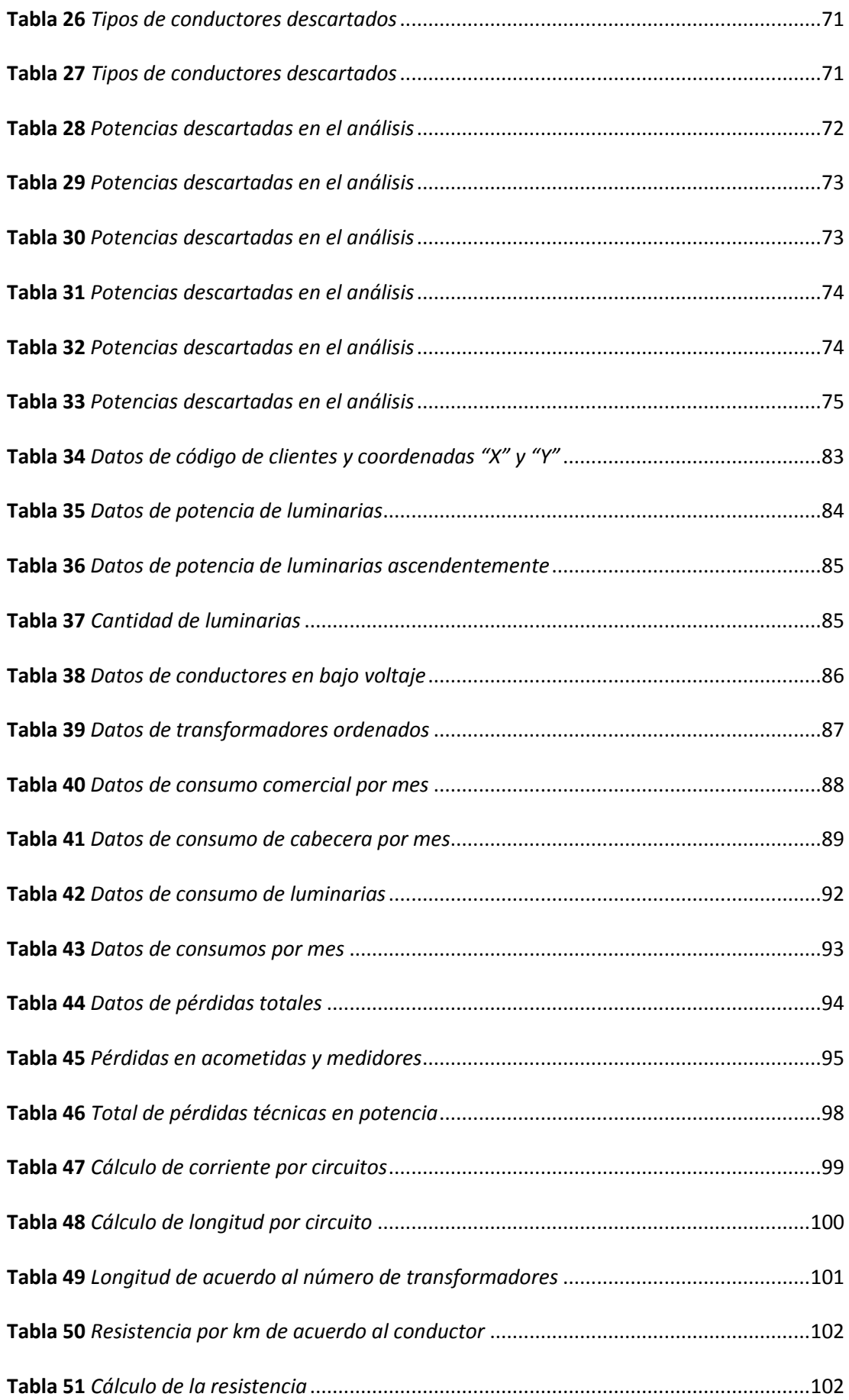

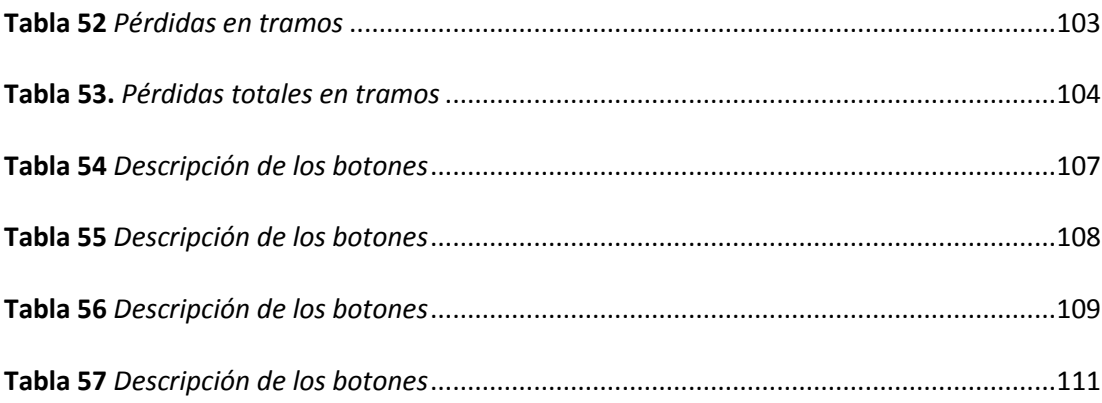

# <span id="page-18-0"></span>**Índice de Figuras**

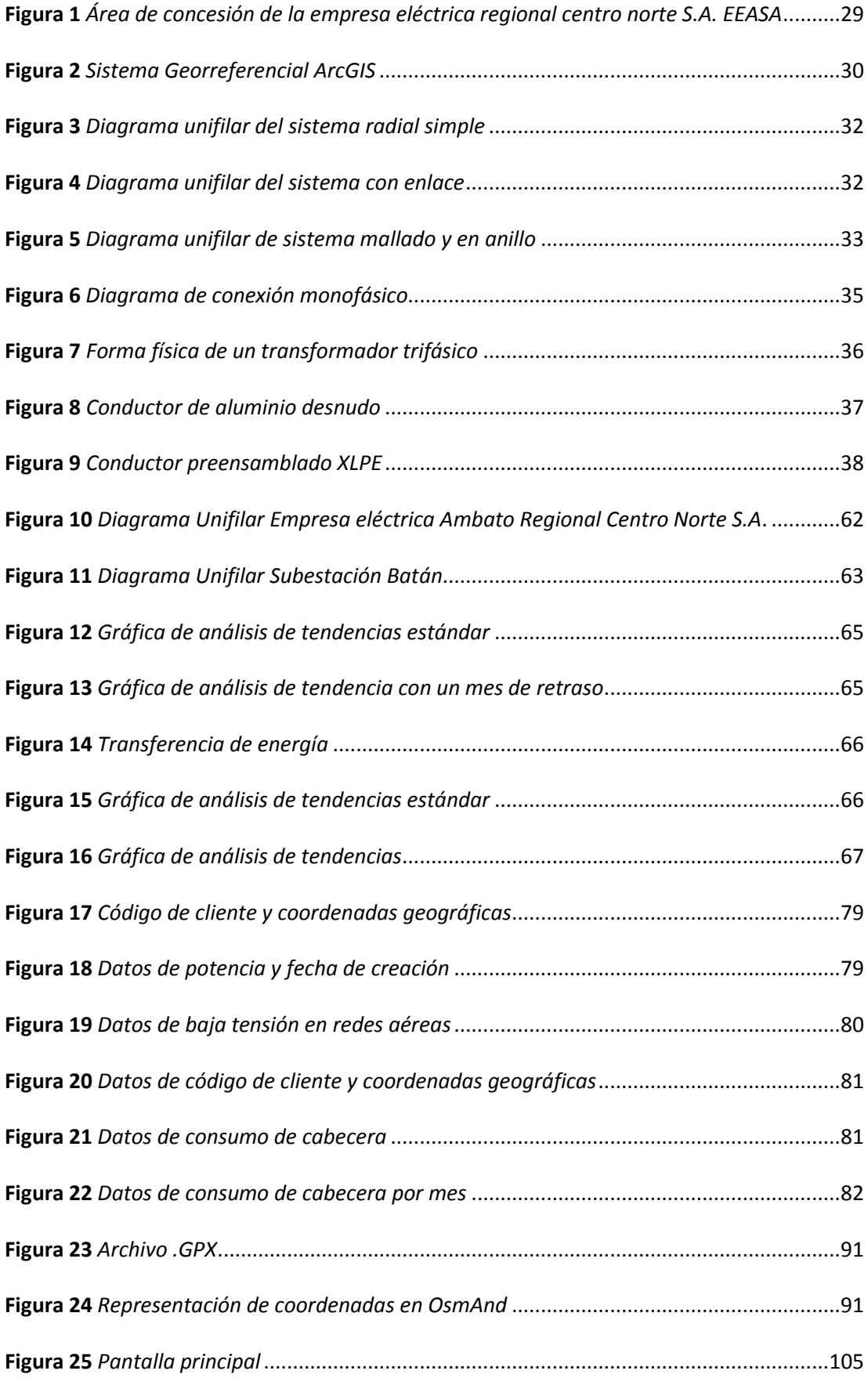

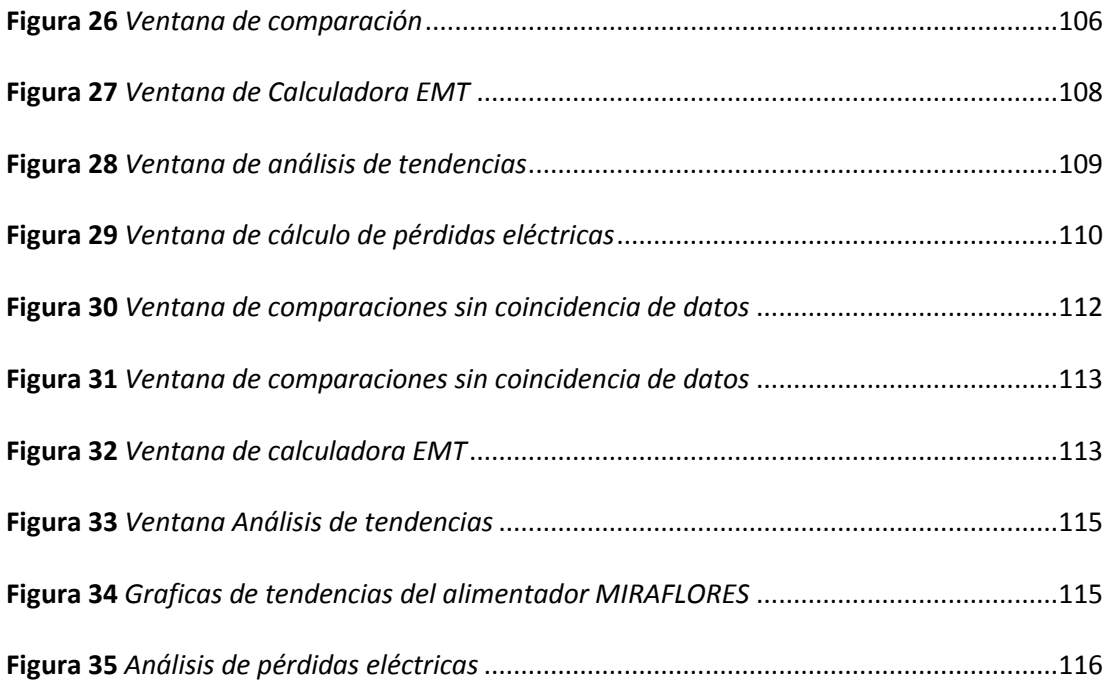

#### <span id="page-20-0"></span>**Resumen**

El presente proyecto de investigación pretende proporcionar a la Empresa Eléctrica Ambato Regional Centro Norte S.A. EEASA un análisis de tendencias y gráficas de pérdidas por cada alimentador de la subestación Batán. Para llevar a cabo el análisis, se realiza una comparación entre los datos arrojados por los sistemas existentes en la empresa, con la finalidad de verificar que la información del sistema ArcGIS coincida con la información del SISCOM. Para la ejecución de este proceso se implementa una programación MACROS en la hoja de cálculo Excel, con el objetivo de comparar la información entre ambos sistemas de manera más rápida y con una reducción de errores, el programa arrojó resultados indicando en cuál de los alimentadores la información no concuerda para de esta manera dar soluciones óptimas y proceder actualizar la información en el sistema de georreferenciación ArcGIS. Una vez actualizada la información se genera un análisis de tendencias de pérdidas, los cuales se obtuvieron en base a los datos de la energía consumida y el consumo facturado por los usuarios más el consumo de las luminarias pertenecientes a cada alimentador. El análisis de tendencias arroja perfiles de comportamiento, el mismo que facilita a la empresa la detección de irregularidades existentes no percibidas a simple vista, permitiendo determinar si la diferencia de pérdidas existente en la empresa se mantiene, se reduce o se incrementa. Para tener una mayor precisión de comportamiento, la información proporcionada por la empresa eléctrica fue de hace 2 años atrás con el fin de obtener perfiles de pérdidas aceptables.

Palabras clave:

- **ANÁLISIS DE TENDENCIAS**
- **PROGRAMACIÓN MACROS**
- **PÉRDIDAS DE ENÉRGIA**

21

#### <span id="page-21-0"></span>**Abstract**

This research project aims to provide the "Empresa Eléctrica Ambato Regional Centro Norte S.A. EEASA" a trend analysis for each feeder of the "Batán" substation. To carry out the analysis, a comparison was made between the data produced by the existing systems in the company, in order to verify that the information in the ArcGIS system matches the information in the SISCOM. For the execution of this process, a MACROS programming was implemented in an Excel spreadsheet, in order to compare the information between both systems more quickly and with a reduction of errors, the program gave results indicating in which of the feeders the Information does not match in order to provide optimal solutions and proceed to update the information at ArcGIS georeferencing system. Once the information was updated, an analysis of loss trends was generated, which were obtained based on the data of the energy consumed and the consumption billed by the users plus the consumption of the luminaires belonging to each power supply. The trend analysis yields behavioral profiles, the same that makes it easier for the company to detect existing irregularities not perceived at first glance, allowing to determine if the difference in losses existing in the company is maintained, reduced or increased. To have a greater precision of behavior, the information provided by the electricity company was from 2 years ago in order to obtain acceptable loss profiles.

Key words:

- **TREND ANALYSIS**
- **MACROS PROGRAMMING**
- **ENERGY LOSSES**

#### **CAPÍTULO I**

#### **1. Problemática**

#### <span id="page-22-2"></span><span id="page-22-1"></span><span id="page-22-0"></span>**1.1.Planteamiento del problema**

Actualmente la Empresa Eléctrica Ambato Regional Centro Norte S.A. EEASA cuenta con dos sistemas, el sistema ArcGIS y el sistema comercial (SISCOM). Cabe mencionar que el sistema ArcGIS maneja todo lo relacionado con la parte de planificación y distribución con el fin de poder ubicar a cada uno de los usuarios con su respectiva información mientras que dentro del sistema comercial se obtiene información de consumos de energía, los datos del vano y los datos del medidor.

Por lo tanto la empresa eléctrica requiere de un análisis de tendencias de pérdidas eléctricas en los alimentadores de la subestación Batán, mismo que sirve para detectar las causas que producen dichas pérdidas dentro del circuito comprendido por cada alimentador, con este análisis se encontró soluciones óptimas para mejorar el sistema, mismas que ayudan a reducir el porcentaje de pérdidas eléctricas, los resultados obtenidos del análisis son reflejados en el sistema ArcGIS mediante la actualización de la topología de red.

Por tal motivo surge la necesidad de los estudiantes de Ingeniería Electromecánica aplicar sus conocimientos para la elaboración de un aplicativo basado en una hoja de cálculo, que permita realizar el análisis de tendencias de pérdidas de cada uno de los alimentadores antes mencionados.

Esta necesidad se debe a que en la actualidad los flujos de potencia del sistema eléctrico, en este caso de los alimentadores de la subestación Batán se basan netamente en lo que arroja el sistema ArcGIS, los cuales no están concordando con la información que se refleja en el sistema comercial, por esto en los últimos meses se han observado considerables incrementos de consumo de energía.

#### <span id="page-23-0"></span>**1.2. Antecedentes**

Según (Freire Reasco, 2019) la energía eléctrica es indispensable para el desarrollo industrial y tecnológico, por esta razón que su transporte, transmisión y distribución deben abastecer la demanda con el menor porcentaje de pérdidas posibles, las empresas eléctricas de distribución realizan los esfuerzos necesarios para poder reducir las pérdidas a un mínimo aceptable mejorando día a día su sistema eléctrico, los índices de calidad de servicio y su eficiencia al menor costo posible evitando cortes de energía.

(Tama Franco) Expresa que el índice de pérdidas es uno de los indicadores de la gestión técnico-administrativa de una empresa; por lo cual, es imprescindible conocer y evaluar la incidencia de las mismas en las diferentes etapas funcionales de un sistema eléctrico, desde la producción de energía eléctrica hasta la entrega de la misma al usuario final, con el fin de establecer criterios y políticas conducentes a lograr un control permanente de aquellas, posibilitando de esta manera su corrección. Indudablemente, las pérdidas de energía de una empresa distribuidora y comercializadora de electricidad tienen influencias y generan consecuencias en diferentes ámbitos; En la gestión técnica económica de la empresa, en el orden social y en el orden de la ética y la moral.

Según (Freire Llerena & Guanoluisa Cando, 2001) Las pérdidas de energía son un indicativo de la serie de errores en los criterios aplicados en el sistema desde su planificación y diseño hasta su operación y mantenimiento. Es necesario determinar las pérdidas en sus diferentes etapas funcionales, que comprenden desde la generación hasta la entrega al consumidor final, para establecer programas y proyectos que lleven a una reducción y control de las pérdidas. Los programas de control de pérdidas deben ser un soporte para el planeamiento, diseño y operación del sistema, y no debe ser considerado como un objetivo puntual de la estrategia financiera de la Empresa.

#### <span id="page-24-0"></span>**1.3.Justificación e Importancia**

Actualmente la Empresa Eléctrica Ambato Regional Centro Norte S.A. EEASA realiza el análisis de pérdidas a nivel de todo el sistema, pero no sé ha ejecutado un análisis de manera más minuciosa y detallada. Por lo cual en el presente proyecto se realiza un análisis en cada uno de los alimentadores pertenecientes a la subestación Batán, para lo cual los estudiantes de Electromecánica ejecutan un análisis de tendencias puntualizando las pérdidas en cada alimentador con el propósito de ratificar si el problema existente de pérdidas es a nivel de toda la subestación o solamente está enfocado en determinado alimentador, con la finalidad que la empresa pueda solventar las pérdidas producidas.

Por tal motivo se procede a realizar una programación mediante Macros en la hoja de cálculo Excel, mismo que será de gran utilidad para que la empresa pueda constatar que la información existente entre ambos sistemas sea correcta, y posteriormente se proceda a realizar el análisis de tendencia en cada uno de los alimentadores, además se puede realizar los cálculos de pérdidas técnicas por alimentador al igual que la gráfica en porcentajes de las pérdidas existentes, permitiendo que el usuario pueda determinar posibles soluciones óptimas. Con el propósito de establecer un análisis más acertado se desarrolla un procedimiento de acciones correctivas en una sola subestación, misma que sirve a la empresa como guía para el análisis del resto de Subestaciones.

#### <span id="page-24-1"></span>**1.4.Objetivos**

#### <span id="page-24-2"></span>*1.4.1. Objetivo General*

Realizar un análisis de pérdidas eléctricas de cada uno de los alimentadores de la subestación Batán perteneciente a la Empresa Eléctrica Ambato Regional Centro Norte S.A. EEASA.

# <span id="page-25-0"></span>*1.4.2. Objetivos Específicos*

- Recopilar la información de cada uno de los alimentadores.
- Comparar la información entre sistemas.
- Actualizar la información de los sistemas.
- Realizar un análisis de tendencias por cada alimentador.
- Calcular pérdidas técnicas.
- Desarrollar un aplicativo mediante Macros en la hoja de cálculo EXCEL.
- Graficar la tendencia y las pérdidas de energía.

#### **CAPÍTULO II**

#### **2. Marco Teórico**

#### <span id="page-26-2"></span><span id="page-26-1"></span><span id="page-26-0"></span>**2.1.Antecedentes Investigativos**

En el trabajo de titulación (González Torres, 2019)**,** se realizó un estudio de pérdidas no técnicas tomando información del área comercial y del área técnica, para determinar causas y efectos que producen las pérdidas en la empresa, además se planteó soluciones tanto a corto como a mediano plazo, mismas que ayudarán a la disminución de las pérdidas.

(Cabrera Brito & Rodas Rivera, 2016)**,** realizaron una metodología para determinar pérdidas no técnicas en los sistemas primarios de distribución de la empresa Centro sur, en primera instancia ejecutaron un análisis mediante información técnica y comercial que consta en la base de datos empresarial.

Para lograr esto se basaron en técnicas de minería de datos y modelo de lógica difusa, lo cual ayuda a elegir el alimentador primario óptimo para dicho análisis, finalmente se determinan las variables que influyen en el balance energético mismas que permitirán la metodología adecuada para la reducción de pérdidas.

El presente proyecto de investigación (Intriago Paredes & Muñoz Fuentes, 2020), se basa en el análisis de detección y prevención de pérdidas fraudulentas, para ello se ejecutó un análisis geográfico y descriptivo, además de percibir una información adicional mediante encuestas, realizaron el uso de varios modelos, determinando que el modelo que arroja resultados positivos es el árbol de decisiones con un 92% y 98% de área bajo la curva.

(Cañar Olmedo, 2007) Determina que con una evaluación en cada etapa del alimentador es posible conocer el comportamiento de cada uno de sus componentes y sus perjuicios hacia el sistema, para lo cual utiliza una metodología que establece la utilización de equipos de medición y programas computacionales, con el fin de realizar un análisis de costo beneficio que tendría la Empresa Eléctrica Ambato Regional Centro Norte S.A. (EEASA).

#### <span id="page-27-0"></span>**2.2.Fundamentación Teórica**

#### <span id="page-27-1"></span>*2.2.1. Descripción del sistema eléctrico EEASA*

**2.2.1.1. Historia.** El 2 de julio del año 1959, inicia sus operaciones la Empresa Eléctrica Ambato S.A., como entidad privada con finalidad social y pública, luego de que se suscribiera la escritura de constitución el 29 de abril del mismo año. Participaron en este acto societario inicial, el Ilustre Municipio de Ambato que en ese entonces estaba dirigido por su alcalde, el Dr. Ruperto Camacho, y la ex H. Junta de Reconstrucción de Tungurahua que estaba presidida por el señor Germánico Holguín. Su capital inicial fue de 97 millones de sucres; de ellos, 64 millones correspondían al Municipio y el resto a la Junta de Reconstrucción. Los activos iniciales se sustentaban en la Central Hidroeléctrica Miraflores de 1200 kW que estaba en servicio desde el año 1914; los terrenos y bienes de la central Río Verde, así como la de la Central Hidroeléctrica La Península que en ese momento se encontraba en construcción la segunda etapa; y, las redes eléctricas que permitían brindar el servicio de distribución en la parte urbana en la ciudad de Ambato a aproximadamente 5965 clientes, con 110 trabajadores.

Como es obvio suponer, partiendo la Empresa del ámbito municipal, empezó a funcionar en un local ubicado en la calle Bolívar y Lalama, facilitado por el señor Víctor Hugo Oviedo, Presidente del Directorio; poco tiempo después, se trasladó al local que entregó el I. Municipio de Ambato, en la Av. 12 de Noviembre, entre Espejo y Mariano Eguez, aquí funcionó hasta el mes de febrero de 1982. (Empresa Eléctrica Ambato Regional Centro Norte S.A, 2021)

**2.2.1.2. Área de concesión.** En la actualidad, el área de concesión de la EEASA, se circunscribe a gran parte de la zona central del País en una superficie de aproximadamente 40.805 Km² y 825.000 habitantes, que comprende las Provincias de Tungurahua y Pastaza, en su totalidad; los Cantones Palora, Huamboya y Pablo Sexto en la Provincia de Morona Santiago y la parte sur de la Provincia de Napo, que incluye su capital Tena y los Cantones

Tena, Archidona y Carlos Julio Arosemena Tola. Figura 1. (Empresa Eléctrica Ambato

Regional Centro Norte S.A, 2021)

#### <span id="page-28-1"></span>**Figura 1**

*Área de concesión de la Empresa Eléctrica Regional Centro Norte S.A. EEASA*

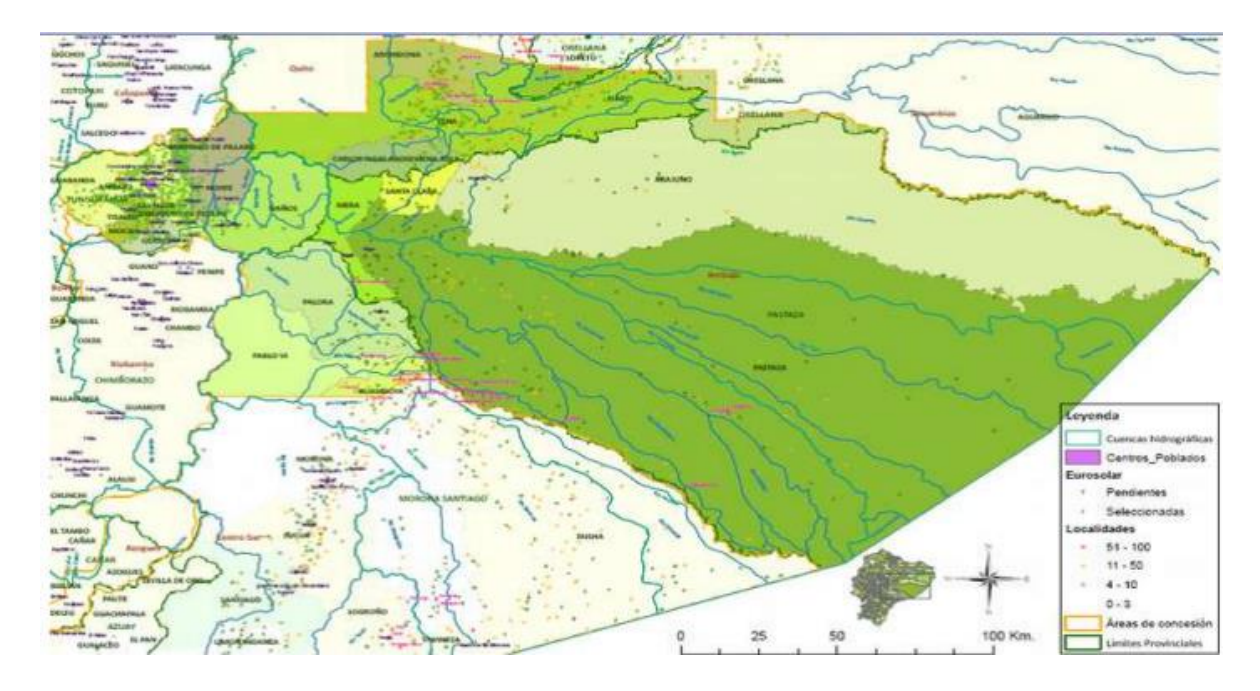

*Nota.* La parte de color representa el área de concesión de la Empresa Eléctrica Ambato. Tomado de (p.3), (Empresa Eléctrica Regional Centro Norte S.A. , 2014)

#### <span id="page-28-0"></span>*2.2.2. Software ArcGIS*

ArcGIS es un completo sistema que permite recopilar, organizar, administrar, analizar, compartir y distribuir información geográfica. Como la plataforma líder mundial para crear y utilizar sistemas de información geográfica (SIG), ArcGIS es utilizada por personas de todo el mundo para poner el conocimiento geográfico al servicio de los sectores del gobierno, la empresa, la ciencia, la educación y los medios. ArcGIS permite publicar la información geográfica para que esté accesible para cualquier usuario. El sistema está disponible en cualquier lugar a través de navegadores Web, dispositivos móviles como smartphones y equipos de escritorio. (ArcGIS Resources, s.f.)

#### <span id="page-29-1"></span>**Figura 2**

#### *Sistema Georreferencial ArcGIS*

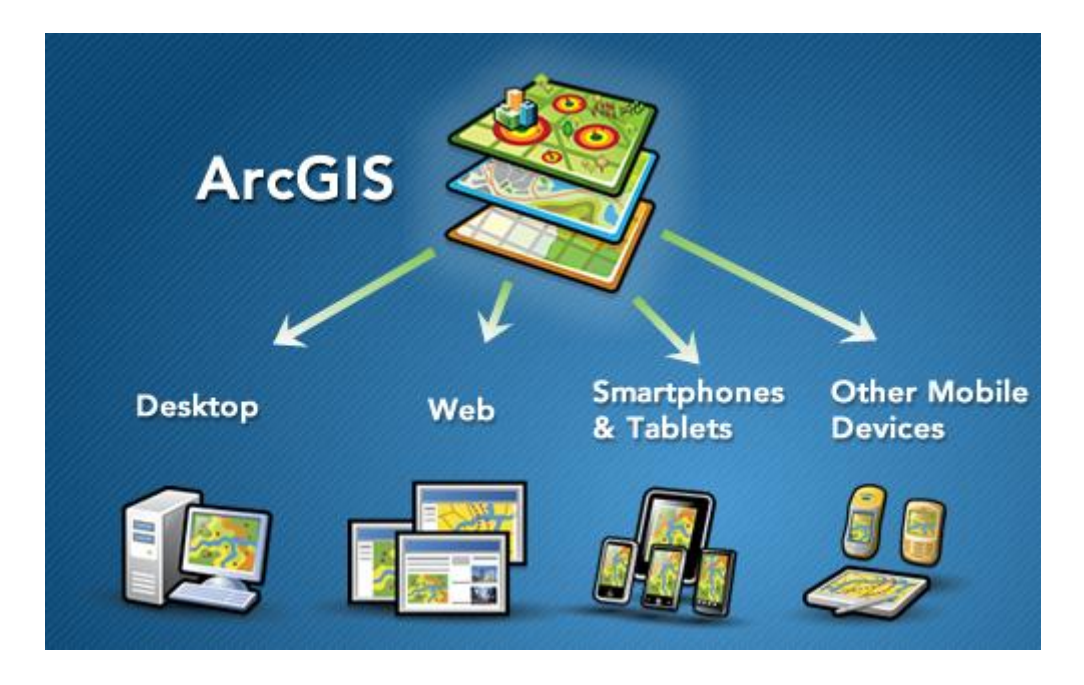

*Nota.* Sistema utilizado para la extracción de datos en la Empresa Eléctrica Ambato. Tomado de (ArcGIS Resources, s.f.)

#### <span id="page-29-0"></span>*2.2.3. Etapa de distribución*

La distribución de energía eléctrica comienza en las subestaciones de distribución y termina en los consumidores finales. Actualmente la distribución eléctrica se encuentra administrada por las distintas empresas eléctricas de todo el país, las cuales poseen un área de concesión específica. En el caso específico de la empresa eléctrica Regional Centro Norte Ambato S.A. EEASA brinda servicio a las provincias de Tungurahua y Pastaza. (Mendez, 2010)

**2.2.3.1. Subestación de distribución.** Se distingue dos tipos de subestaciones: las de transformación y de maniobra, siendo las primeras las destinadas a transformar la energía eléctrica mediante uno o más transformadores de potencia de un nivel de tensión elevado a otro manejable por los transformadores de distribución, mientras que las de maniobra están destinadas a la conexión de dos o más circuitos y su maniobra.

Los elementos más importantes que se distinguen en una subestación de distribución son los siguientes:

- Una o varias líneas de entrada de alta tensión.
- Uno o varios transformadores.
- Resistencias o bobinas de reactancia para puesta a tierra el neutro del transformador.
- Un cuadro para la distribución de energía a las distintas salidas de media tensión. Una batería de condensadores.
- Uno o varios transformadores para la alimentación de servicios auxiliares.
- Una o varias fuentes de corriente continua.
- Los circuitos de mando señalización y control.
- Reactancias limitadoras.

**2.2.3.2. Alimentadores primarios**. Los alimentadores primarios son los encargados de transferir la energía eléctrica desde las subestaciones de distribución hacia los transformadores de distribución. En nuestra región la distribución a nivel primario se efectúa con niveles de tensión de 22kV. Los alimentadores primarios suelen tener diferentes tipos de configuración como las que se presentan a continuación:

*2.2.3.2.1. Sistema radial simple*. El sistema adopta este nombre ya que el alimentador parte de la subestación y en forma radial se conectan con los distintos transformadores de distribución que alimenta a las respectivas cargas. Tiene la desventaja que de ocurrir una falla al inicio de la red se debe suspender todo el sistema, tiene un solo camino. (Mendez, 2010)

#### <span id="page-31-0"></span>**Figura 3**

*Diagrama unifilar del sistema radial simple*

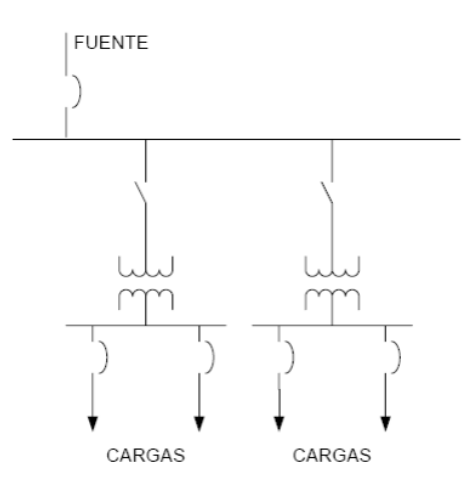

*Nota.* Tomado de (Mendez, 2010)

*2.2.3.2.2. Sistema con enlace***.** En un sistema con enlace el alimentador parte desde una subestación, hacia las respectivas cargas, y en otro extremo de la red se enlaza con un alimentador de otra subestación a través de un seccionamiento que generalmente se encuentra cerrado figura 4. En estos sistemas en caso de ocurrir una falla solo se lo aísla el sector afectado, mientras que el resto del alimentador se lo alimenta a través de la otra subestación. (Mendez, 2010)

## <span id="page-31-1"></span>**Figura 4**

*Diagrama unifilar del sistema con enlace*

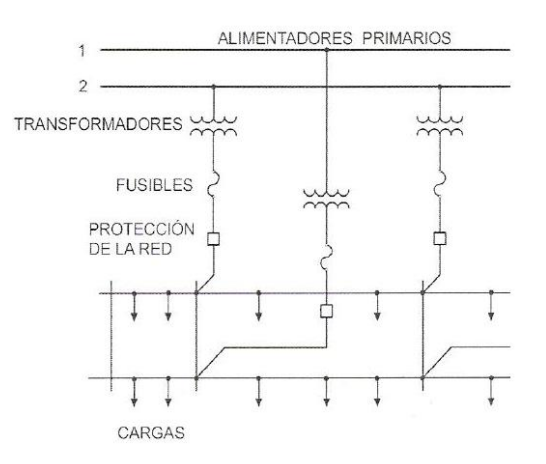

*Nota.* Tomado de (Mendez, 2010)

*2.2.3.2.3. Sistema mallado y en anillo***.** Estos sistemas son útiles para mejorar la confiabilidad, debido a que en cada punto tiene dos caminos para la alimentación figura 5. En caso de ocurrir fallas por medio de un seccionamiento adecuado solo se interrumpe el sector afectado. Como se mencionó anteriormente los alimentadores primarios distribuyen energía en niveles de 22KV. Para este fin se utilizar sistemas aéreos por lo general y en sectores urbanos sistemas subterráneos. En sistemas de distribución aéreos los alimentadores suelen ir montados sobre estructuras y postearía con los siguientes materiales. (Mendez, 2010)

# <span id="page-32-0"></span>**Figura 5**

*Diagrama unifilar de sistema mallado y en anillo*

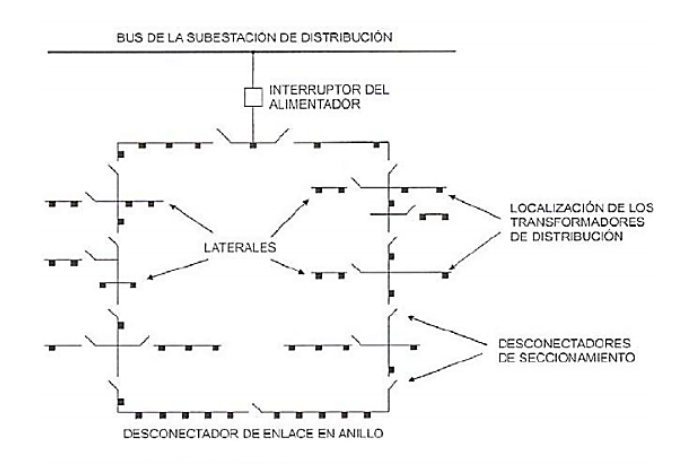

*Nota.* Tomado de (Mendez, 2010)

*2.2.3.2.4. Conductores [PRE.AL.2X95(50)].* Se ha generalizado que en redes aéreas estos sean del tipo ACSR, Y en sistemas trifásicos suelen ir tres conductores uno por cada fase, mientras que en monofásicos un solo conductor.

*2.2.3.2.5. Estructuras [1CPT]*. Las estructuras son las que se encuentran sobre los postes y sostienen a los conductores que transportan la energía eléctrica. Existe una gran variedad de configuraciones, las cuales dependen de varios factores como: Tipo de sistema (si es monofásico o trifásico).

Disposición topológica (si los postes se encuentran en línea o si forman algún ángulo), factores de seguridad (si están cercano a viviendas).

Las estructuras a su vez se encuentran formadas por herrajería y aisladores, que son los que impiden que existan fugas de corrientes a través de los postes. (Mendez, 2010)

*2.2.3.2.6. Postes [PHC9\_350]*. En alimentadores primarios por lo general se emplean postes de hormigón armado de 11m, aunque dependiendo de la topología del lugar y de las características técnicas (por ejemplo, alumbrado) se suelen utilizar postes de hasta 14 metros. En sectores rurales donde el acceso es difícil, los postes de hormigón antiguamente eran remplazados por postes de madera tratada, pero actualmente son de fibra de vidrio. (Mendez, 2010)

*2.2.3.2.7. Tensores [TFST]*. Los tensores se utilizan para compensar los esfuerzos que la red ocasiona en el poste, por lo tanto, se los utiliza al final de una red o en ángulos que se forman. En nuestro medio los tensores son realizados con una varilla de anclaje que se lo entierra junto con un bloque, a esta varilla se lo sujeta un cable de acero que es tensado y entorchado en el poste.

*2.2.3.2.8. Sistemas subterráneos*. En los lugares céntricos de la ciudad para mejorar la estética los alimentadores son subterráneos. Este tipo de construcción requiere de conductores aislados y que posean un aislamiento para los niveles de tensión utilizados, de tal forma que no exista la posibilidad de fallas como fugas o arcos entre fases o fase-neutro. El conductor tipo XLPE, es el que actualmente se emplea en estas redes.

Estos conductores se los conecta en los transformadores de distribución por medio de unas puntas terminales, en algunos casos suelen existir empalmes que se los realizan utilizando tecnologías adecuadas. (Mendez, 2010)

**2.2.3.3. Transformadores de distribución [1C3T]**. Los transformadores de distribución son los encargados de transferir la energía desde los alimentadores primarios hasta la red secundaria. Dependiendo de la configuración de la red y de los requerimientos técnicos suelen existir diferentes tipos de transformadores de distribución:

## *2.2.3.3.1. Transformador de distribución monofásico para red aérea*. En el medio se

emplea para reducir tensiones de 12,7KV monofásica a 240/120 V monofásico a dos y tres hilos.

#### <span id="page-34-0"></span>**Figura 6**

*Diagrama de conexión monofásico*

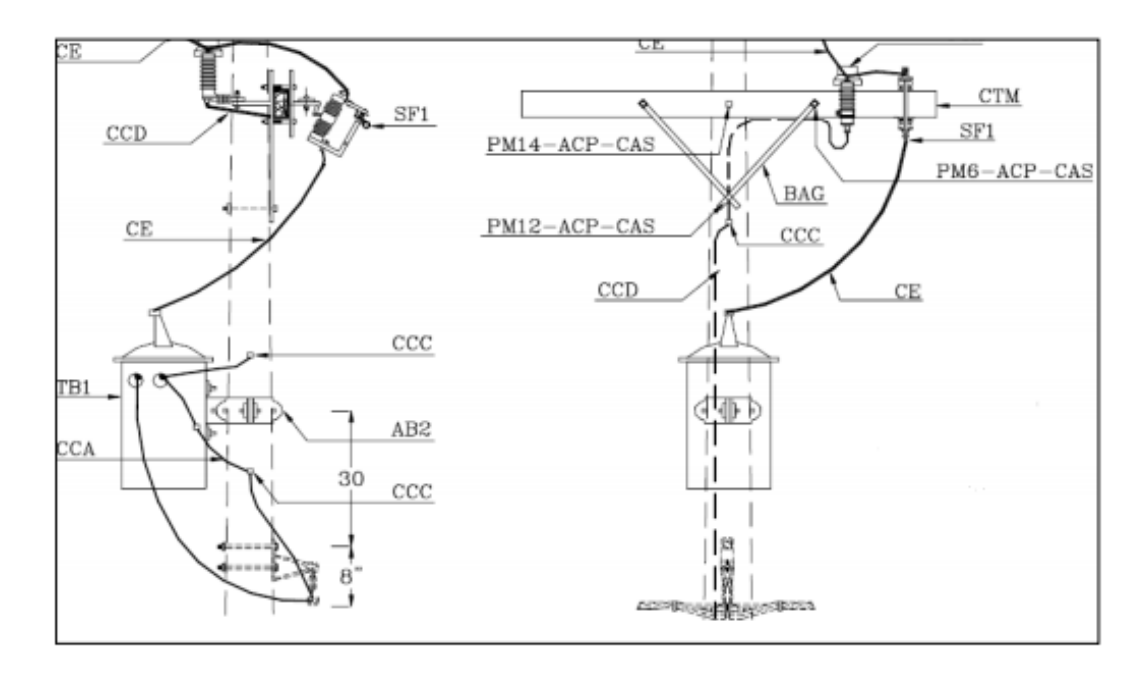

*Nota.* Tomado de (Mendez, 2010)

#### *2.2.3.3.2. Transformador de distribución Trifásico para red aérea*. Los

transformadores trifásicos se emplean para reducir tensiones de 22KV, entre fases a sistemas trifásicos con dos niveles de tensión 220/127V, por lo general se emplean transformadores con el primario conectado en triángulo y el secundario en estrella, de donde se obtiene el neutro. En la figura 7 se observa la forma física de este tipo de transformadores.

#### <span id="page-35-0"></span>**Figura 7**

#### *Forma física de un transformador trifásico*

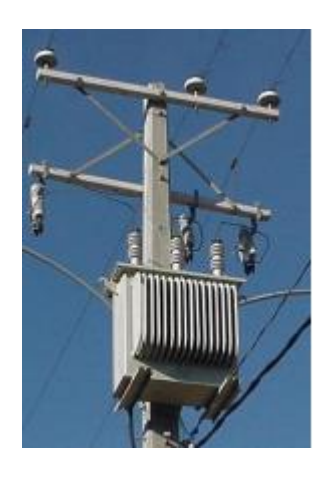

#### *Nota.* Tomado de (Mendez, 2010)

En algunas ocasiones para obtener una red trifásica en el secundario se suelen utilizar en remplazo del transformador trifásico un banco de transformadores monofásicos. Los bancos se forman con tres transformadores monofásicos, a los cuales se les conecta en la conexión deseada. Tienen la ventaja de permitir cualquier conexión ya que estas son externas, además si se deteriora uno de los transformadores el sistema puede seguir operando con una disminución de la demanda. Pero posee la desventaja del espacio físico y el costo que representa. (Mendez, 2010)

*2.2.3.3.3. Transformadores utilizados en redes subterráneas*. En redes subterráneas por lo general se emplean transformadores en cabinas, las cuales deben ser diseñadas correctamente de acuerdo a normas y requerimientos técnicos. En estas aplicaciones actualmente se están utilizando transformadores tipo Padmounted, que presentan varias ventajas entre las cuales podemos citar la seguridad, ya que se encuentra dentro de un compartimiento cerrado.

**2.2.3.4. Red secundaria**. Las redes de distribución secundarias en nuestro sistema distribuyen la energía a las respectivas cargas en niveles de tensión de 240/120 en redes
monofásicas y 220/127, en redes trifásicas, la configuración siempre es radial y al igual que los alimentadores primarios presentan varias variantes en su configuración.

*2.2.3.4.1. Red secundaria aérea*. Las redes secundarias aéreas suelen presentar dos características constructivas, la primera que utiliza conductores de aluminio desnudo y la segunda con cables aislados pre ensamblados.

 **Redes con conductores de aluminio desnudo.** En estas redes los conductores son de Aluminio tipo ACSR, y van soportados en postes de hormigón de 9m en sectores urbanos y en sectores rurales postes de madera tratada o fibra de vidrio de 9m. Cuando en una red de distribución coincide la red primaria y secundaria. La red secundaria va en el mismo poste de 11m en la parte inferior de la red primaria con una separación de aproximadamente 2m. Los conductores de aluminio son sostenidos en los postes con estructuras que tienen características similares para sistemas monofásicos o trifásicos, y son aisladas de los postes con aisladores tipo carrete (rollo),

### **Figura 8**

*Conductor de aluminio desnudo*

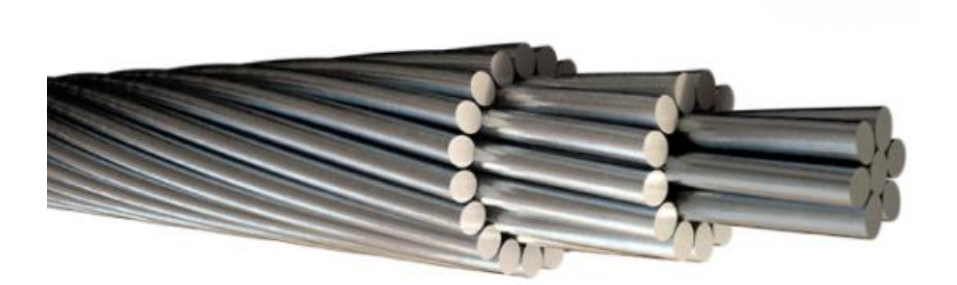

*Nota.* Tomado de (Electrocables, 2018)

**Redes con conductores preensamblados***.* La utilización de estos conductores,

últimamente son muy utilizados con el fin de evitar pérdidas, debido al hurto de

energía y contribuir con la seguridad. Se constituyen de conductores trenzados tipo XLPE, donde se encuentran las fases y el neutro y son retenidos y suspendidos en los postes por medio de Kits de suspensión y de retención. (Mendez, 2010)

### **Figura 9**

#### *Conductor preensamblado XLPE*

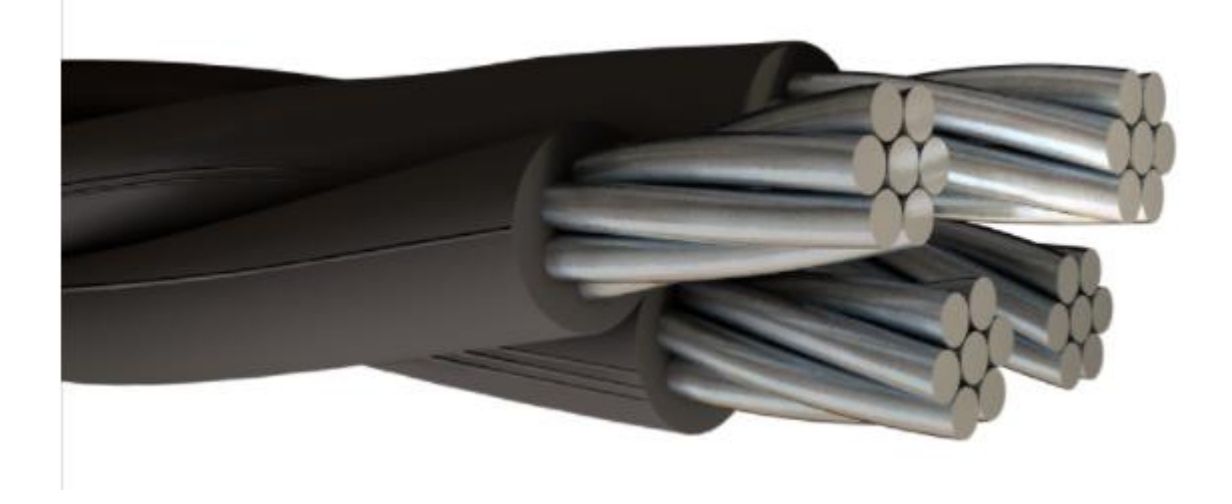

*Nota.* Tomado de (Electrocables, 2018)

*2.2.3.4.2. Redes secundarias subterráneas*. Al igual que los alimentadores primarios este tipo de redes se construyen en lugares donde se requiere mejorar la estética de la ciudad. Los conductores son de cobre aislado con los requerimientos técnicos adecuados y se distribuyen en tuberías. Se emplean empalmes, cajas de conexión, y conectores para derivaciones y acometidas.

**2.2.3.5. Acometidas [AC0-0P2X6(6)]**. Las acometidas son los conductores que van desde la red secundaria hasta el equipo de medición. En nuestro medio se suelen utilizar acometidas de aluminio tipo Dúplex, Tríplex, o Cuádruplex, dependiendo de la configuración (monofásico, o trifásico). En algunos casos también se utilizan para este fin conductores de cobre tipo concéntrico monofásicos, bifásicos o trifásicos.

Las acometidas igualmente pueden ser aéreas o subterráneas dependiendo de requerimientos técnicos estéticos o económicos. (Mendez, 2010)

**2.2.3.6. Alumbrado público [LCPS100PCC]**. Es aquel que se presta en espacios que son de libre acceso para todos los ciudadanos, como parques de municipios, carreteras, barrios, puentes, túneles, entre otros. Y van desde unas pocas luminarias, hasta la instalación masiva de lámparas en grandes espacios. (EPM, 2021)

### *2.2.4. Pérdidas eléctricas*

Los distintos componentes de una red eléctrica producen pérdidas técnicas en condiciones normales de funcionamiento. El dimensionamiento, la operación y las pérdidas de una red eléctrica están ligados a la economía de la misma.

A nivel nacional, las pérdidas representan un serio problema, mismo que se refleja en deficiencias operativas de las Empresas de Distribución, las que ocasionan mayores costos internos que producen un serio impacto sobre las tarifas eléctricas y sobre la economía de las Empresas.

Las empresas distribuidoras han realizado esfuerzos para reducir las pérdidas de energía eléctrica a pesar que han rendido pocos frutos, debido a que el tema sigue latente por los escasos resultados obtenidos en la práctica. Esta situación conlleva, a la búsqueda de soluciones innovadores al problema.

Una empresa distribuidora tiene un nivel de pérdidas, en su medida de su eficiencia técnica, comercial y administrativa para atender el servicio demandado por sus clientes. (Pérdidas en distribución de energía, s.f.)

#### *2.2.5. Clasificación de las pérdidas eléctricas*

Dentro de los sistemas de distribución las pérdidas de energía eléctrica hacen referencia a la energía que no puede ser facturada o cuantificada directamente, estas pérdidas de energía se clasifican en:

- Pérdidas técnicas.
- Pérdidas no técnicas o comerciales.

**2.2.5.1. Pérdidas Técnicas**. Por las características físicas y químicas de los conductores y transformadores surgen las pérdidas técnicas, mismas que dependen de la energía que fluye en los conductores a través de las redes eléctricas, los transformadores con su naturaleza magnetizante, así como también por la topología de la red y la configuración de las líneas de transmisión y distribución; además, se encuentran afectadas por factores operacionales como la cargabilidad.

Las pérdidas técnicas son afectadas por los fenómenos físicos:

- Descargas por efecto corona
- Arcos eléctricos al operar interruptores
- Sobrecalentamiento en los conductores por el efecto piel debido al desgaste del material dieléctrico.

Las pérdidas técnicas pueden ser reducidas a niveles técnicamente aceptables, pero no es posible eliminarlas al 100 % por mayor que sea la inversión, debido a las propiedades de los componentes. (Cabrera Brito & Rodas Rivera, 2016)

*2.2.5.1.1. Líneas Aéreas y Subterráneas***.** A lo largo de las redes de distribución la energía es transportada por líneas aéreas o subterráneas; la composición de estos conductores en su mayoría es de cobre o aluminio. Las líneas aéreas por lo general son de aluminio con alma de acero para una mayor resistencia, muchos de los conductores subterráneos se componen de aluminio; a medida que su temperatura incrementa se tiene un incremento en la resistencia eléctrica, ésta crece en una proporción del 40 % con un

incremento de 0 a 100 °C. El incremento de temperatura generalmente se presenta por razones naturales, al pasar la corriente por el conductor, pero también puede influenciar el clima.

El calor producido en un conductor por el paso de la corriente se relaciona por el efecto Joule "*La cantidad de calor producida (Q) en un conductor en un tiempo (t), por el paso de una corriente eléctrica constante, es proporcional al cuadrado de la intensidad (I) de la corriente por la resistencia (R) del conductor*". Ecuación 1.

$$
Q = R x I^2 x t \qquad [1]
$$

El calor generado en el conductor se convierte en pérdidas al sistema, ecuación 2, que son mayormente visualizadas en períodos de demanda pico.

$$
P = R \times I^2 \qquad [2]
$$

La corriente se aumenta en los conductores debido a un bajo factor de potencia, lo que incrementa las pérdidas.

Debido a que estas pérdidas no dependen de la corriente que fluye en los conductores se las conoce también como pérdidas en el cobre o variables y pueden representar dos tercios del total de pérdidas técnicas. (Cabrera Brito & Rodas Rivera, 2016)

*2.2.5.1.2. Medidores [3R20\_10AT].* Estos equipos se utilizan para realizar la medición de la energía consumida por los usuarios de la red, los equipos de medición consumen una mínima cantidad de energía mediante su funcionamiento, pero al tener un número considerable de medidores a nivel de toda la empresa, la cifra se vuelve relevante y significativa, representando el 2 o 3 % del total de pérdidas técnicas.

*2.2.5.1.3. Transformadores. [TRT\_1C3]***.** Estos equipos se utilizan para incrementar el nivel de voltaje, esto disminuye la corriente que fluye en el conductor; por lo tanto, las pérdidas en el cobre tienden a minimizarse.

A lo largo de la red de distribución los transformadores son los encargados de bajar el voltaje de niveles de distribución (6,3 kV, 13,8 kV y 22 kV) a niveles de bajo voltaje (120/240 V o 127/220 V) para posteriormente ser distribuida a los puntos de consumo.

Como todo componente eléctrico, los transformadores presentan pérdidas de energía, debido al flujo magnético que causan corrientes parásitas al núcleo de hierro, provocando que este aumente su temperatura, de igual manera dentro del transformador existe las pérdidas en el hierro que ocurren indistintamente de la carga aplicada al equipo, por lo que se conocen como pérdidas estáticas o fijas y representan un tercio del total de las pérdidas técnicas. (Cabrera Brito & Rodas Rivera, 2016)

**2.2.5.2. Pérdidas No Técnicas (Comerciales)**. Las pérdidas comerciales surgen por motivos distintos a las condiciones físicas de los conductores y transformadores, el origen de este tipo de pérdidas se encuentra en los siguientes aspectos:

- Períodos de toma de lectura.
- Diferencia en la precisión de los equipos de medición.
- Errores de lectura.
- Robo de energía.
- Estimaciones de energía consumida por falta de lectura.

*2.2.5.2.1. Períodos de Toma de Lectura***.** La toma de datos del consumo de energía de los clientes del sistema actualmente se realiza en su gran mayoría de forma manual, es decir, se requiere que una persona esté físicamente en el sitio, tome la lectura de consumo en cada punto de medición y envíe esta información para posteriormente realizar el proceso de registro y facturación en la empresa distribuidora; esta labor tiene que replicarse sobre cientos de miles de medidores mensualmente.

Dicha circunstancia operativa hace que la logística para obtener los consumos de energía de todos los clientes, no permita contabilizar efectivamente su consumo dentro de un mismo período de tiempo; es por eso que la facturación de energía se realiza entre los 28 y 33 días, que no necesariamente coinciden con los 30 o 31 días calendario de un mes. (Cabrera Brito & Rodas Rivera, 2016)

*2.2.5.2.2. Diferencia en la Precisión de los Equipos de Medición***.** Según el uso de energía del cliente se tiene una variedad de equipos que son utilizados para registrar la energía consumida; por ejemplo, para los usuarios con bajo consumo y residenciales se utilizan medidores de clase 1, es decir equipos con precisión de ±1 % y, para usuarios de gran consumo, industriales en general y puntos de subestación se emplean medidores de clase 0,2, es decir equipos con precisión de ±0,2 %. Por lo cual la energía registrada será distinta a la energía consumida, dando como resultado una diferencia de energía no registrada que se traduce como pérdidas. (Cabrera Brito & Rodas Rivera, 2016)

*2.2.5.2.3. Errores de Lectura.* Las pérdidas también se pueden originar por errores en la lectura de los datos que marcan los medidores, éstos pueden ser ocasionados por varios factores ya sea por daño en los equipos o error humano, en el primer caso, el equipo de medición por varios motivos deja de registrar el consumo; en cuanto al factor humano, el lector no registra correctamente los datos que marcan en los contadores de energía.

A estas causas se les atribuye una diferencia entre la energía consumida y la energía facturada, siendo ésta positiva o negativa, esta distorsión afecta a las pérdidas en el sistema.

*2.2.5.2.4. Robo de Energía.* **C**uando hay una conexión ilegal en el lado anterior al medidor o cuando existe cualquier tipo de manipulación en el medidor se considera que son pérdidas por robo.

#### *2.2.5.2.5. Estimaciones de Energía Consumida por Falta de Lectura o Imposibilidad de*

*Realizarla***.** Debido a su naturaleza, la energía no registrada es totalmente estimada, puesto que en caso de los equipos de emergencia y respaldo en subestaciones como: lámparas, ventiladores, se utiliza la misma energía de la subestación para alimentar dichos componentes.

Además, se debe considerar las lámparas de las calles y los semáforos, así como también los contratos de servicios eventuales donde simplemente se estima la energía según la potencia de los equipos a utilizarse, siendo mayor o menor a la energía consumida; y, finalmente la estimación del consumo mensual a un abonado al que no se le realizó la lectura del mes. (Cabrera Brito & Rodas Rivera, 2016)

### **2.3.Fundamentación conceptual**

- **SISCOM:** Sistema Comercial de la EEASA.
- **ArcGIS:** Sistema Georreferencial.
- **3R20\_10AT:** Medidor 13kV 3F4H Espec. Electr. Energía A-R-D-M-20A\_Forma 10A.
- **TRT-1C3:** Transformador de 13kV 1F convencional 3kVA en poste.
- **PRE.AL.2X95(50):** Conductor de aluminio preensamblado de 2X95 + NX50 $mm^2$ .
- **1CPT:** Estructura de 13kV 1F centrada pasante.
- **PHC9\_350:** Poste de hormigón armado circular de 9m carga de rotura 350kg.
- **TFST:** Tensor farol simple en redes de distribución de 13kV.
- **1C3T:** Transformador de 13kV 1F convencional 3kVA en poste.
- **AC0-0P2X6(6):** Acometida TTU de cobre 2X6(6) AWG.
- **LCPS100PCC:** Luminaria de 120V de sodio 100watts en poste con red aérea, hilo piloto, potencia constante.

#### **2.4.Fundamentación Legal**

#### *2.4.1. Regulación del sector eléctrico*

Por disposición de la Ley Orgánica de Servicio Público de Energía Eléctrica, le corresponde a ARCERNNR, en su naturaleza jurídica (Art. 14), regular y controlar las actividades relacionadas con el servicio público de energía eléctrica y el servicio de alumbrado público general, precautelando los intereses del consumidor o usuario final, teniendo entre sus atribuciones el "Dictar las regulaciones a las cuales deberán ajustarse las empresas eléctricas; el Operador Nacional de Electricidad (CENACE) y los consumidores o

usuarios finales; sean estos públicos o privados, observando las políticas de eficiencia energética, para lo cual están obligados a proporcionar la información que le sea requerida", las mismas que son previamente aprobadas y expedidas por su Directorio. (Regulación del Sector Eléctrico, s.f.)

# *2.4.2. Regulación No. CONELEC - 003/99 Reducción Anual de Pérdidas No Técnicas en las Empresas de Distribución.*

"Las pérdidas no técnicas resultarán de la diferencia entre las pérdidas totales menos las pérdidas técnicas. Los límites admisibles para las pérdidas no técnicas en el cálculo de tarifas, serán fijadas por el CONELEC para cada distribuidor en un plazo de 30 días posteriores a la expedición de este Reglamento, hasta llegar al 2 % en el año 2002, porcentaje máximo aceptable que deberá mantenerse a futuro. El CONELEC considerará dentro del cálculo del Valor Agregado de Distribución (VAD), la incidencia de las inversiones e incrementos en costos que el distribuidor realizará para cada período anual en el cumplimiento del programa de reducción de pérdidas no técnicas". (CONELEC, Regulación No. CONELEC - 003/99, 1999)

### **2.4.3.** *Regulación No. CONELEC - 004/01 Calidad de Servicio Eléctrico de Distribución*

"Establecer los niveles de calidad de la prestación del servicio eléctrico de distribución y los procedimientos de evaluación a ser observados por parte de las empresas Distribuidoras" (CONELEC, Regulación No. CONELEC - 004/01, 2001)*.*

# *2.4.4. Regulación No. ARCONEL - 005/18 Calidad de servicio de distribución y comercialización de energía eléctrica.*

"Establecer los indicadores, índices y límites de calidad de servicio de distribución y comercialización de energía eléctrica; y, definir los procedimientos de medición, registro y evaluación a ser cumplidos por las empresas eléctricas de distribución y consumidores, según corresponda." (ARCONEL, 2018)

### **2.5.Hipótesis**

Si se analiza las pérdidas en el sistema eléctrico de distribución de la Empresa Eléctrica Ambato S.A. EEASA, se podrá desarrollar un aplicativo que permita evaluar dichas pérdidas de manera más rápida y eficiente.

#### **2.6.Sistema de Variables**

### *2.6.1. Variable independiente.*

Elaboración de un sistema de comparación de la base de datos del Departamento de pérdidas mediante macros en una hoja de cálculo.

### *2.6.2. Variable dependiente*

Análisis de tendencias de pérdidas eléctricas en los alimentadores de la subestación Batán.

### **2.7.Cuadro de operacionalización de variables**

### **Tabla 1**

#### *Cuadro de variables independientes*

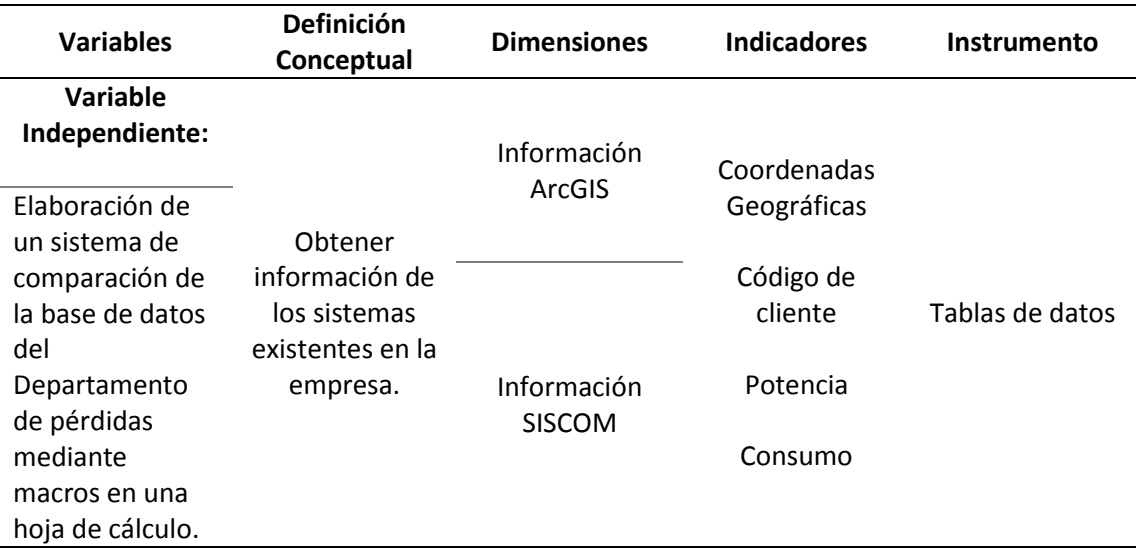

*Nota.* En esta tabla se muestra la definición conceptual, dimensión, indicador e instrumento

de la variable independiente.

### **Tabla 2**

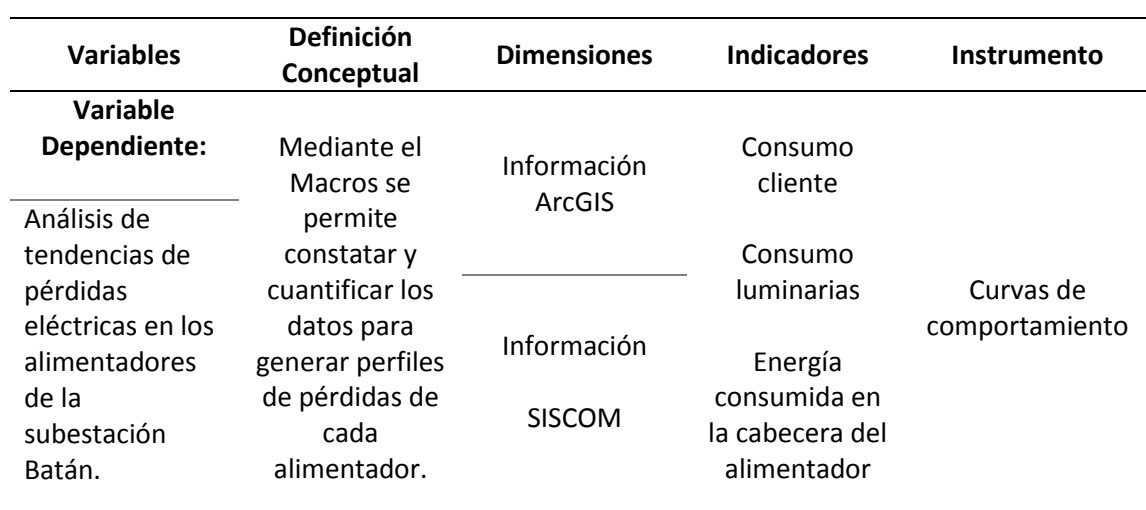

# *Cuadro de variable dependiente*

*Nota.* En esta tabla se muestra la definición conceptual, dimensión, indicador e instrumento

de la variable dependiente.

#### **CAPÍTULO III**

### **3. Metodología**

#### **3.1.Modalidad de investigación**

El presente trabajo de titulación se basa en el análisis de tendencia de pérdidas eléctricas de los alimentadores ESPAÑA, PEREZ DE ANDA, URBINA, FICOA, MIRAFLORES y QUISAPINCHA pertenecientes a la subestación Batán que energiza la cabecera central de la ciudad de Ambato, se desarrolla mediante la extracción de datos de los sistemas pertenecientes de la Empresa Eléctrica Regional Centro Norte S.A. EEASA para realizar el análisis de tendencia de pérdidas a través de un aplicativo desarrollado en una Hoja de cálculo mediante Macros, con el fin de generar perfiles de comportamiento de consumo de energía y perfiles de pérdidas en cada alimentador.

#### **3.2.Método bibliográfico documental**

Mediante este método se recopila la mayor cantidad de información de proyectos de investigación, trabajos de repositorios institucionales, libros de ingeniería, documentos de rendición de cuenta de la EEASA, sitios web y documentación legal referente a regulaciones en páginas oficiales del sector eléctrico con información confiable para el análisis de tendencias de pérdidas eléctricas.

### **3.3.Método experimental**

Por medio de este método se procede a la recopilación de datos de código de usuarios con sus respectivas coordenadas, datos de consumo de clientes, luminarias y cabecera, así como también se obtiene los datos específicos de potencia, longitud, tipo, configuración y voltaje de los componentes técnicos correspondientes a los alimentadores que suministran energía a la red de distribución del casco central de la ciudad de Ambato, con la finalidad de llevar a cabo el respectivo análisis de tendencias de comportamiento y pérdidas en el aplicativo Macros.

#### **3.4.Método Investigativo**

A través de este método se elabora el aplicativo, mismo que nos permite verificar la información existente en el sistema ArcGIS y el sistema SISCOM, así como también se desarrolla la tendencia de cada alimentador y se da soluciones óptimas a las pérdidas presentadas en los mismos.

#### **3.5.Tipo de investigación**

#### *3.5.1. Investigación cuantitativa*

En este tipo de investigación se procede a la obtención de datos del área técnica como del área comercial, estos arrojan variables de magnitud cuantificables dentro de los cuales se puede visualizar los valores de consumo de clientes (kWh), potencia (Watts), consumo de cabecera del alimentador (kWh), Longitud de la red (m) y Voltaje (V) mismos que fueron examinados con el objetivo de establecer las conclusiones correspondientes.

#### **3.6.Diseño de la investigación**

Mediante un Macros en Excel se ejecuta el análisis de tendencias de pérdidas eléctricas de la Empresa Eléctrica Regional Centro Norte S.A. EEASA, donde se realiza comparaciones de información entre sistemas, correcciones de información no coincidente, actualización de información del sistema ArcGIS, perfiles de comportamiento y gráfica de pérdidas de cada alimentador, para finalmente establecer soluciones que ayuden a la reducción de pérdidas en los mismos.

#### **3.7.Técnicas de recolección de datos**

Para la recopilación de datos técnicos de los alimentadores se procede a utilizar el software ArcGIS, de donde se extrajo los códigos de clientes con su respectiva ubicación geográfica en coordenadas, así como también se consigue información técnica de conductores, transformadores, y componentes de cada uno de los alimentadores de la subestación Batán, además se obtienen datos comerciales y datos de consumo de cabecera mismos que fueron facilitados por los diferentes departamentos de la empresa distribuidora.

### **3.8.Validez y confiabilidad**

Los datos utilizados fueron percibidos de cierta manera que nos arrojen resultados confiables, puesto que se considera de la siguiente manera; en la cabecera del alimentador fueron datos tomados cada 15 minutos, los consumos de clientes fueron durante un período de 28 meses y el consumo de componentes desde la fecha de ingreso de los mismos.

**3.9.Técnica de análisis de datos**

### *3.9.1. Clasificación y procesado de datos*

Para el desarrollo del tema se clasifican los datos proporcionados por la Empresa Eléctrica Regional Centro Norte S.A. EEASA, una vez realizado esto se procesan dichos parámetros mediante el aplicativo en Macros.

Para dicho análisis se menciona algunos criterios de la siguiente manera:

- Se procede a la recopilación de datos por parte de la Empresa Eléctrica Regional Centro Norte S.A. EEASA y los estudiantes desarrolladores del proyecto para organizar los datos de manera que se encuentren aptos para el análisis.
- Constatación y depuración de datos mediante tablas, cálculos y gráficas para detectar fallos de información entre sistemas, misma que debe ser depurada para el ingreso en el aplicativo Macros.

Una vez que la información es procesada se tiene los siguientes resultados por alimentador:

### **3.9.1.1. Códigos de clientes**

### **Tabla 3**

*Número total de código de clientes por alimentador*

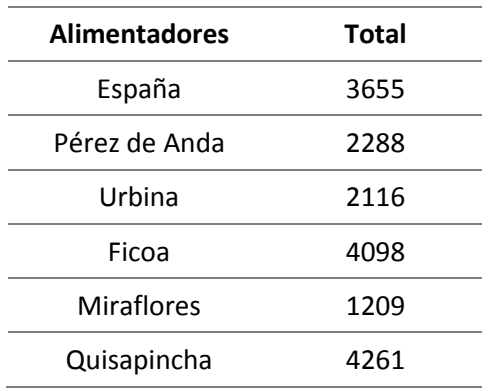

### **3.9.1.2. Conductores.** A continuación, se describe el tipo de conductores

encontrados tanto en redes aéreas como subterráneas de cada alimentador de acuerdo a su

conexión

### **Alimentador España**

### **Tabla 4**

*Tipo de conductores por circuito*

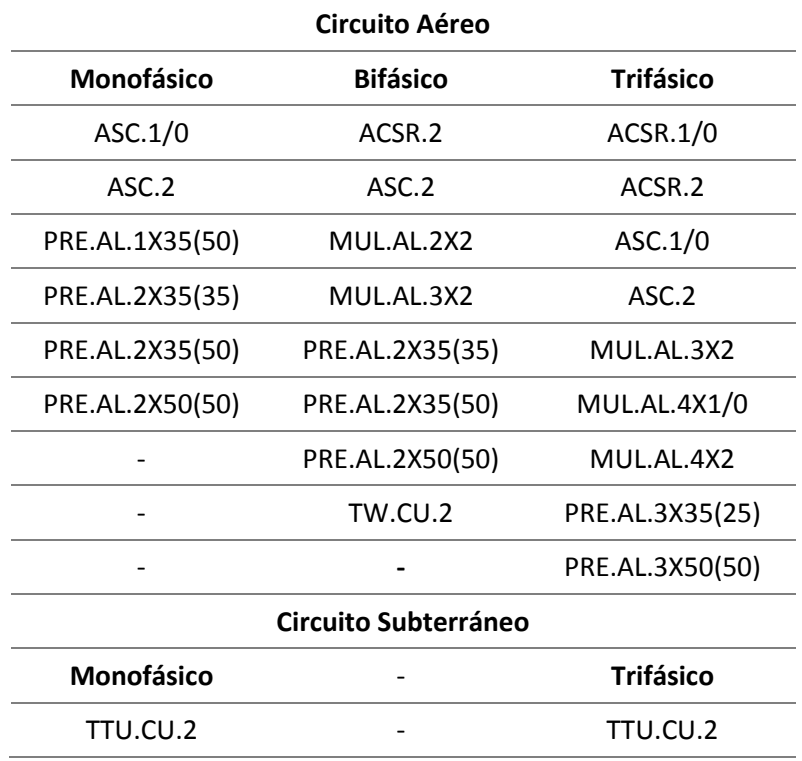

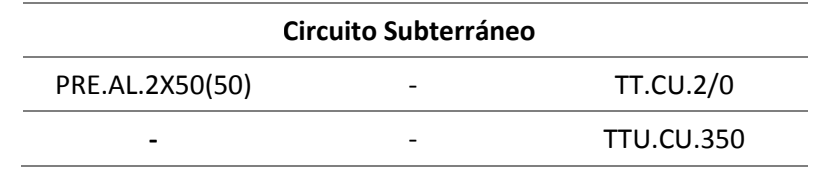

### **Alimentador Pérez de Anda**

### **Tabla 5**

*Tipos de conductores por circuito*

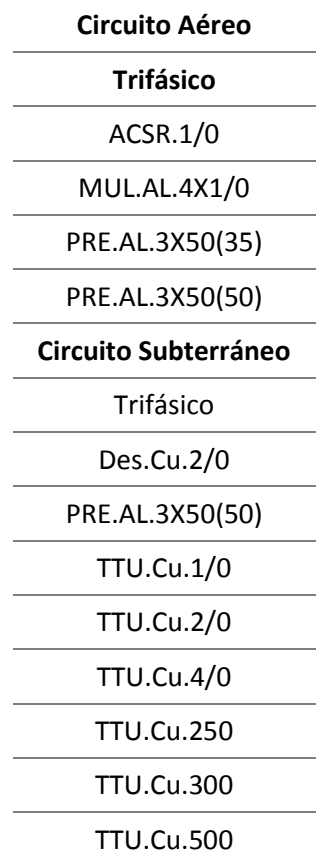

### **Alimentador Urbina**

### **Tabla 6**

*Tipos de conductores por circuito*

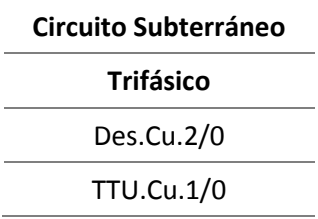

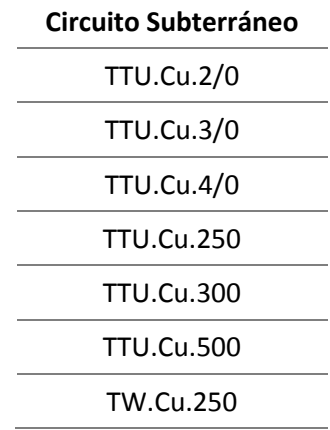

### **Alimentador Ficoa**

### **Tabla 7**

*Tipos de conductores por circuito*

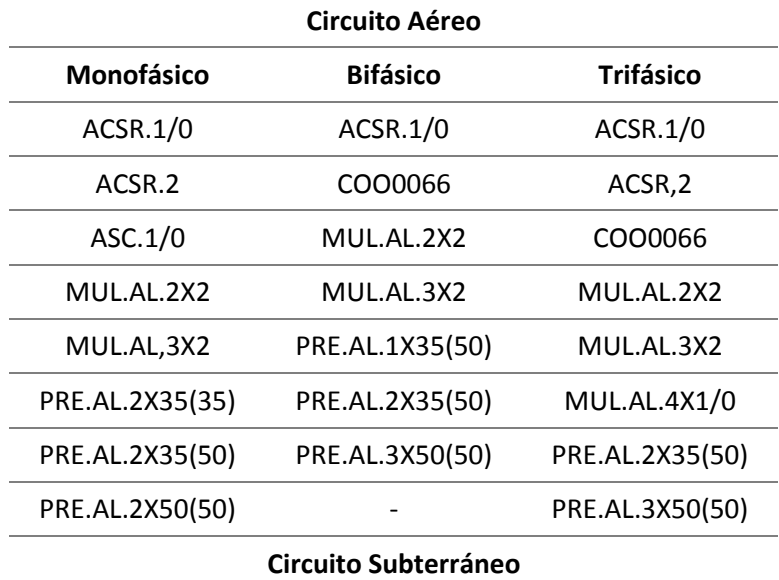

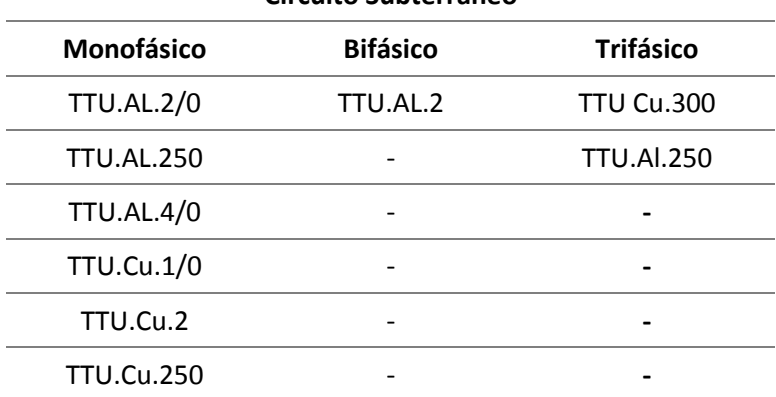

### **Alimentador Miraflores**

# **Tabla 8**

*Tipos de conductores por circuito*

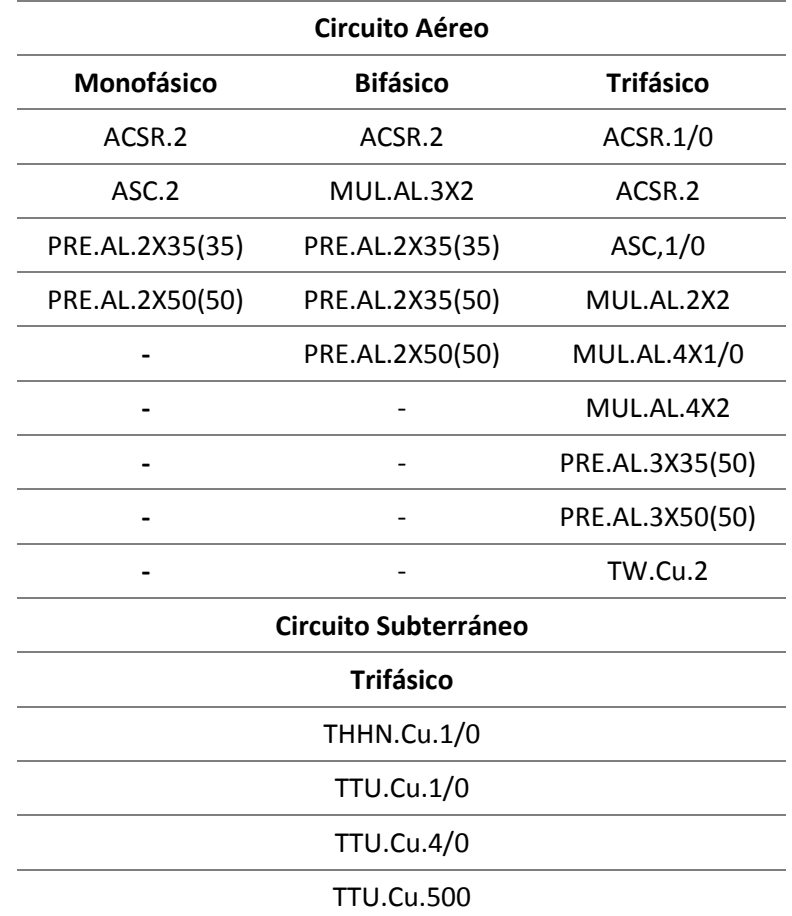

# **Alimentador Quisapincha**

### **Tabla 9**

*Tipos de conductores por circuito*

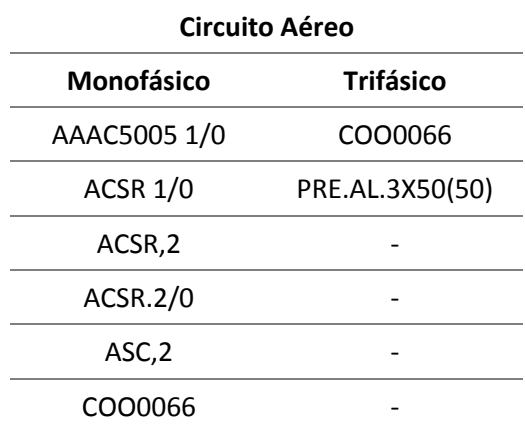

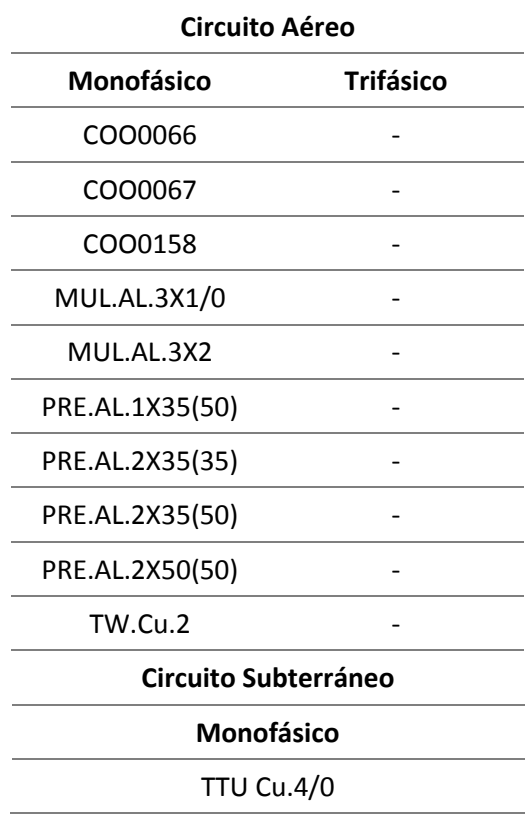

**3.9.1.3. Tramos de BT**. La información que se describe a continuación hace

referencia a la longitud del sistema por conductor, dichos valores se encuentran en metros.

# **Alimentador España**

### **Tabla 10**

*Longitud por circuito*

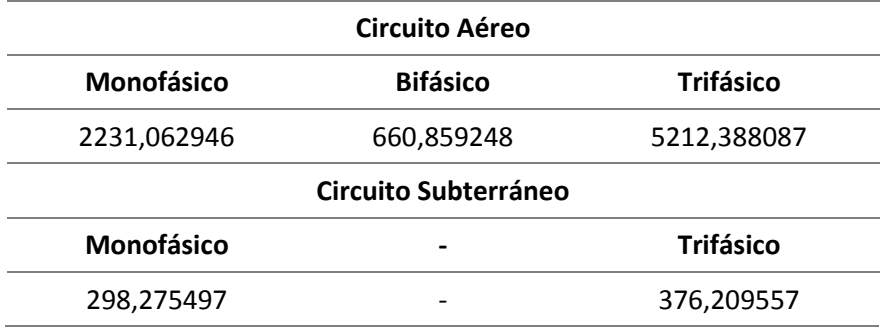

### **Alimentador Pérez de Anda**

# **Tabla 11**

*Longitud por circuito*

**Circuito Aéreo**

**Trifásico**

716,654369

**Circuito Subterráneo**

**Trifásico**

7470,160781

#### **Alimentador Urbina**

**Tabla 12**

*Longitud por circuito*

**Circuito Subterráneo**

**Trifásico**

7744,106357

### **Alimentador Ficoa**

**Tabla 13**

*Longitud por circuito*

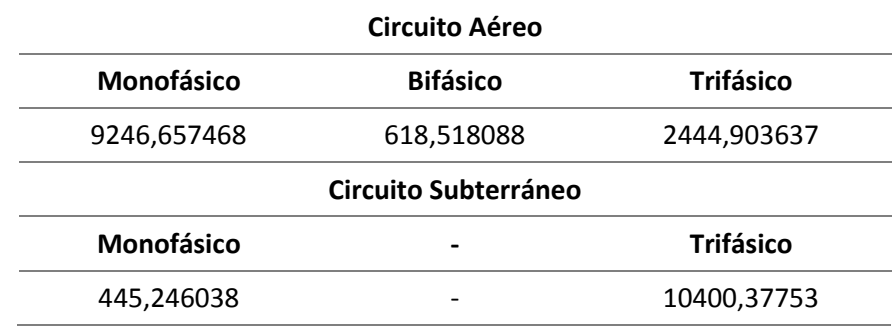

### **Alimentador Miraflores**

# **Tabla 14**

*Longitud por circuito*

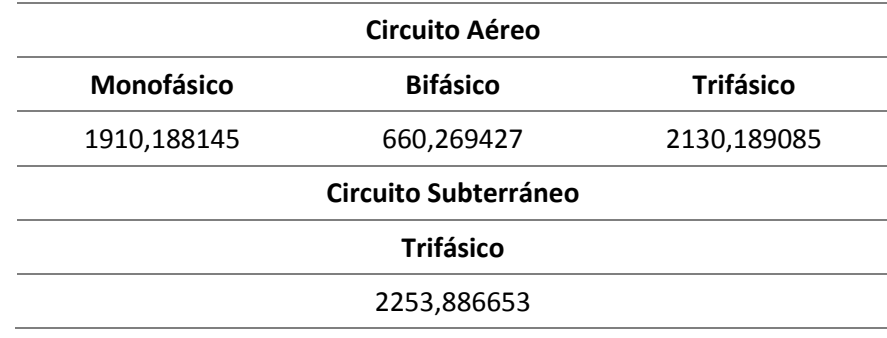

### **Alimentador Quisapincha**

### **Tabla 15**

*Longitud por circuito*

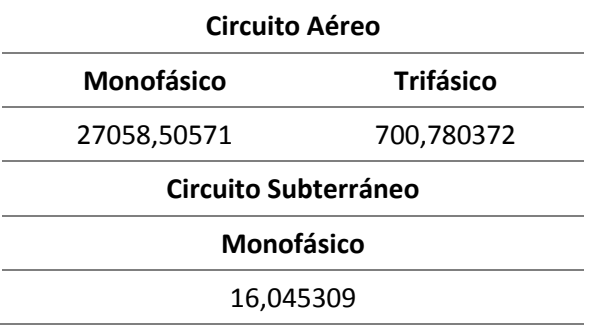

**3.9.1.4. Transformadores**. Los datos que se muestran a continuación pertenecen a la

potencia existente por alimentador y a la cantidad de transformadores con dicha potencia.

### **Alimentador España**

### **Tabla 16**

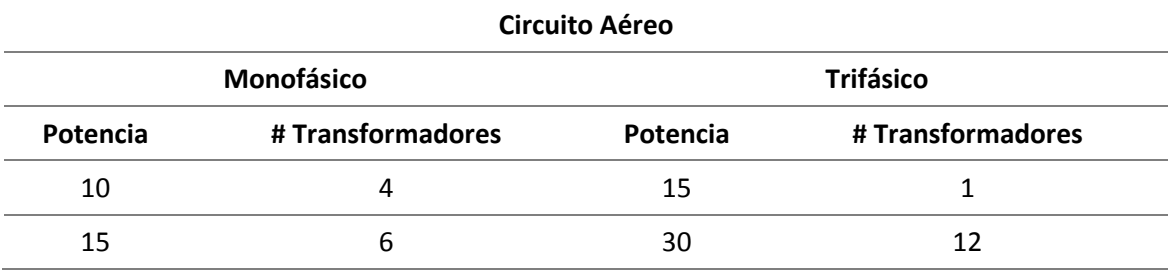

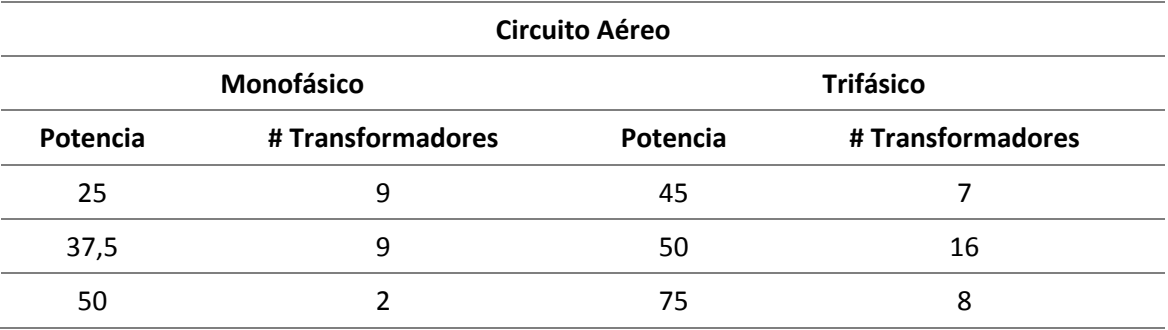

### **Alimentador Pérez de Anda**

### **Tabla 17**

*Potencia y número de transformadores*

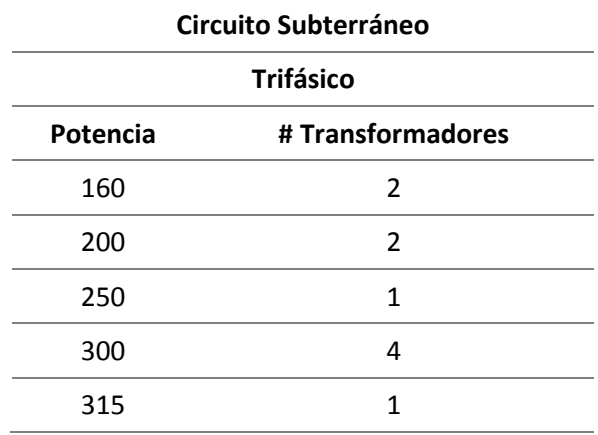

## **Alimentador Urbina**

### **Tabla 18**

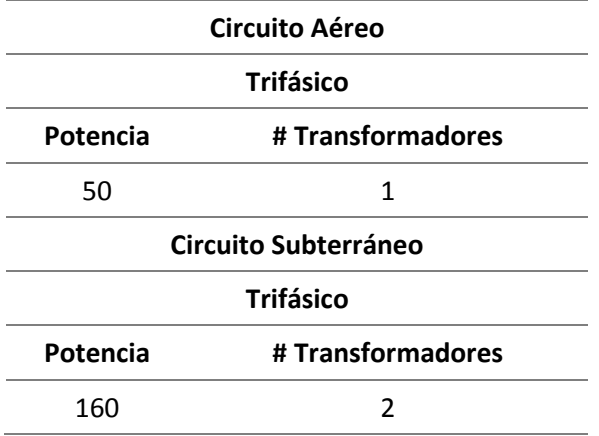

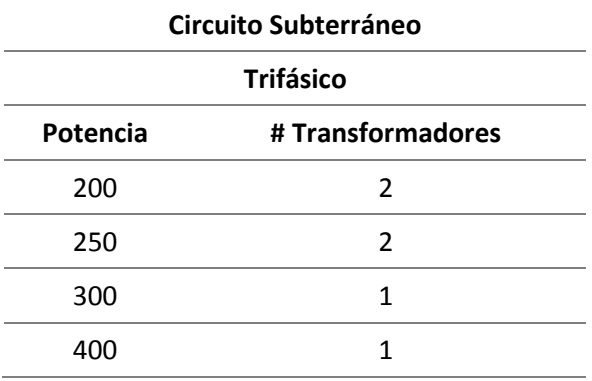

### **Alimentador Ficoa**

### **Tabla 19**

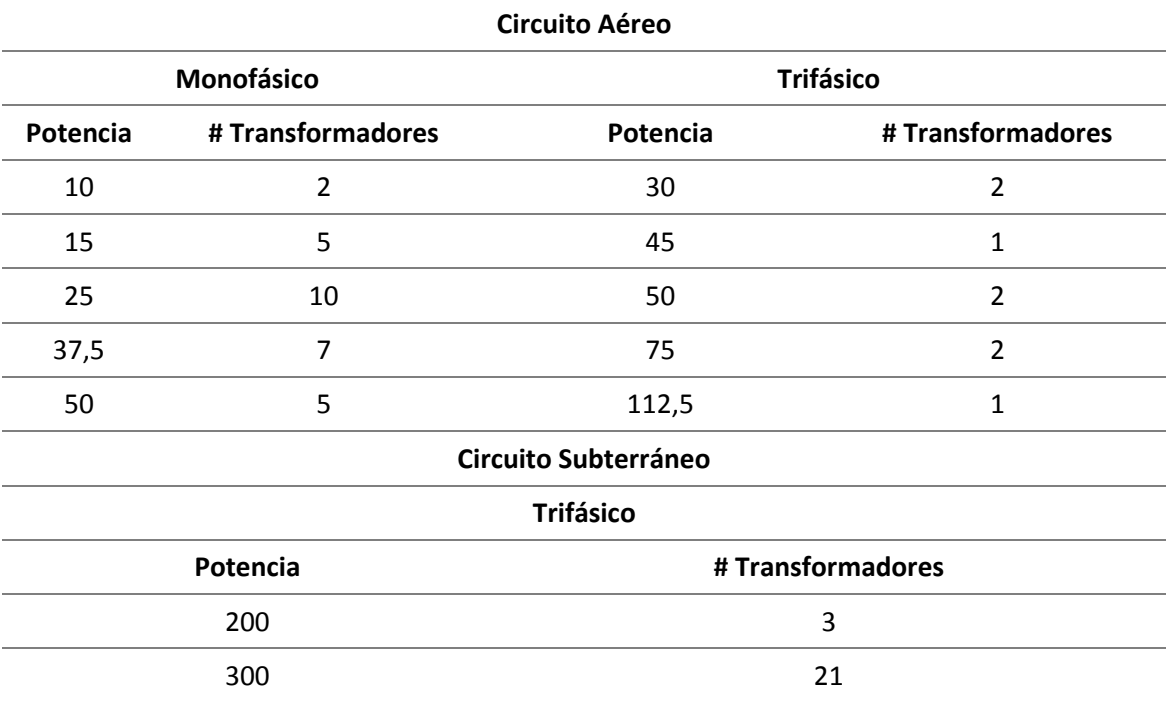

### **Alimentador Miraflores**

# **Tabla 20**

# *Potencia y número de transformadores*

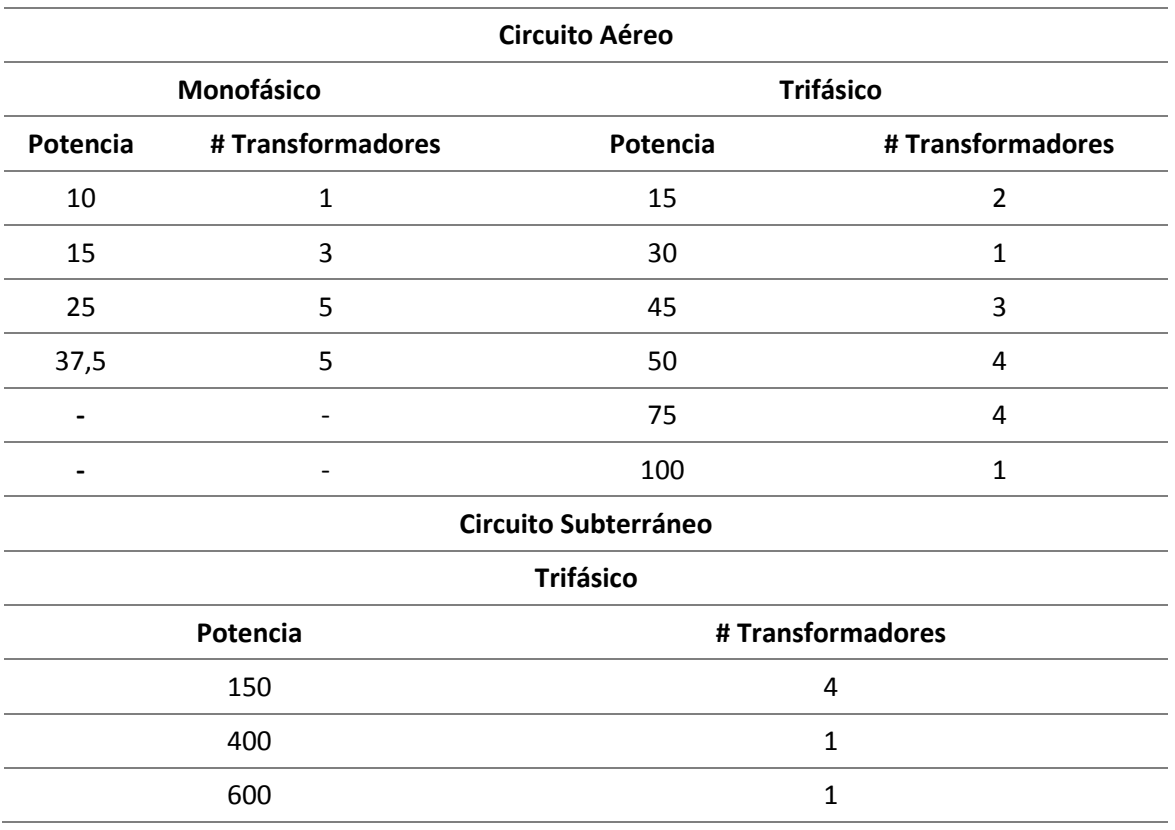

# **Alimentador Quisapincha**

**Tabla 21**

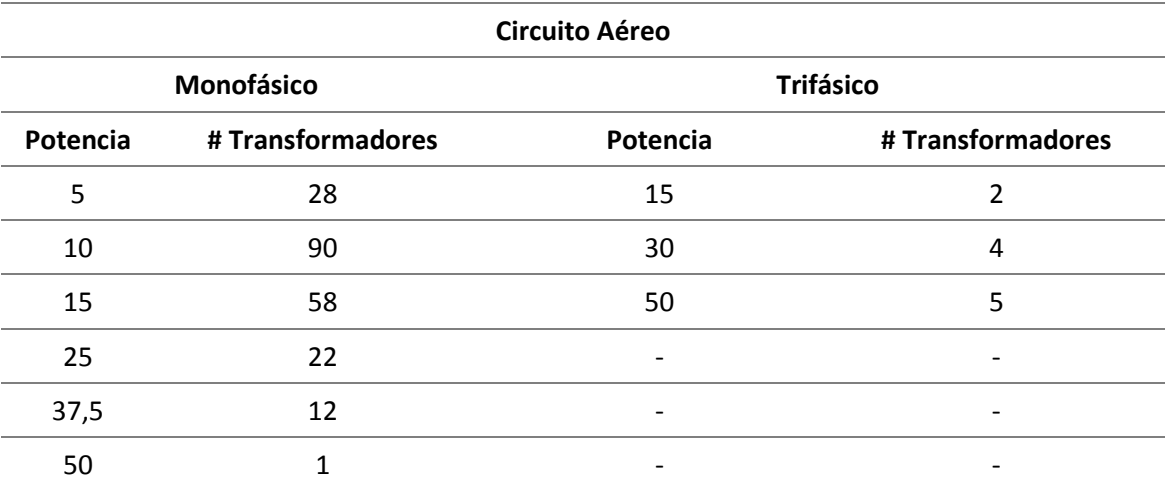

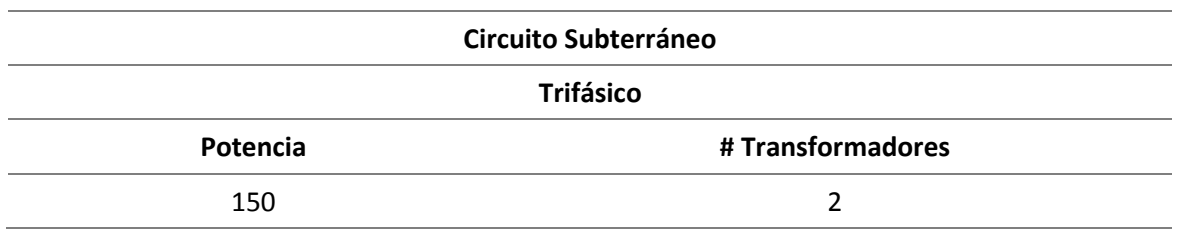

 Desarrollar e interpretar las gráficas de perfiles de tendencias de consumo y pérdidas eléctricas para estimar el instante donde se producen las fallas con mayor relevancia y evaluar una solución óptima que ayude a mitigar dicho problema.

### **3.10. Técnica de comprobación de hipótesis**

Aplicativo en Macros desarrollado en una Hoja de cálculo Excel para generar perfiles de comportamiento de consumo y de pérdidas de cada uno de los alimentadores de la subestación Batán con el objetivo de detectar irregularidades impalpables del sistema, mismo que será utilizado a futuro por el Departamento de pérdidas de la Empresa Eléctrica Regional Centro Norte S.A. EEASA.

### **CAPÍTULO IV**

### **4. Resultados de la investigación**

En este capítulo se determinan los aspectos que se deben tomar en consideración para el análisis de tendencias y gráfica de pérdidas, mismos que tienen relación con el resultado de la investigación y los datos técnicos que maneja la Empresa Eléctrica Ambato, con la finalidad de conseguir una factibilidad positiva para la ejecución del aplicativo.

### **4.1.Sistema Eléctrico de la EEASA**

La empresa distribuidora EEASA por su trayectoria en el sector eléctrico cuenta con 19 subestaciones a su cargo al año 2020 con una potencia instalada de 286MVA, mismas que contienen entre 3 a 12 alimentadores.

Posee su longitud de línea en bajo voltaje es de 7876 km, un total de

transformadores de distribución de16290 y un total de luminarias de 129546.

A continuación, se presenta el diagrama unifilar a nivel de la empresa eléctrica Ambato regional centro norte S.A. EEASA. ANEXO 1

### **Figura 10**

*Diagrama Unifilar Empresa Eléctrica Ambato Regional Centro Norte S.A.*

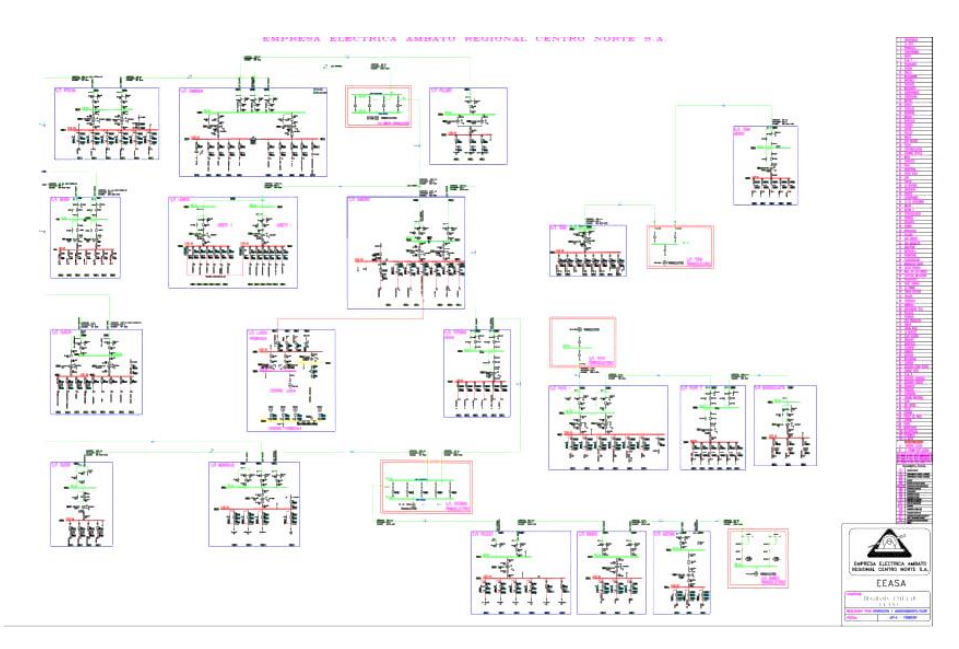

#### **4.2.Selección de la muestra**

Considerando la gran cantidad de subestaciones existentes dentro del sistema eléctrico de la empresa, se procede a tomar como referencia la Subestación Batán con el fin de lograr un análisis más preciso en comparación al resto, debido que la Subestación se encarga de energizar el casco central de la ciudad de Ambato, además hay que considerar que es la subestación que más cambios a sufrido en cuanto a la configuración de sus alimentadores, puesto que en su gran mayoría ha existido cambios de red aérea a red subterránea y se han desprendido sectores que se encontraban considerados dentro de la misma, al igual que se modificado puntos específicos de la red por cambio en equipos que ya cumplieron con su vida útil, todo esto provocando cambios significativos en lo que compete a la tendencia de comportamiento en los últimos años. Figura 11.

### **Figura 11**

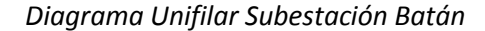

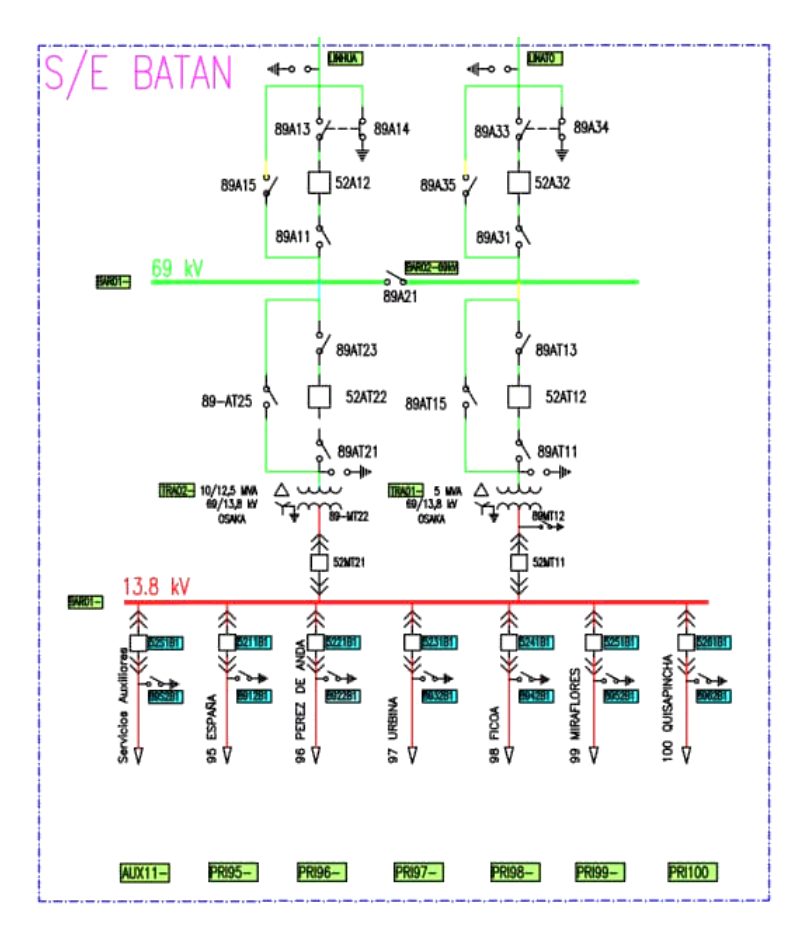

#### *4.2.1. Subestación Batán*

Es una subestación que cuenta actualmente con 6 alimentadores, la cual se encuentra ubicada en FICOA sector el sueño con una capacidad de 5/6,25 MVA, maneja un voltaje de 69/13,8 kV, tiene asociada una línea de subtransmisión de 2,3 km a doble circuito.

Esta subestación entro en funcionamiento en marzo del 2016 permitiendo atender la demanda actual y futura de energía eléctrica especialmente en la zona central de Ambato.

#### **4.3.Análisis de tendencias**

En este caso se presentaron ciertas novedades en la información utilizada para realizar el análisis, mismas que se deben tomar en cuenta para evitar inconvenientes y gráficas erróneas.

#### *4.3.1. Gráficas de tendencias*

Las gráficas de tendencias están enfocadas en base al consumo en la cabecera del alimentador versus el consumo total de todas las cargas, es por ello que el resultado en su mayoría debe ser considerado siempre mayor el consumo de cabecera puesto que el medidor contabiliza todo lo que consume el alimentador a partir de la salida. En caso de existir anomalías en las gráficas se debe recurrir a realizar las siguientes acciones:

#### **4.3.1.1. Retraso de consumos mensuales**

*4.3.1.1.1. Gráfica 1***.** En esta gráfica se referencia los datos mes a mes según correspondan, en ciertos casos las gráficas se muestran no coincidentes, esto se debe a que la toma de lectura de medidores se los realiza entre los 5 primeros días de cada mes y en caso de no realizarlo dentro de este período de tiempo, los datos tomados posteriormente el SISCOM los considera para el próximo mes, dando como resultado que el consumo de cargas sea mayor al consumo de cabecera provocando pérdidas negativas como se muestra en la Figura 12.

#### **Figura 12**

#### *Gráfica de análisis de tendencias estándar*

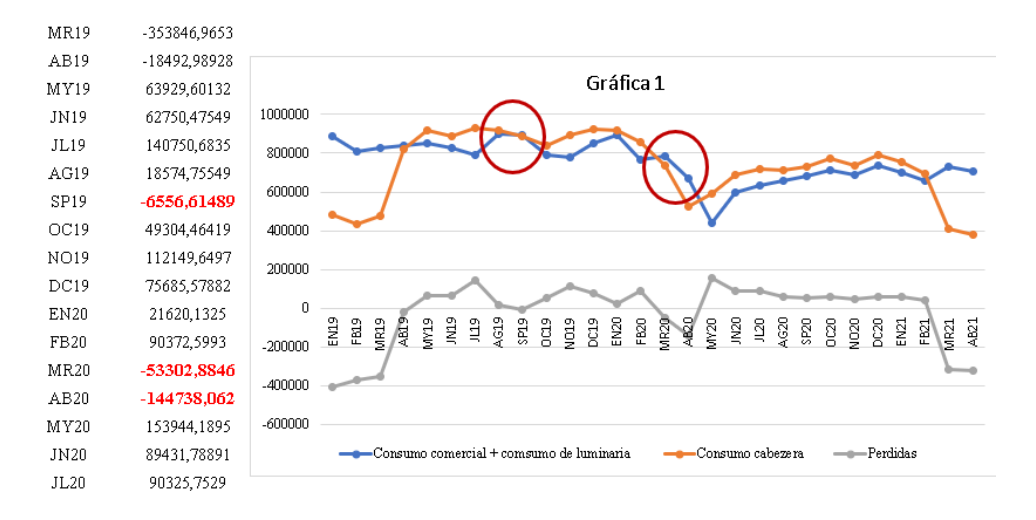

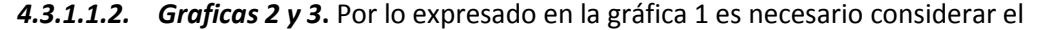

retraso de uno o dos meses del consumo total de las cargas frente al consumo de cabecera, con el objetivo de obtener la mayor cantidad de coincidencias y de esta manera evitar que existan la menor cantidad de valores negativos en las pérdidas totales. Ver Figura 13.

#### **Figura 13**

#### *Gráfica de análisis de tendencia con un mes de retraso*

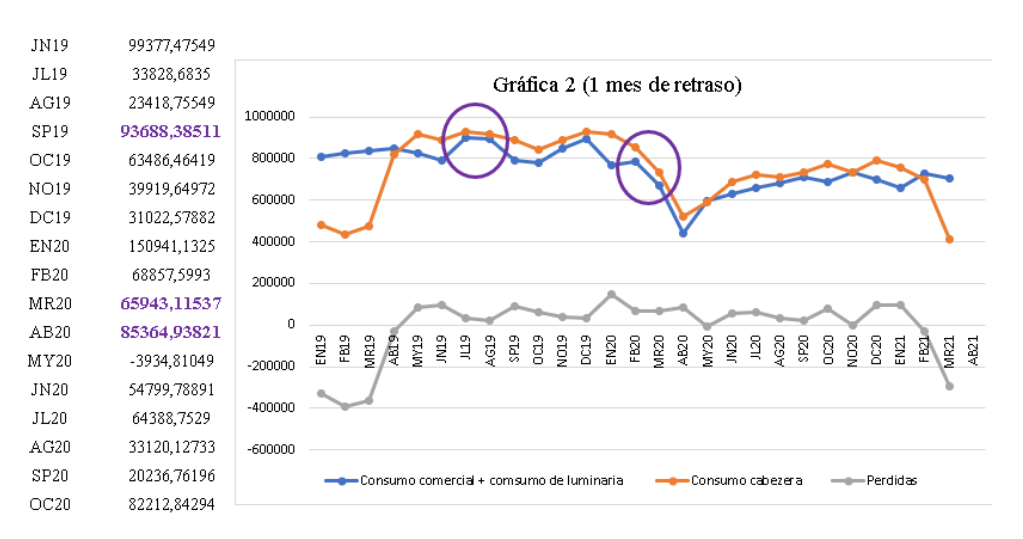

A pesar de lo realizado anteriormente, de existir gran cantidad de pérdidas negativas se determinó que dicho factor inusual se debe a que existe transferencia de energía entre barras de las diferentes subestaciones, puesto que el sistema eléctrico de la EEASA es en circuito mallado. Ver Figura 14.

### **Figura 14**

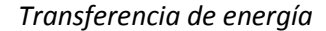

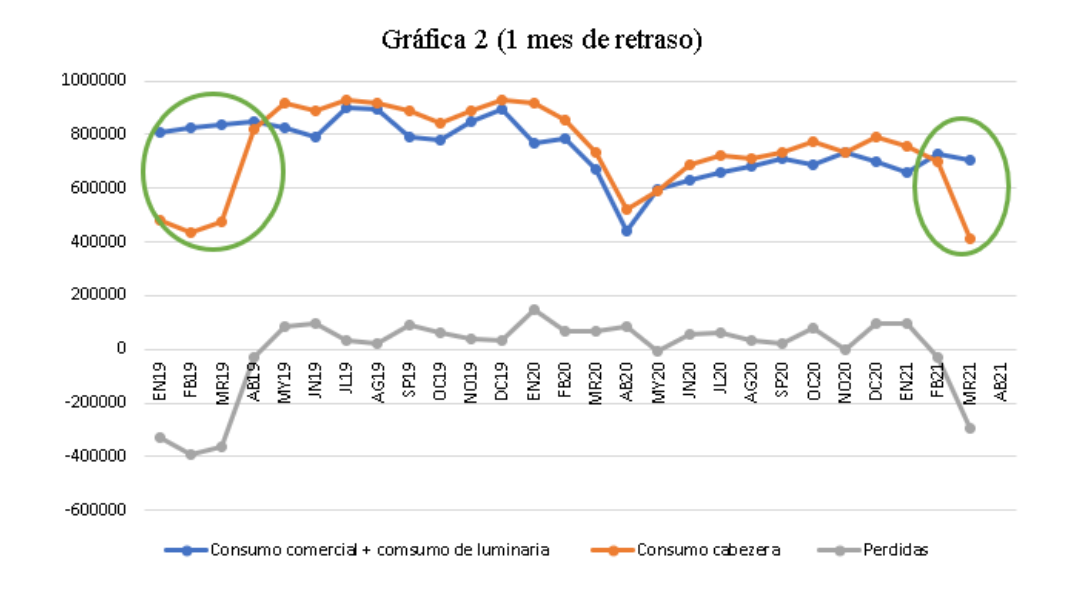

### **4.4.Análisis del alimentador Pérez de Anda**

Una vez obtenidas las gráficas de análisis de tendencias de todos los alimentadores se observó que este alimentador tiene un consumo de cargas mucho mayor al consumo en cabecera, dándonos pérdidas negativas en todos los meses. Ver Figura 15.

### **Figura 15**

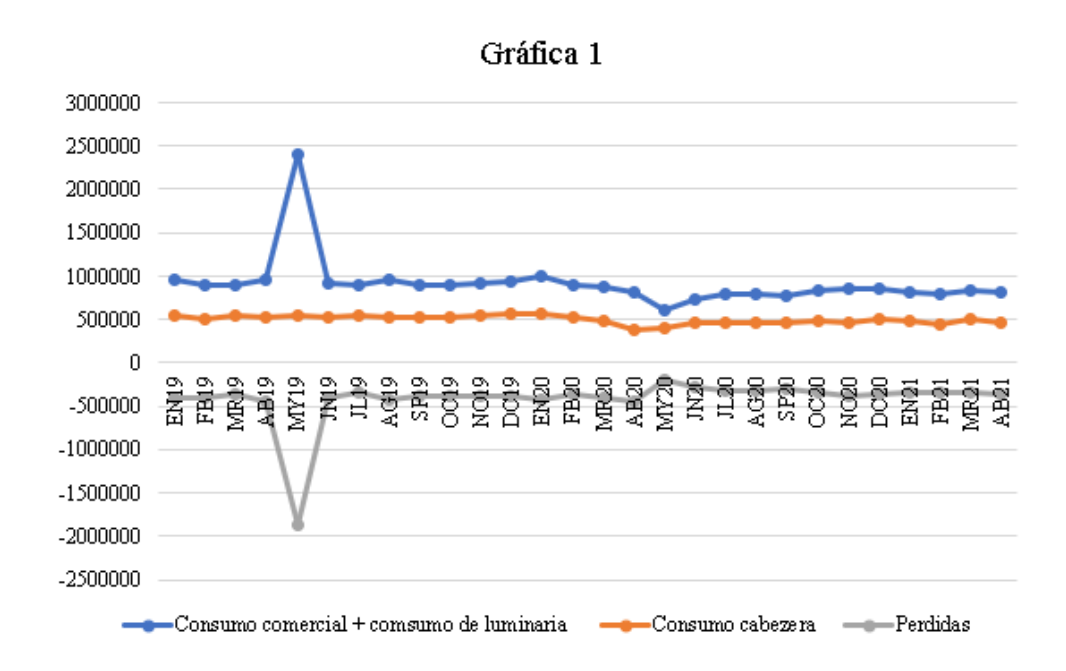

*Gráfica de análisis de tendencias estándar*

Con el fin de reducir valores de pérdidas negativas se procede a realizar graficas con 1 y 2 meses de retraso, sin embargo, el resultado es el mismo por lo cual se procede a revisar la información referente al alimentador, y de esta manera se determina que este contiene medidores totalizadores, es por ello que se procede a eliminar las cuentas de los mismos, con el objetivo de conocer la tendencia real de dicho alimentador.

Una vez eliminadas las cuentas de los medidores totalizadores se realiza el respectivo atraso, para obtener la gráfica adecuada. Ver Figura 16.

### **Figura 16**

*Gráfica de análisis de tendencias*

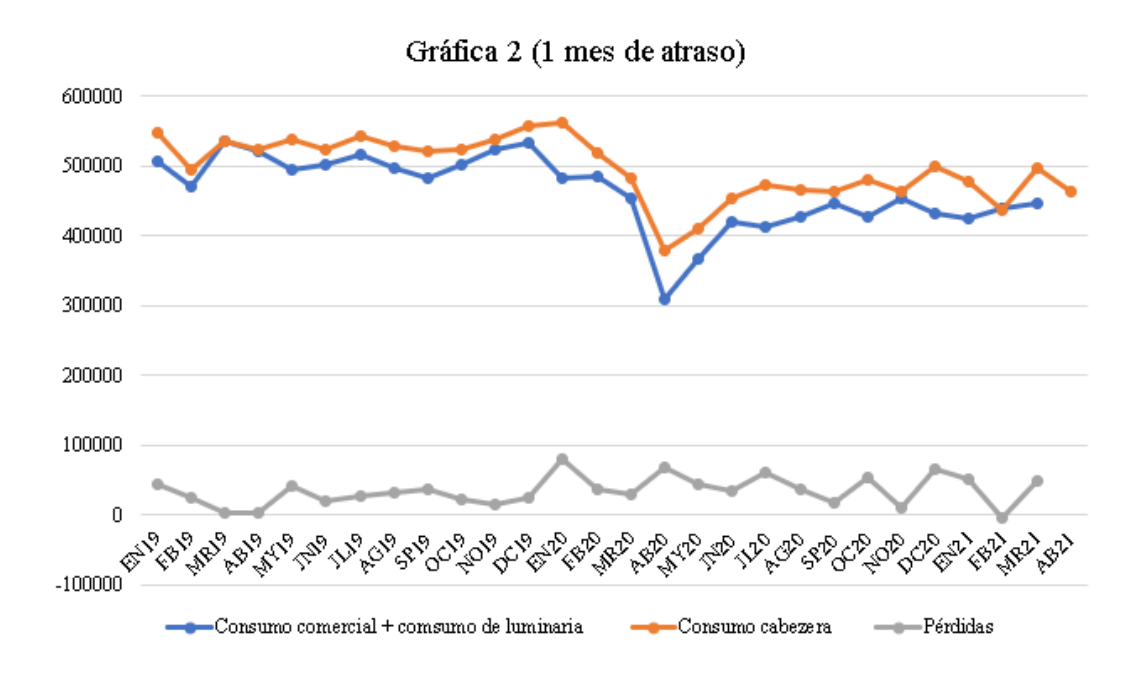

*Nota.* Se muestra las gráficas del Alimentador Pérez de Anda sin los medidores totalizadores para un mes de retraso

#### **4.5.Análisis de pérdidas técnicas**

Dentro de este apartado se da a conocer las diferentes especificaciones que maneja la empresa frente a esta subestación, así como también se muestran las diferentes anomalías encontradas durante el análisis puesto que la información tomada es del software ArcGIS, cuya manipulación e ingreso de datos es realizada por los diferentes colaboradores

de la empresa además de contratistas y fiscalizadores, por lo que se puede afirmar que la información del sistema ArcGIS no se encuentra del todo correcta frente a la realidad.

#### *4.5.1. Tipo de Red*

La empresa eléctrica Ambato maneja 3 tipos de configuración de redes, entre monofásicas, bifásicas y trifásicas, para el estudio de pérdidas que se realiza se toma en cuenta las redes monofásicas y trifásicas por lo cual las redes bifásicas deben ser utilizadas como trifásicas.

#### *4.5.2. Niveles de voltaje*

En cuanto a niveles de voltaje para los alimentadores de la subestación Batán, la empresa distribuidora maneja 13.8 kV en MT y 240/220 V en BT, cabe señalar que en algunos tramos el voltaje en BT puede variar hasta 208 V, además se considera un factor de potencia de 0.95.

#### *4.5.3. Conductores*

En cuanto a valores de conductores se considera calibres mayores a 2 AWG para redes aéreas y calibres mayores a 1/0 para redes subterráneas, en cuanto a alumbrado público la empresa utiliza calibres de 6 y 8 AWG, sin importar el tipo de chaqueta que estos poseen, finalmente las bajantes son despreciables puesto que por la longitud mínima que tienen se conoce que poseen pérdidas insignificantes**.**

Dentro de la información recabada se encontró calibres de conductores que no son utilizados para el análisis por lo cual fueron descartados, por lo cual se realizó un estudio minucioso de los calibres que no deben ser utilizados en cada uno de los alimentadores, los cuales se muestran a continuación:

# **Alimentador España**

# **Tabla 22**

*Tipos de conductores descartados*

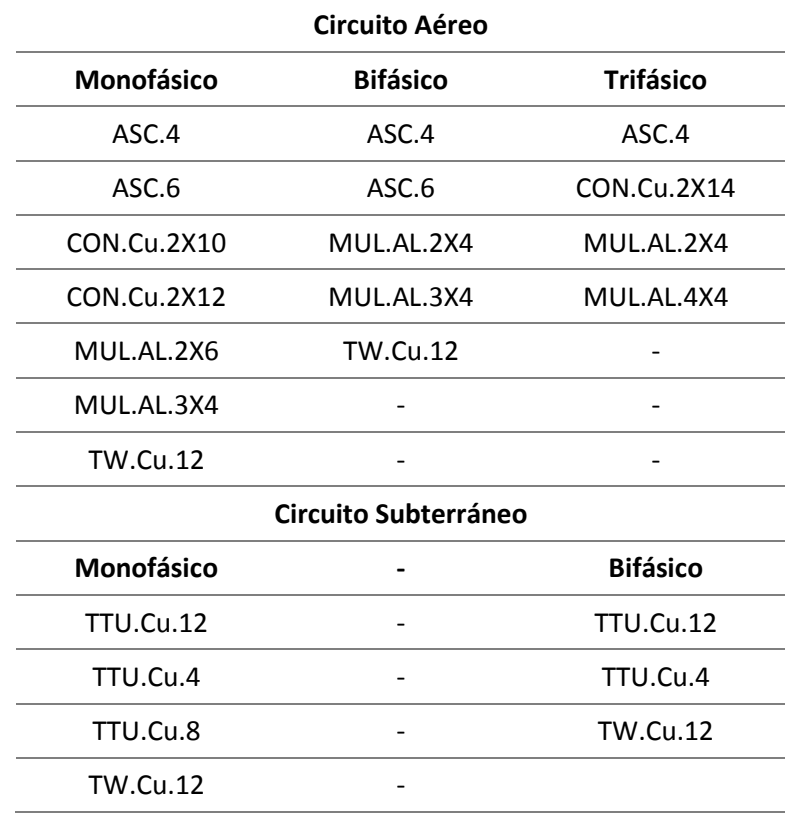

### **Alimentador Pérez de Anda**

### **Tabla 23**

*Tipos de conductores descartados*

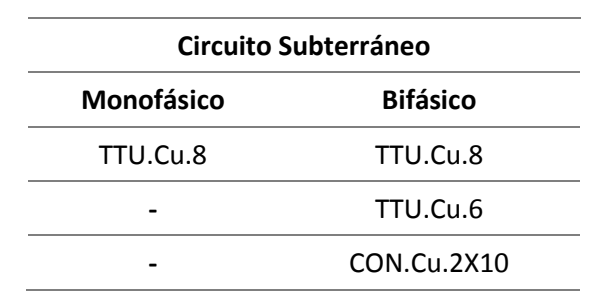

### **Alimentador Urbina**

# **Tabla 24**

*Tipos de conductores descartados*

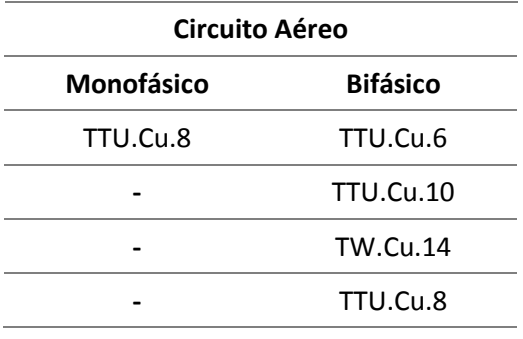

### **Alimentador Ficoa**

### **Tabla 25**

*Tipos de conductores descartados*

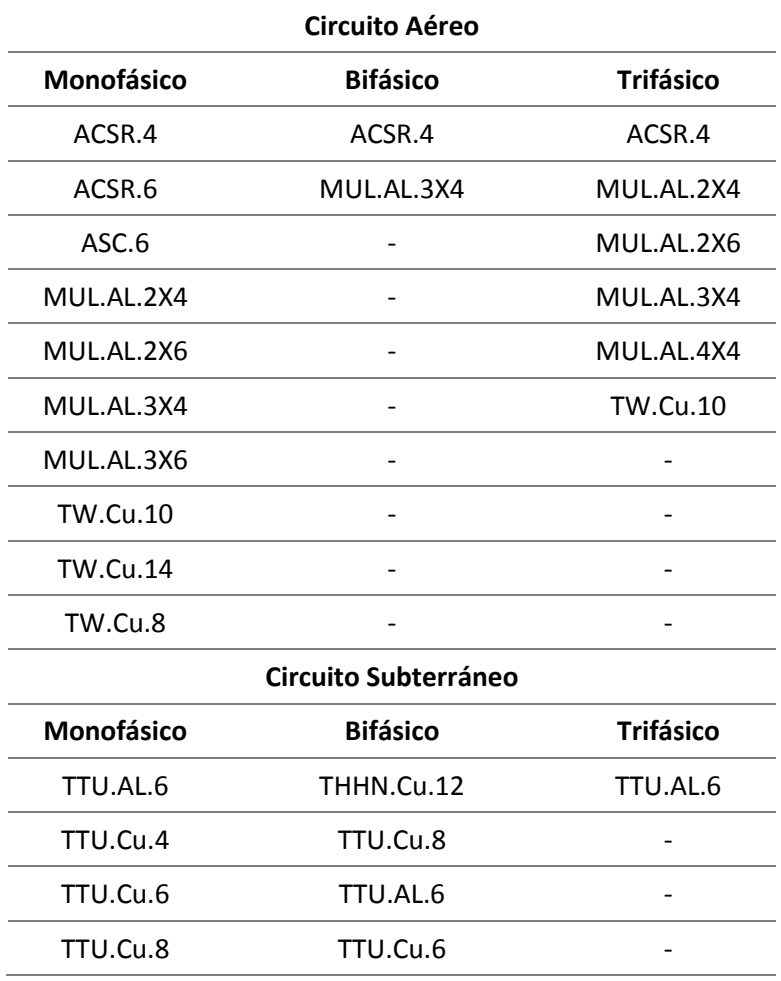

### **Alimentador Miraflores**

# **Tabla 26**

*Tipos de conductores descartados*

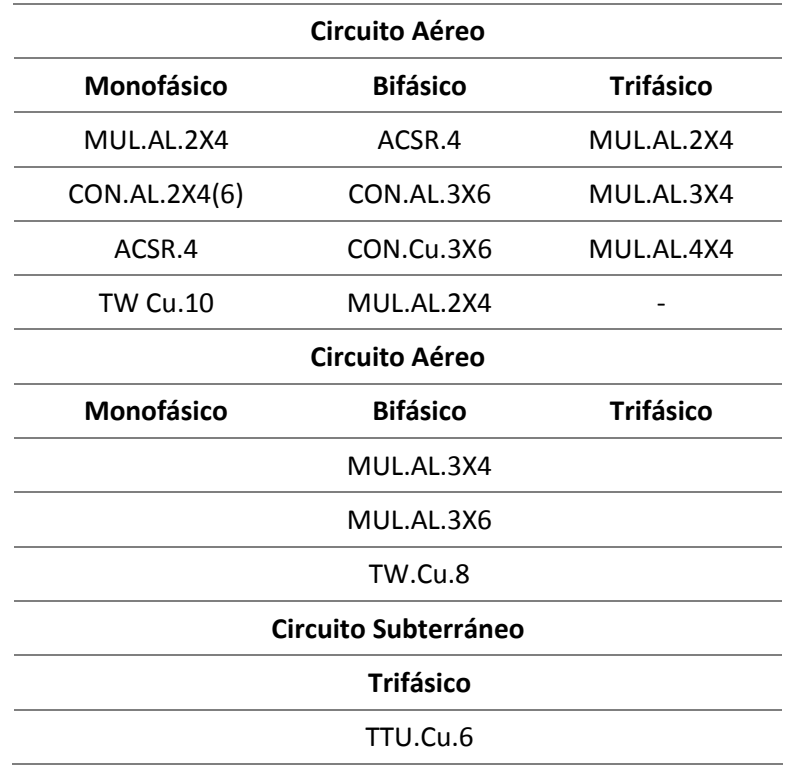

# **Alimentador Quisapincha**

### **Tabla 27**

*Tipos de conductores descartados*

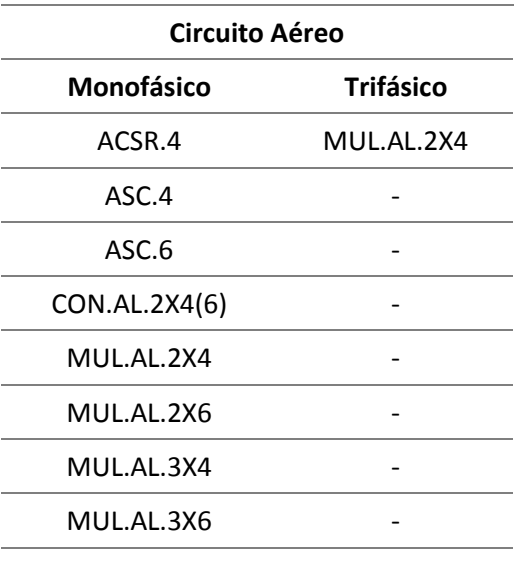

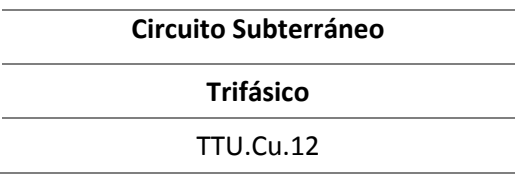

En cuanto a la chaqueta de los conductores en los datos de tramos subterráneos se localizó el cable THHN de cobre, mismo que la empresa no emplea para este tipo de tramos por lo cual no fue considerado para los cálculos.

#### *4.5.4. Transformadores*

En cuanto a la potencia en los transformadores se emplea rangos de valores de acuerdo a la red, para redes aéreas la empresa maneja valores entre 15 y 100 kVA y para redes subterráneas se emplean transformadores con una potencia entre 150 kVA y 600 kVA para cubrir demanda, siempre y cuando el equipo se encuentre en cabina o bajo una malla de protección.

Una vez levantada la información de transformadores se encuentra que en redes aéreas existe potencias mayores a 100 kVA por lo que no se considera dichas potencias para el análisis ya que este transformador puede ser un Padmounted o sumergible. Debido a que existe una gran cantidad de alimentadores que están fuera del rango establecido se realiza un estudio minucioso de las potencias de los transformadores que no deben ser considerados para el análisis por cada alimentador como se describe a continuación:

### **Alimentador España**

### **Tabla 28**

*Potencias descartadas en el análisis*

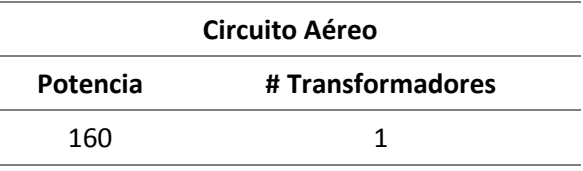
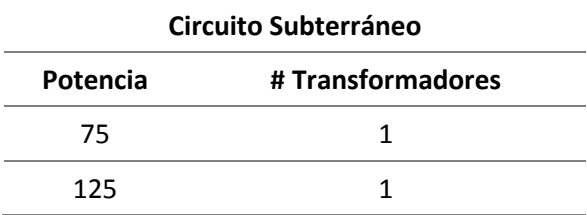

## **Alimentador Pérez de Anda**

## **Tabla 29**

*Potencias descartadas en el análisis*

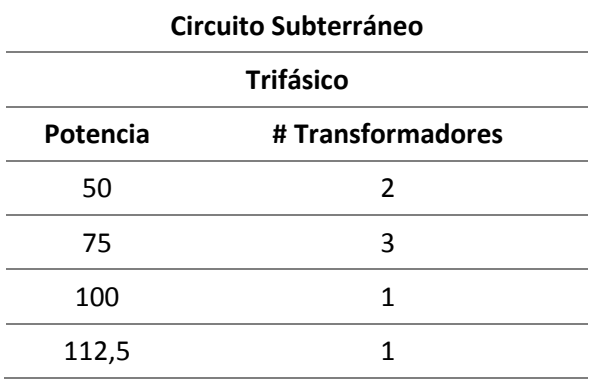

## **Alimentador Urbina**

## **Tabla 30**

*Potencias descartadas en el análisis*

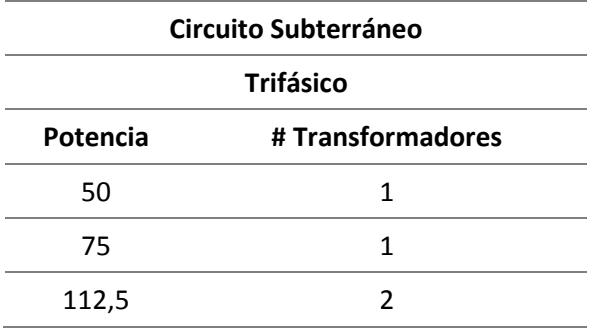

### **Alimentador Ficoa**

# **Tabla 31**

### *Potencias descartadas en el análisis*

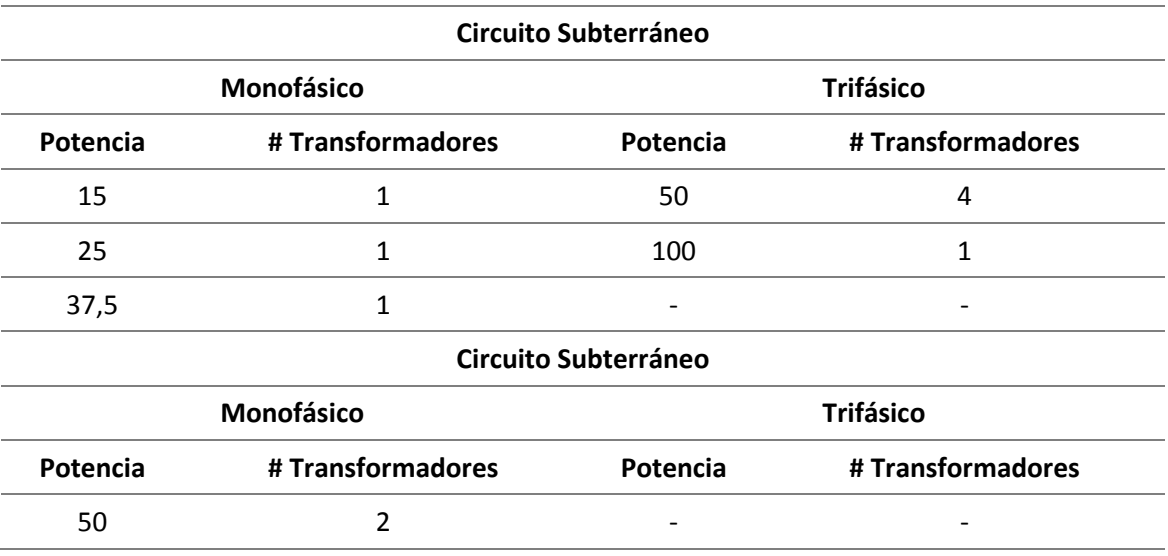

## **Alimentador Miraflores**

## **Tabla 32**

#### *Potencias descartadas en el análisis*

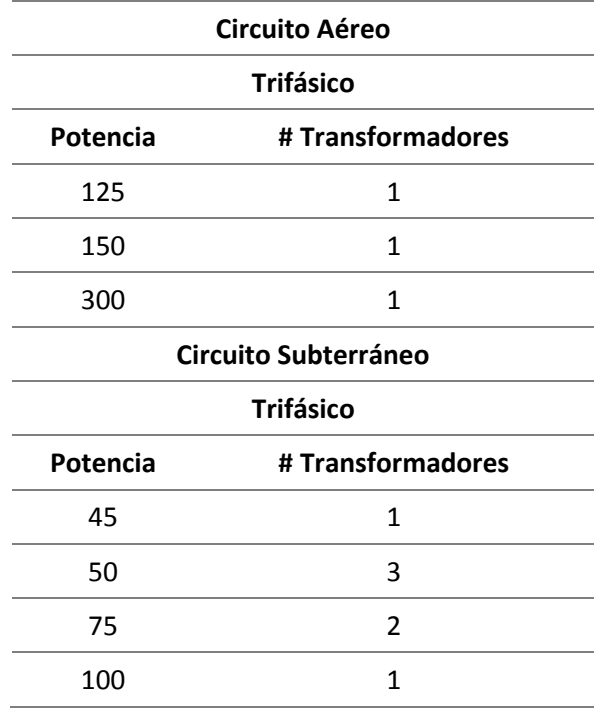

### **Alimentador Quisapincha**

# **Tabla 33**

*Potencias descartadas en el análisis*

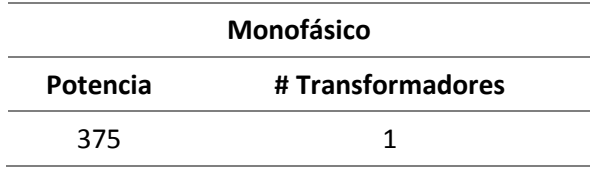

A pesar que no es correcto instalar transformadores menores a 150kVA en redes subterráneas, para este caso fueron considerados por motivo que están empleados como respaldo para alumbrado público.

## *4.5.5. Circuitos*

En este caso la empresa establece que deben ser 2 circuitos salientes desde el transformador para redes aéreas y 2 o 4 circuitos salientes desde el transformador dependiendo la potencia del mismo para redes subterráneas.

#### **CAPÍTULO V**

### **5. Propuesta**

#### **5.1.Tema de la propuesta**

Análisis de tendencias de pérdidas eléctricas en los alimentadores de la subestación

Batán de la Empresa Eléctrica Ambato Regional Centro Norte S.A. EEASA mediante la

utilización de una hoja de cálculo en el período 2019-2020.

### **5.2.Datos informativos**

## **Institución**

Empresa Eléctrica Ambato Regional Centro Norte S.A.

### **Dirección**

Provincia de Tungurahua, Ciudad Ambato

## **Tipo de empresa**

Sociedad Anónima

#### **Tamaño de la empresa**

Grande

### **Beneficiario**

Empresa Eléctrica Ambato Regional Centro Norte S.A., Departamento de pérdidas eléctricas

### *5.2.1. Objetivo General*

Realizar un análisis de tendencias y curva de pérdidas eléctricas de cada uno de los

alimentadores de la subestación Batán perteneciente a la Empresa Eléctrica Ambato

Regional Centro Norte S.A. EEASA mediante una hoja de cálculo.

### *5.2.2. Objetivos Específicos*

- Obtener la información del sistema ArcGIS y del sistema comercial de cada uno de los alimentadores de la subestación Batán.
- Verificar los datos de código de clientes y coordenadas georreferenciales entre sistemas existentes en la empresa.
- Actualizar los datos en el sistema de georreferenciación ArcGIS.
- Calcular y analizar las pérdidas eléctricas de los alimentadores mediante las curvas de comportamiento de los mismos.
- Desarrollar el aplicativo de Macros mediante una hoja de cálculo Excel.
- Proponer una solución a las pérdidas obtenidas en los perfiles de tendencia.

#### **5.3.Justificación de la propuesta**

En el presente proyecto se propone realizar un análisis de tendencias de comportamiento y curva de pérdidas eléctricas de cada uno de los alimentadores pertenecientes a la subestación Batán de la Empresa Distribuidora EEASA empleando un aplicativo de Macros mediante una hoja de cálculo en Excel, con el fin de detectar comportamientos inusuales de consumo que dan lugar a pérdidas eléctricas a la empresa, es por ello que se requiere mitigar dichas pérdidas con soluciones óptimas percibidas del análisis realizado con anterioridad.

#### **5.4.Diseño de la propuesta**

Para el desarrollo de la propuesta se debe realizar los siguientes pasos con la finalidad de diseñar el aplicativo Macros que nos arroje los perfiles de comportamiento y curvas de pérdidas eléctricas de los alimentadores de la subestación Batán.

- Recopilación de información
- Procesamiento de datos mediante herramientas informáticas
- Cálculos para pérdidas eléctricas.
- Diseño del aplicativo mediante Macros.
- Uso del aplicativo.

#### *5.4.1. Recopilación de información*

Los datos necesarios para el desarrollo del análisis de tendencias de consumo y de pérdidas eléctricas fueron recolectados por los estudiantes y por el Departamento Comercial de la Empresa Eléctrica Ambato Regional Centro Norte S.A., mediante la utilización de los siguientes sistemas:

**5.4.1.1. Sistema ArcGIS**. La información de este sistema fue tomada por los estudiantes mediante el manejo del software de georreferenciación ArcGIS, mismo que es utilizado por la empresa distribuidora para el manejo y adquisición de ciertos datos técnicos correspondientes al sistema eléctrico de medio y bajo voltaje, para la adquisición de estos datos se procede a seguir los siguientes pasos:

- Ingreso al sistema
- Activar y desactivar capas a estudiar
- Seleccionar el alimentador correspondiente
- Extraer información

Dentro de este sistema se logró adquirir los siguientes datos:

*5.4.1.1.1. Cuentas*. En los datos extraídos se observa que varios códigos de clientes están asociados a un mismo valor de coordenadas en una sola columna.

## **Figura 17**

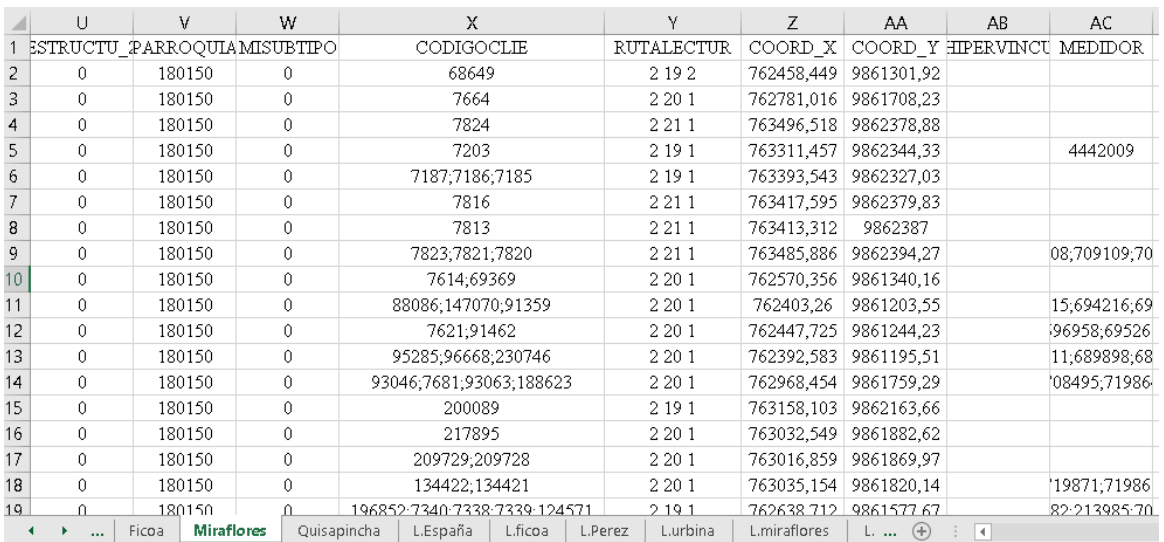

## *Código de cliente y coordenadas geográficas*

## *5.4.1.1.2. Luminarias***.** La información correspondiente a luminarias por cada

alimentador consta de varios ítems como fecha de modificación, código de luminarias,

código de estructura, fecha de energización, provincia, cantón, etc. mismos que son

innecesarios para el estudio Figura 18.

### **Figura 18**

### *Datos de potencia y fecha de creación*

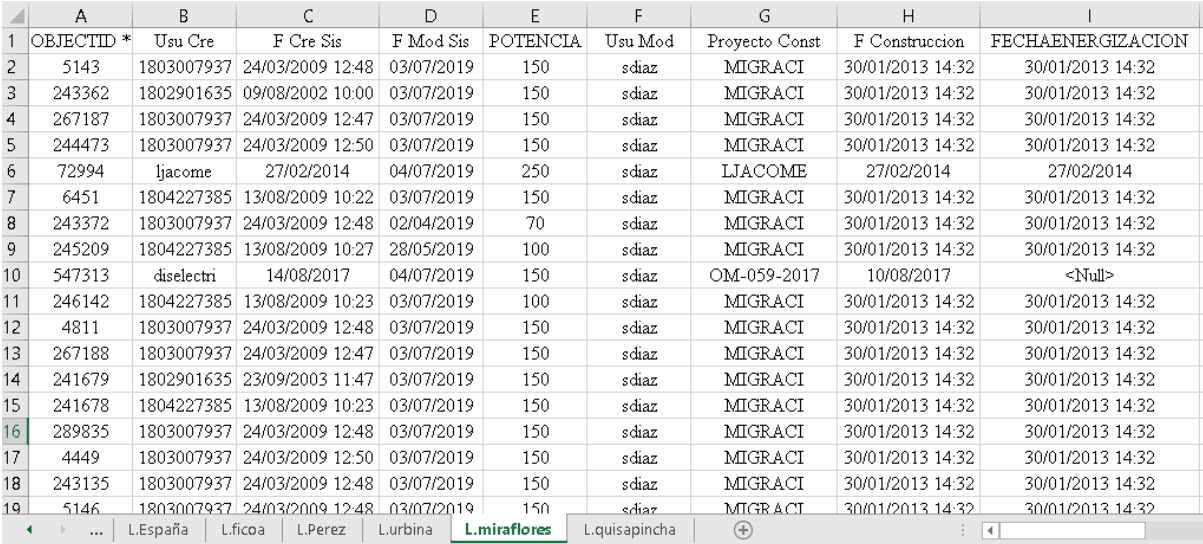

para redes áreas como para redes subterráneas, los datos a tomar en cuenta para el análisis

son de Transformadores, Cables y Medidores. Figura 19.

### **Figura 19**

#### *Datos de bajo voltaje en redes aéreas*

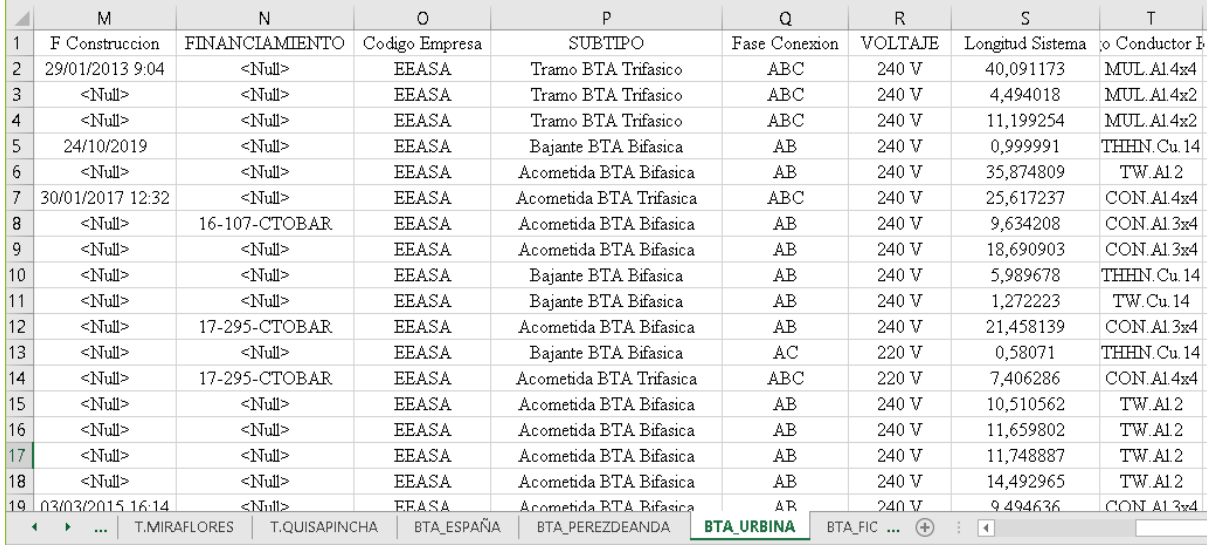

**5.4.1.2. Sistema Comercial**. Esta información fue proporcionada por los diferentes departamentos de la Empresa Eléctrica Ambato, de donde se obtuvo los siguientes datos:

- Cuentas
- Consumo de cabecera

Cabe mencionar que los datos anteriormente mencionados fueron facilitados en una hoja de cálculo Excel, mismos que se encuentran de manera abundante y desordenada además de mostrar datos que no deben ser considerados para el análisis, a continuación, se detalla cómo se visualizan los datos para cada uno de los casos expuestos:

*5.4.1.2.1. Cuentas***.** La información de cuentas y consumos de clientes en primera

instancia se la encuentra de manera incompleta a la solicitada por los estudiantes

desarrolladores, por lo cual se procede a solicitar nuevamente los datos con la finalidad de

obtener la información de manera completa, cabe mencionar que los datos proporcionados

se encuentran en forma global a nivel de todos los alimentadores de la subestación Batán en

un solo archivo como se muestra en la Figura 20.

#### **Figura 20**

*Datos de código de cliente y coordenadas geográficas*

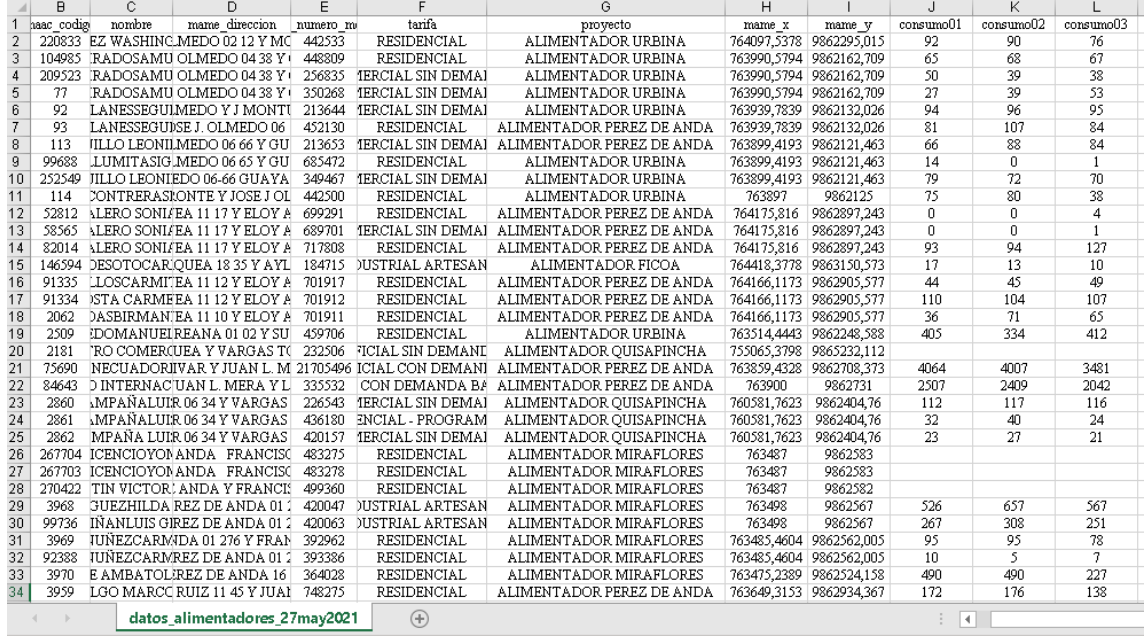

*5.4.1.2.2. Consumo de cabecera***.** Los datos correspondientes al consumo de cabecera

que fueron facilitados por el departamento comercial, se encuentran en subcarpetas que

contienen los datos del medidor de cabecera por cada alimentador correspondiente a la

subestación en estudio por cada mes como se muestra a continuación. Figura 21.

## **Figura 21**

*Datos de consumo de cabecera*

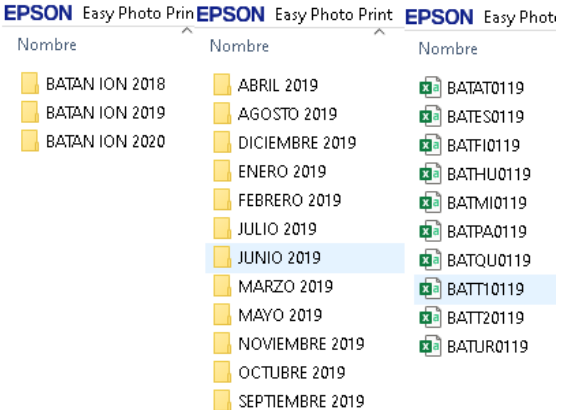

Cabe recalcar que los datos en la cabecera del alimentador son tomados cada 15 minutos con el fin de obtener valores más precisos, estos son arrojados en una hoja de cálculo Excel a una sola columna sin su respectiva separación, esta información fue tomada en cuenta desde enero 2019 hasta abril 2021. Figura 22.

## **Figura 22**

*Datos de consumo de cabecera por mes*

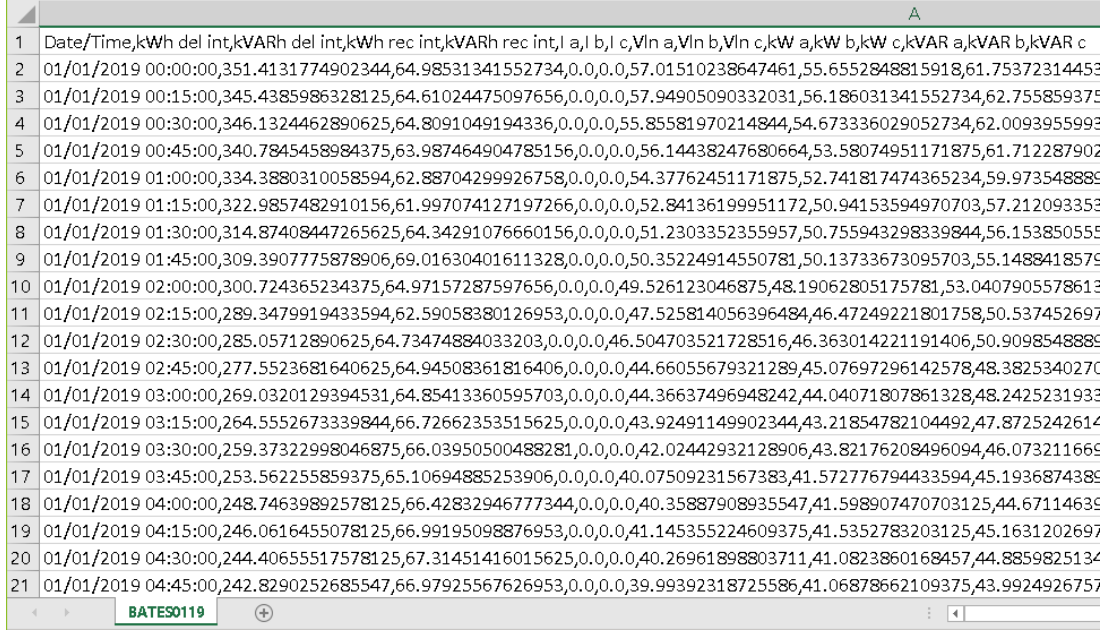

#### *5.4.1. Procesamiento de datos mediante herramientas informáticas*

Para llevar a cabo el procesamiento de información antes extraída, así como

también la constatación de la misma, se utiliza las diferentes herramientas informáticas de la

siguiente manera:

## **5.4.1.1. Hoja de Cálculo EXCEL.** En este software se procede a separar y ordenar la

información acorde a las necesidades que ameriten los estudiantes para el desarrollo del

análisis de tendencia y curva de pérdidas, a continuación, se detalla cada proceso para la

respectiva información extraída de ambos sistemas.

*5.4.1.1.2. Sistema ArcGIS***.** En este apartado se especifica el procedimiento para

ordenar la información mediante la ayuda de una Hoja de cálculo.

### **Código de clientes**

Una vez extraída la información, los datos que se van a utilizar son los códigos de clientes con su respectiva coordenada "X" y "Y", para procesar dicha información se debe separar uno a uno los códigos de cliente, obteniendo los datos de la siguiente manera:

## **Tabla 34**

*Datos de código de clientes y coordenadas "X" y "Y"*

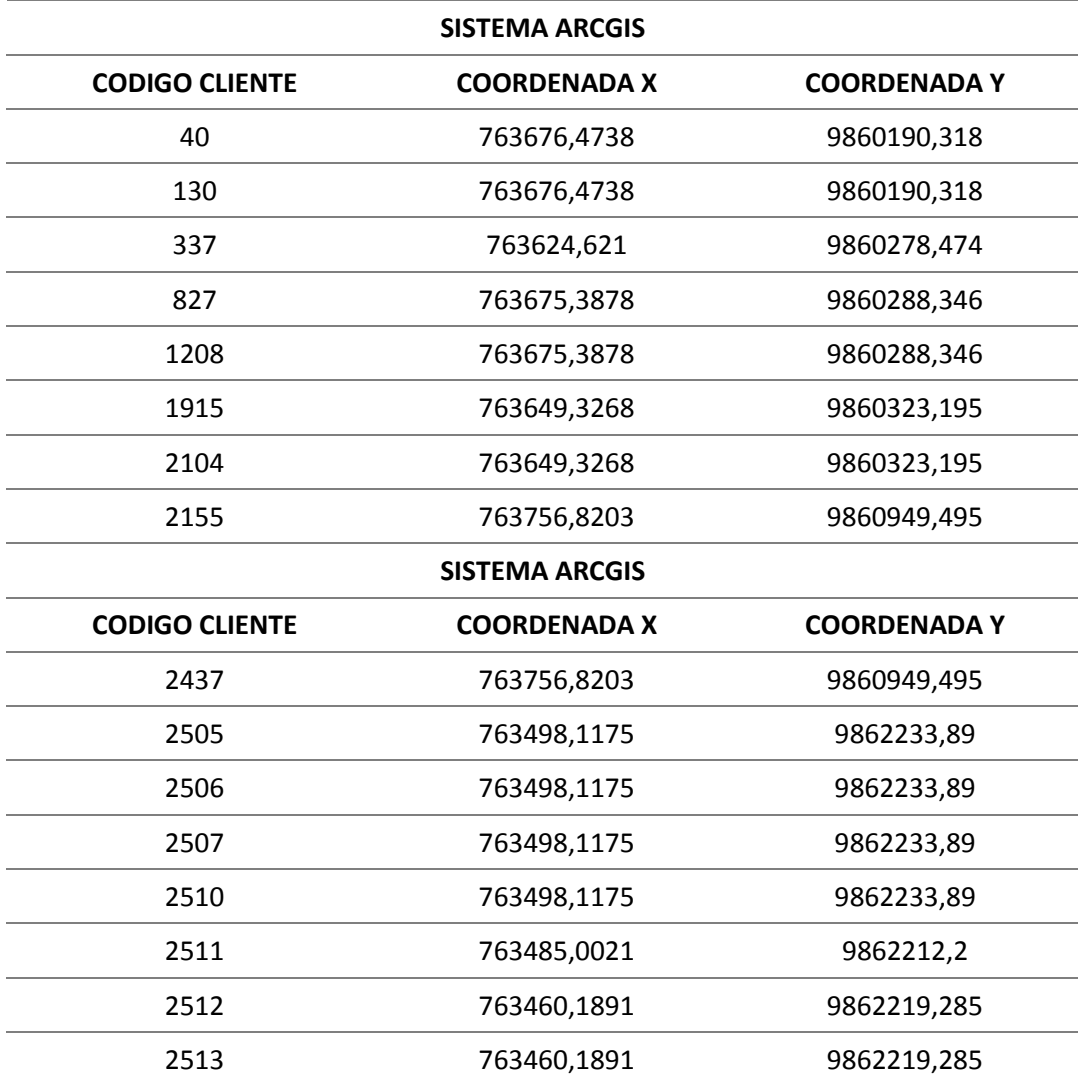

Después se procede a solicitar al SISCOM los códigos de cliente con sus respectivas coordenadas, mismas que constan dentro de su sistema, con la finalidad de contrarrestar los datos con la información del sistema ArcGIS.

#### **Luminarias**

Los valores que van a ser considerados para el análisis de tendencias son

únicamente las columnas de Fecha de creación y potencia.

## **Tabla 35**

*Datos de potencia de luminarias*

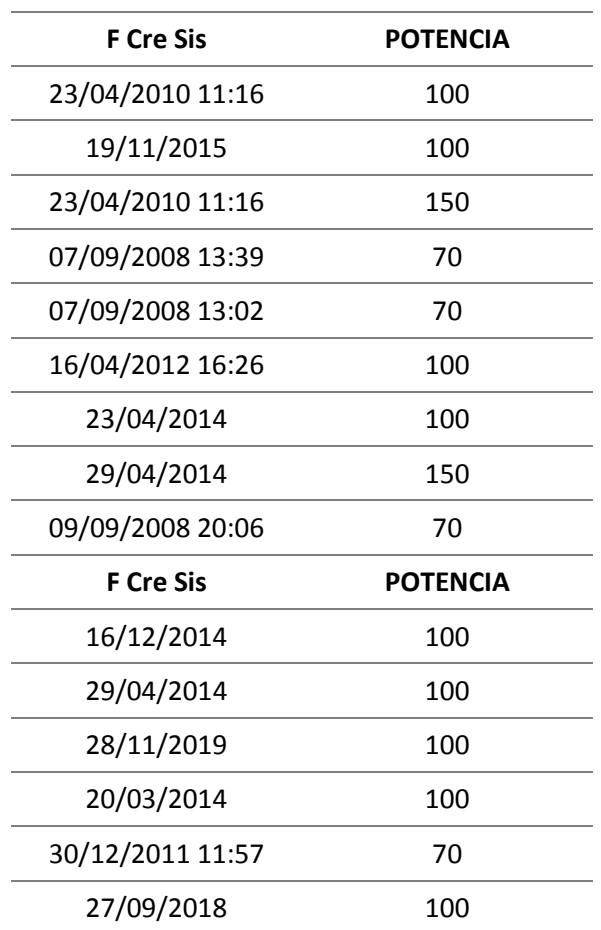

Los valores seleccionados anteriormente se proceden a ordenarlos de acuerdo a la

fecha de creación. Tabla 36.

### **Tabla 36**

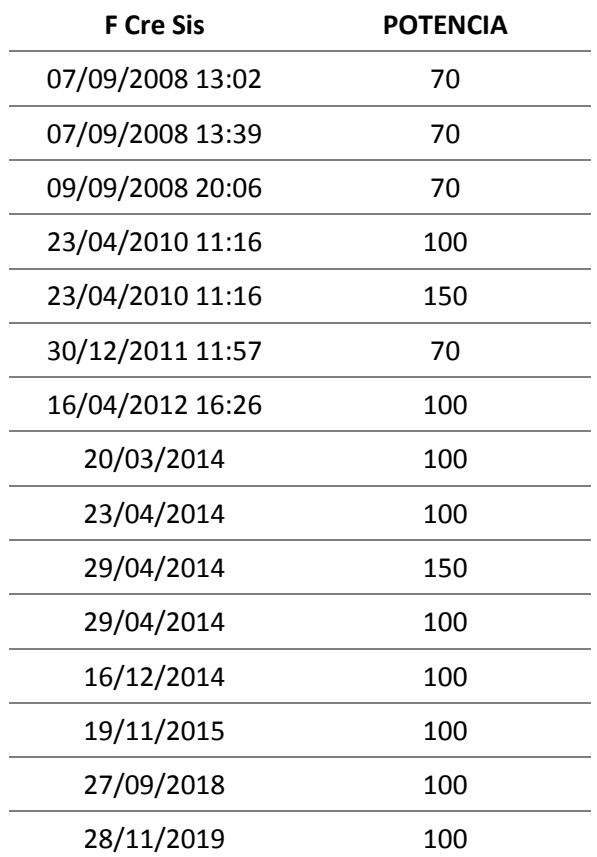

*Datos de potencia de luminarias ascendentemente*

Una vez que los datos son ordenados por fecha de creación y de manera correcta se continúa a contabilizar el número de luminarias existentes en cada alimentador de acuerdo a su potencia. Tabla 37

## **Tabla 37**

*Cantidad de luminarias*

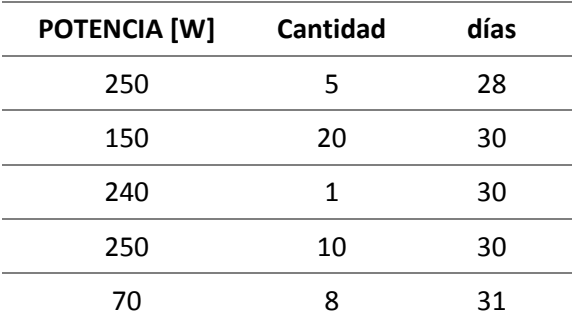

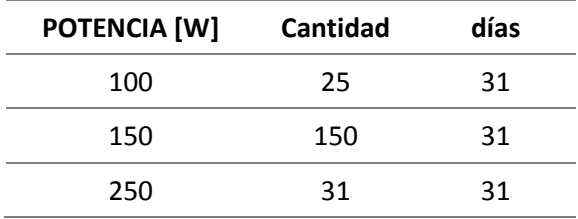

# **Pérdidas técnicas**

Para el análisis y gráfica de pérdidas se tomó en cuenta los valores correspondientes a potencia, voltaje, fechas de creación, longitud del sistema, cantidad de transformadores, tipo de conexión, tipo de conductores, entre otros.

Para los respectivos cálculos se debe clasificar la información de la siguiente manera:

### **Tramos de Conductores en Líneas de Bajo voltaje**

Hay que tomar en cuenta que la información debe ser seleccionada en primera instancia por el por tipo de conexión, y esta a su vez debe ser ordenada por tipo de conductor y finalmente por el tipo de configuración.

## **Tabla 38**

#### *Datos de conductores en bajo voltaje*

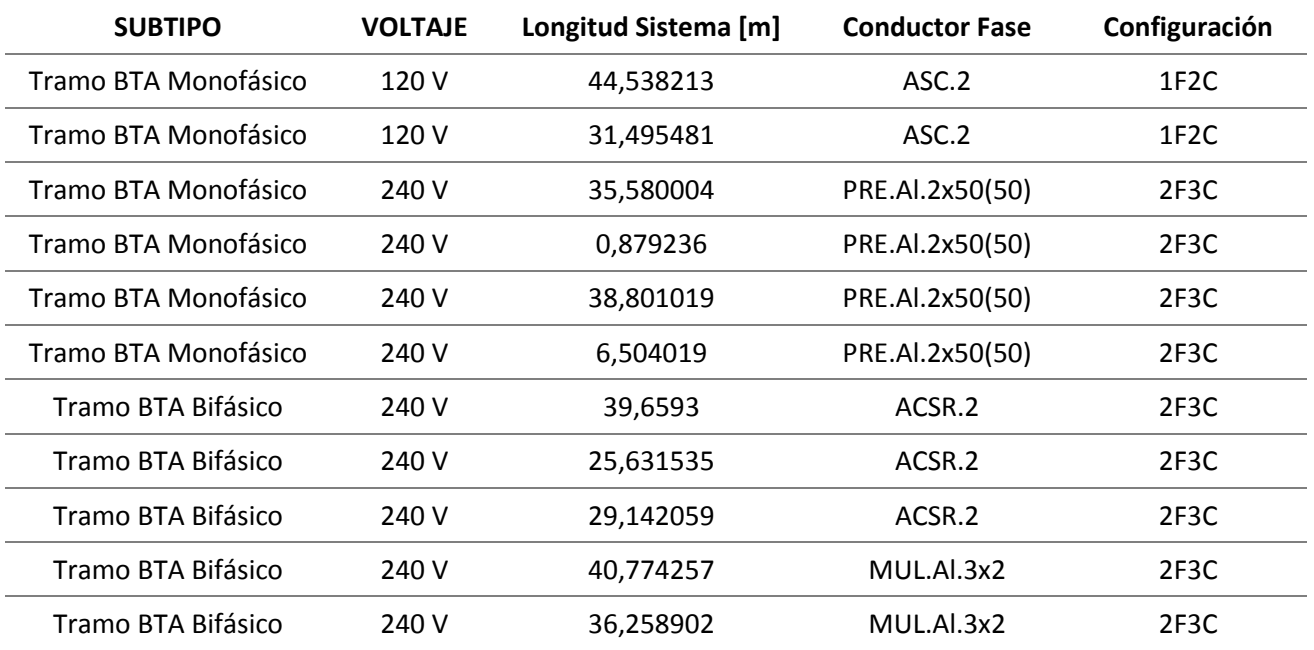

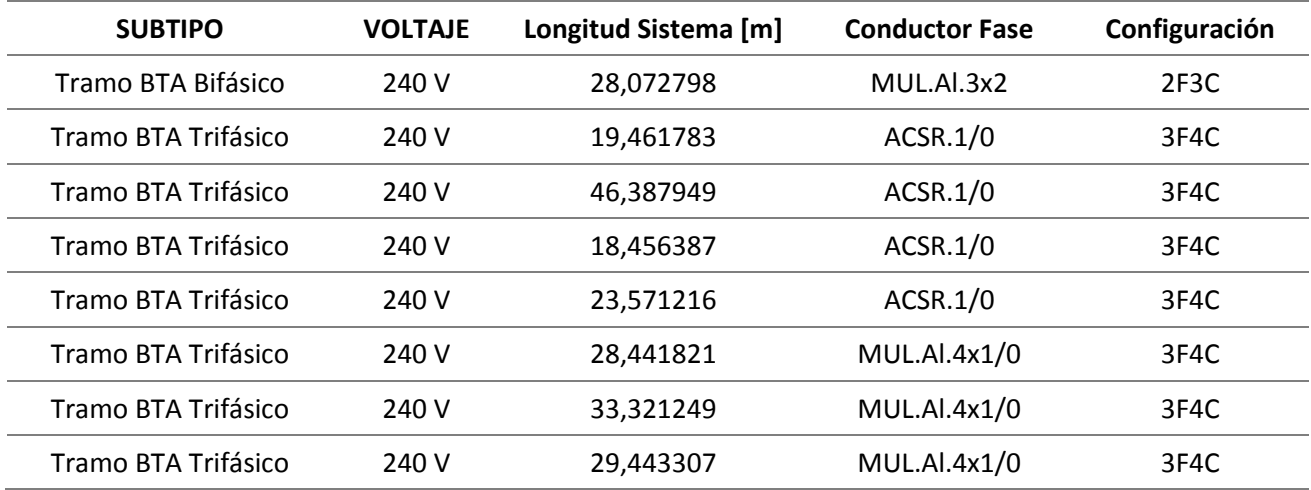

Además, se debe considerar que la empresa eléctrica emplea calibres a partir de 2 AWG para redes, así como también se debe considerar que solo maneja configuraciones de red monofásicas y trifásicas para el cálculo de pérdidas técnicas.

## **Transformadores**

Los datos recopilados deben ordenarse de acuerdo a la potencia y tipo de conexión.

## **Tabla 39**

### *Datos de transformadores ordenados*

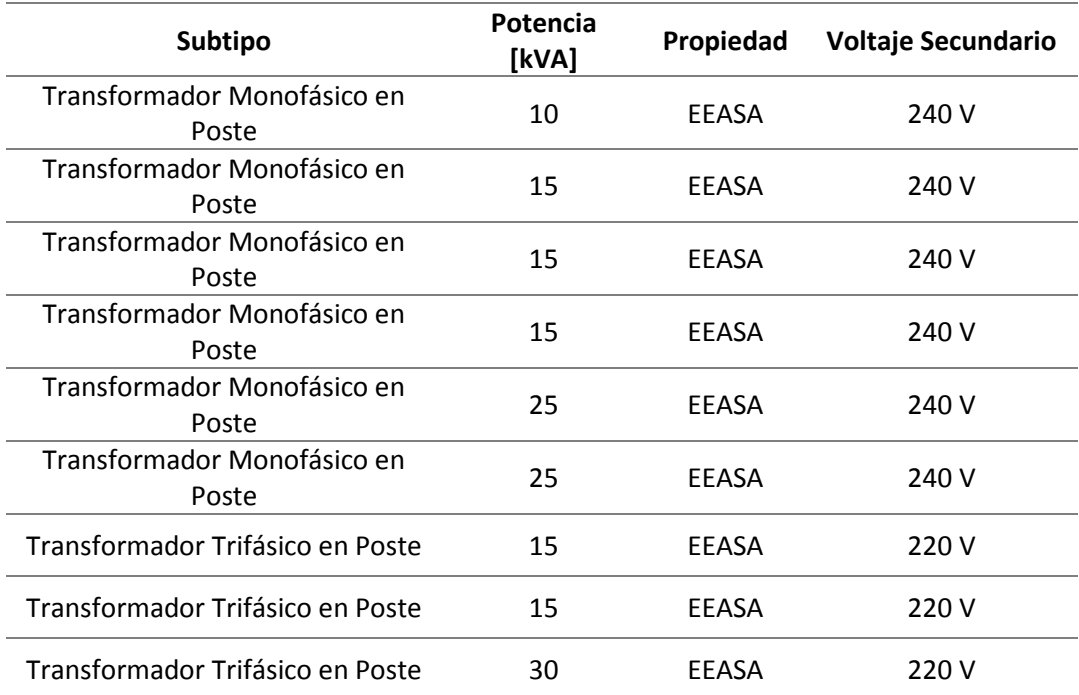

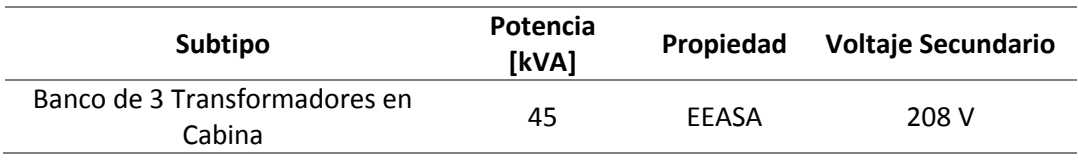

*5.4.1.1.3. Sistema Comercial***.** Para este apartado se debe tomar en cuenta que los códigos de clientes tanto del sistema comercial como del sistema ArcGIS coincidan.

## **Consumo comercial de clientes**

Al determinar los códigos de clientes a utilizar se debe relacionar cada usuario con sus respectivos consumos, para este caso se obtuvo un total de 28 meses, con la finalidad de obtener valores precisos y confiables.

Para realizar el análisis correspondiente se procede a sumar los valores de cada consumo obteniendo un valor total por mes.

## **Tabla 40**

*Datos de consumo comercial por mes*

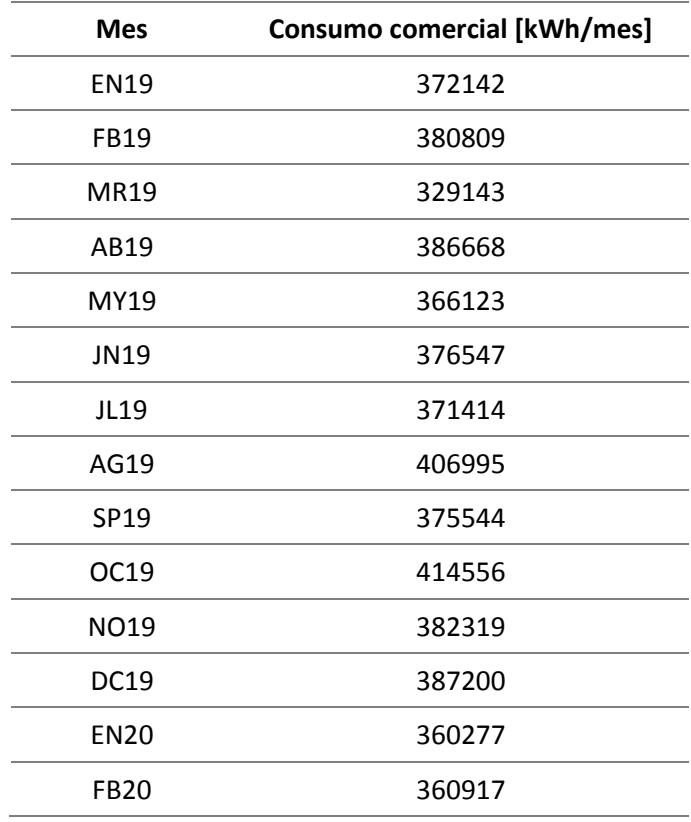

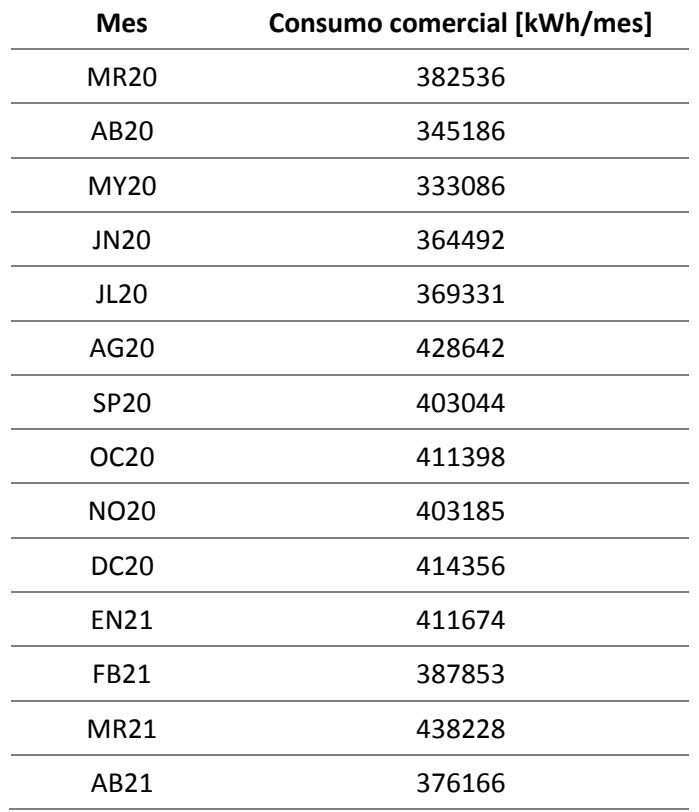

## **Consumo de cabecera**

La información tomada en la cabecera del alimentador debe ser una por cada mes,

es por ello que se procede a sumar todas las lecturas para obtener un valor total.

## **Tabla 41**

*Datos de consumo de cabecera por mes*

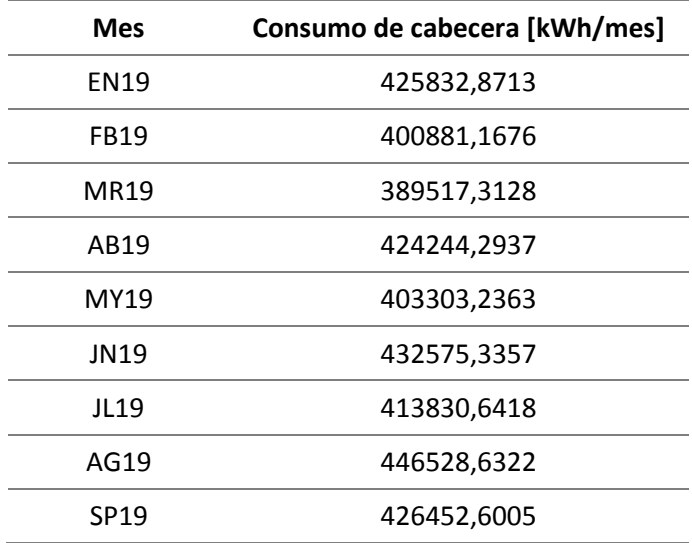

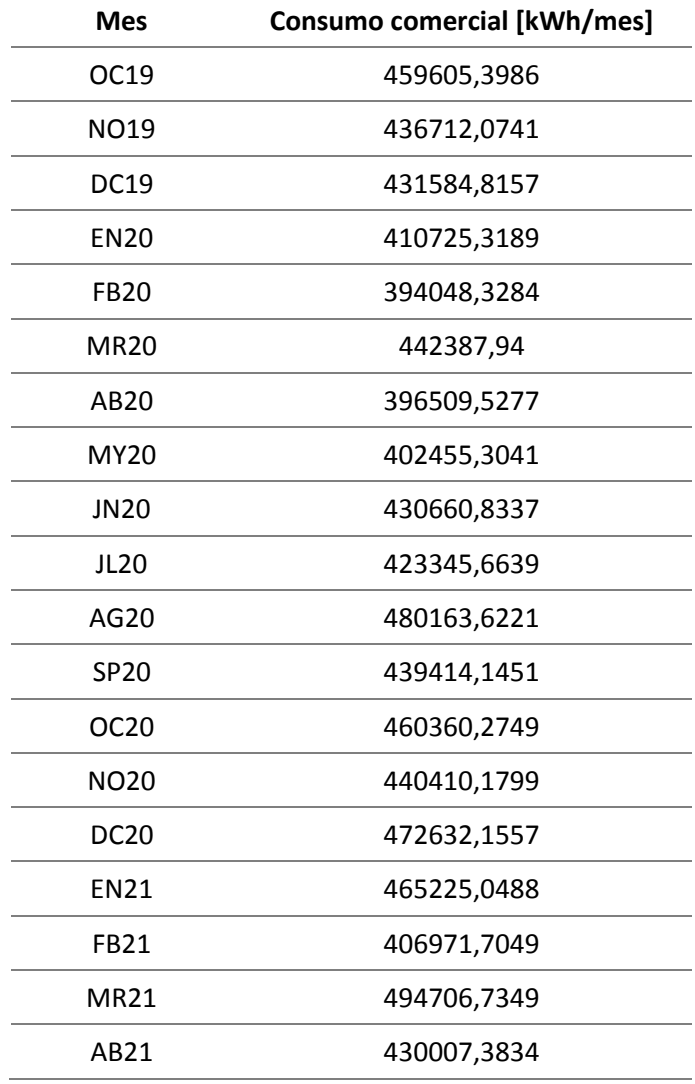

**5.4.1.2. OsmAnd**. Esta herramienta informática de código abierto sirve para graficar los datos obtenidos de los sistemas ArcGIS y SISCOM, mismos que deben ser coincidentes. Los datos a ingresar en esta aplicación son los de código de clientes y coordenadas geométricas "X" y "Y", mismas que deben ser transformadas a coordenadas geográficas relacionadas con Latitud y Longitud, este archivo debe tener una extensión .GPX para el funcionamiento dentro de la plataforma móvil.

# **Figura 23**

### *Archivo .GPX*

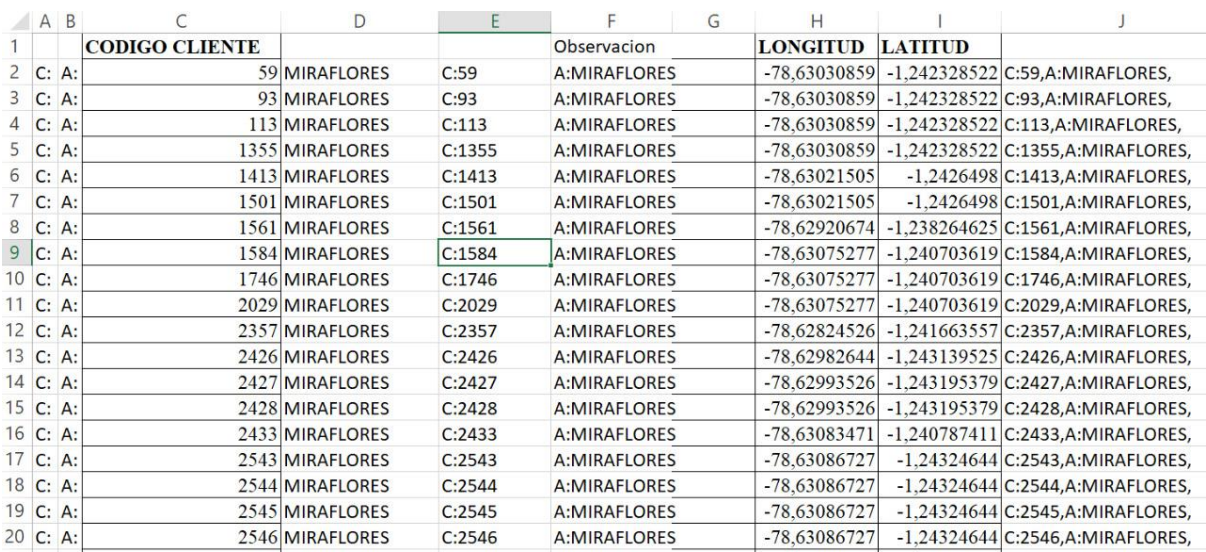

*Nota*. El archivo contiene valores de Latitud y Longitud de cada código de cliente

Al ingresar los datos en la app móvil con la extensión requerida, se visualiza de la

siguiente manera. Figura 24.

# **Figura 24**

*Representación de coordenadas en OsmAnd*

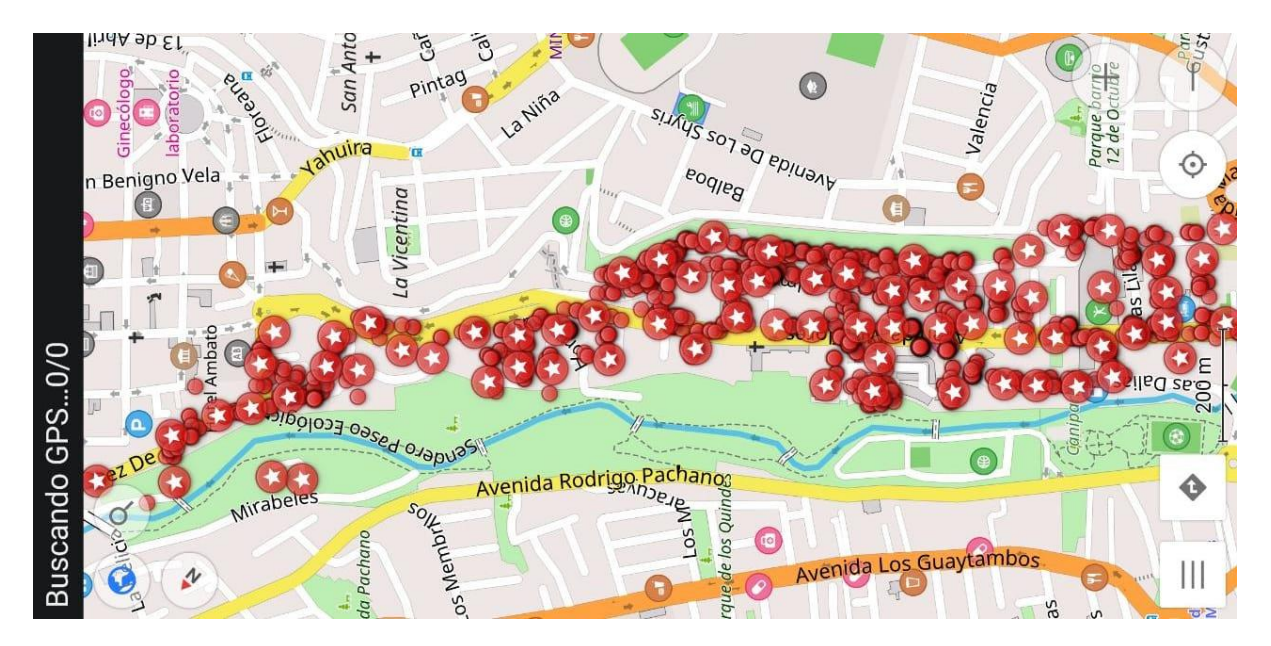

#### *5.4.2. Cálculos*

A continuación, se detalla los cálculos y procedimiento utilizado para el análisis de tendencias y las gráficas de pérdidas eléctricas, para ello se emplea diferentes métodos y estrategias que faciliten el cálculo adecuado y preciso en cada elemento a estudiar, los valores que se deben obtener tienen que estar en unidades de energía, es decir  $KWh/mes$ .

**5.4.2.1. Consumo de luminarias**. Para obtener la demanda mensual de luminarias, es necesario transformar la potencia a consumo, tomando en cuenta un tiempo estimado de 12 horas y de 28, 30 y 31 días dependiendo el mes en el que fueron creadas, para ello se emplea la ecuación 3.

$$
D_L = \frac{Potencia \times horas \times dias}{1000} [kWh] \qquad [3]
$$

#### **Tabla 42**

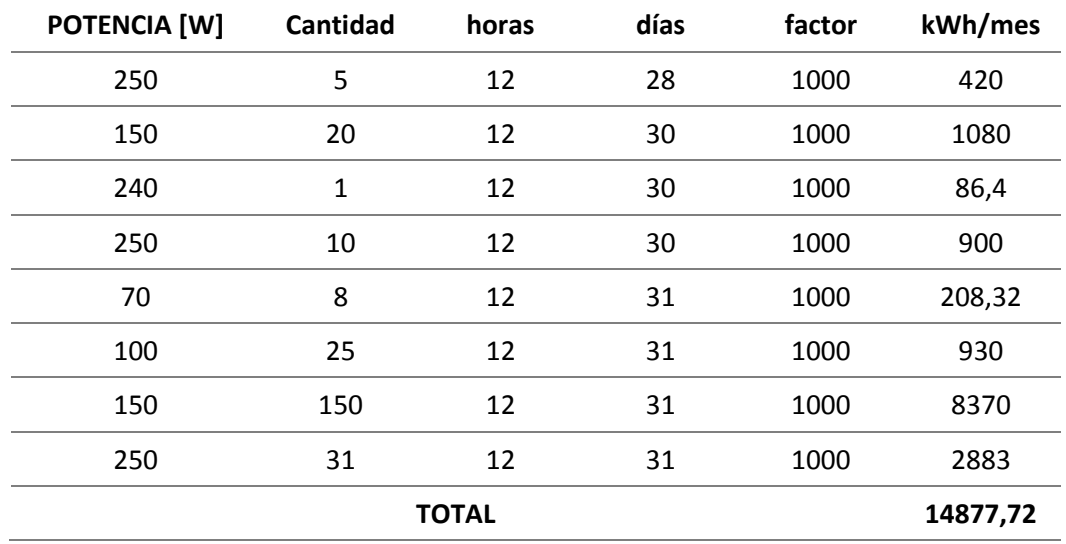

*Datos de consumo de luminarias*

El resultado total obtenido en luminarias por alimentador debe ser el mismo para cada mes, este valor se debe sumar a los datos de consumo comercial total por mes mencionados en el apartado anterior como se visualiza a continuación.

## **Tabla 43**

## *Datos de consumos por mes*

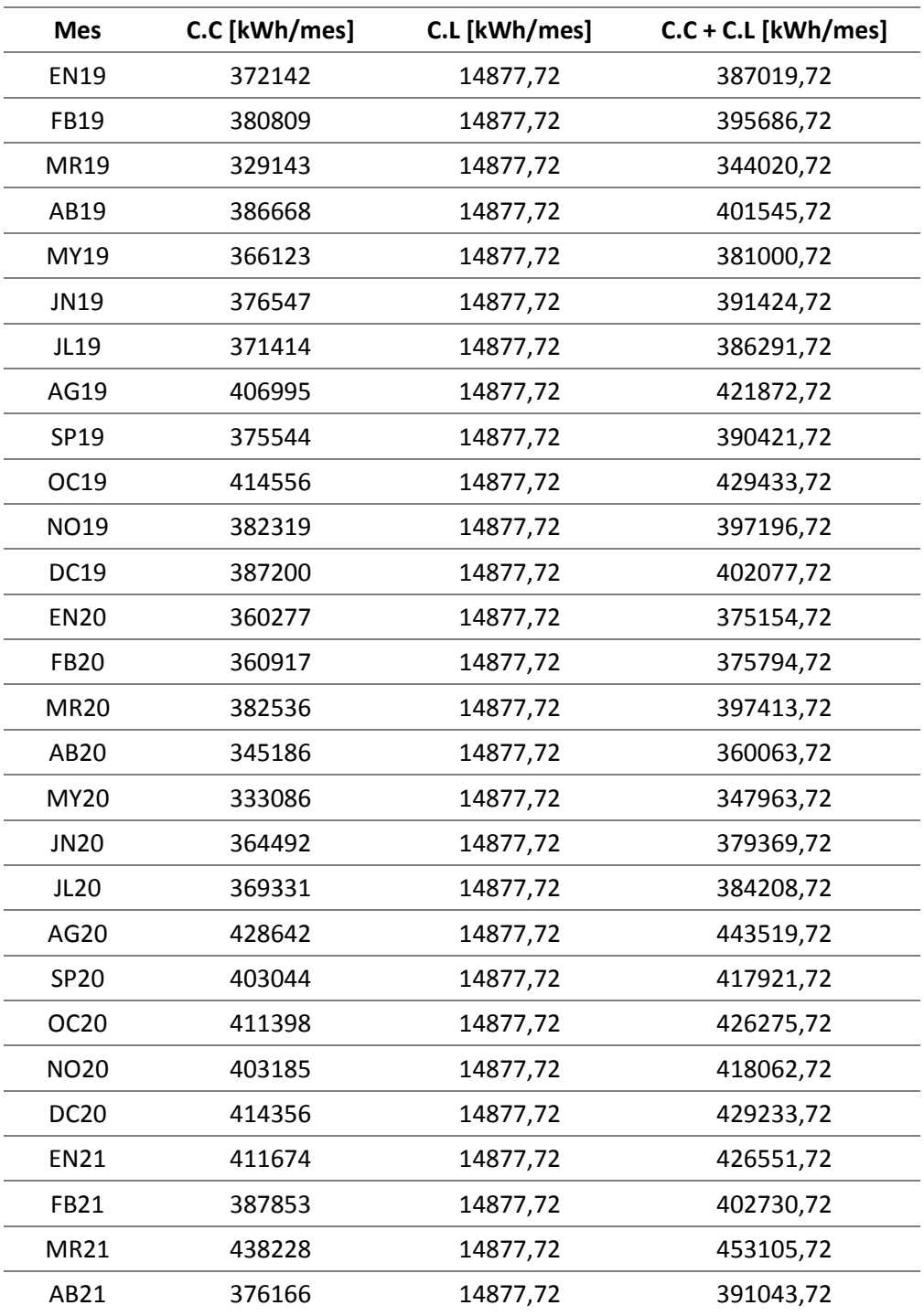

*Nota.* En la tabla se presenta valores de consumos de cargas los cuales representan la suma de consumo comercial más consumo de luminaria.

**5.4.2.2. Pérdidas Totales**. Para el cálculo de pérdidas totales se debe restar los datos obtenidos en la cabecera del alimentador con los datos de consumo de luminarias más consumo comercial.

# **Tabla 44**

*Datos de pérdidas totales*

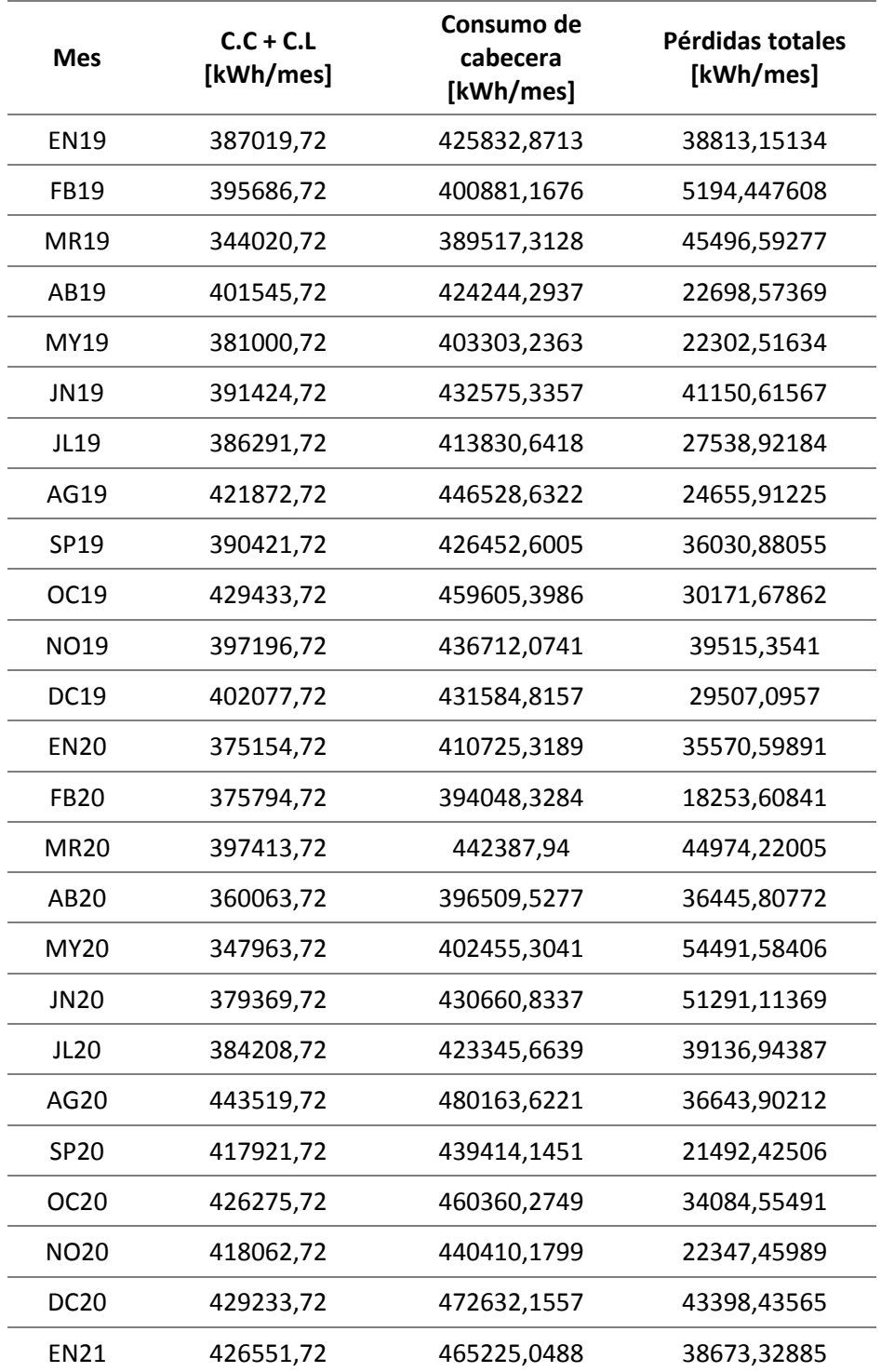

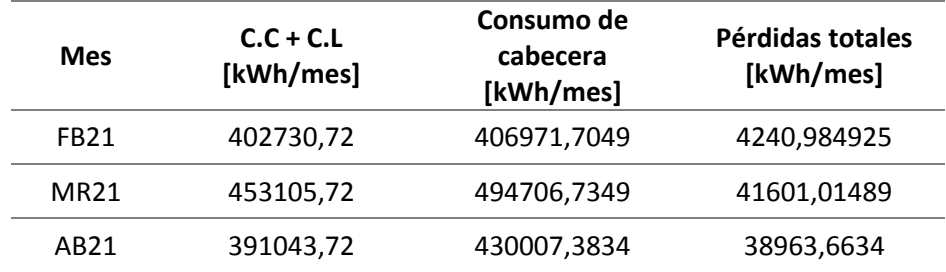

**5.4.2.3. Pérdidas Técnicas.** Para el cálculo de pérdidas técnicas se debe considerar las pérdidas obtenidos en los tramos, transformadores, acometidas y medidores.

Para el desarrollo de pérdidas técnicas se tomó como muestra el alimentador MIRAFLORES, puesto que tiene la menor cantidad de datos a procesar en referencia al resto de alimentadores

*5.4.2.3.1. Pérdidas en acometidas y medidores*. Para este tipo de análisis se considera un valor de 1 [W] de pérdidas por medidor y en acometidas se considera una longitud de 15 [m] con un conductor de calibre 2x4(4), teniendo en cuenta el 60% de los usuarios, puesto que en la mayoría de casos las viviendas cuentan con 2 medidores.

Con las consideraciones antes mencionadas se obtienen los siguientes valores de pérdidas.

### **Tabla 45**

*Pérdidas en acometidas y medidores*

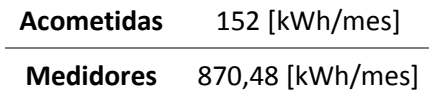

*5.4.2.3.2. Cargabilidad de los Transformadores***.** El valor de cargabilidad se calcula de manera global, para ello se debe hacer una relación entre la demanda de cabecera y la potencia total de los transformadores correspondientes a cada alimentador de la subestación Batán

Para este cálculo se debe tomar en cuenta tanto transformadores de propiedad particular como transformadores de la EEASA.

**Cargabilidad** 
$$
[%]
$$
 =  $\frac{Demanda total de cabecera}{Potencia total de transformadores}$  [4]

De acuerdo a la ecuación 4 se obtiene un valor de 26,56% de Cargabilidad.

*5.4.2.3.3. Pérdidas en Transformadores***.** Para el cálculo en transformadores se debe considerar los valores de potencia que maneja la empresa eléctrica a nivel de bajo voltaje. Además, se debe tomar en cuenta los transformadores pertenecientes únicamente a la EEASA descartando de esta manera los transformadores particulares.

Las pérdidas totales en transformadores es la suma de las pérdidas en el cobre más las pérdidas en el hierro, para ello se tomó las ecuaciones 5,6,7,8,9 y 10, mismas que pertenecen a la norma NTE INEN 2115:2004 para transformadores trifásicos y la norma NTE INEN 2114:2004 para transformadores monofásicos.

A continuación, se detalla las ecuaciones aplicadas según el tipo de conexión y la potencia del transformador:

## **Monofásico**

Estas ecuaciones son utilizadas únicamente en transformadores monofásicos de 3 a 167 kVA de potencia.

**Pérdidas en el hierro** 

$$
P_{Fe} = 9,8033 (P_n)^{0,714} \tag{5}
$$

#### **Pérdidas en el cobre**

$$
P_{Cu} = 0.000063(P_c)^3 - 0.02695(P_c)^2 + 10.657(P_c) + 38.267
$$
 [6]

#### **Trifásico**

**Pérdidas en el hierro**

Desde 15 kVA hasta 150 kVA

$$
P_{Fe} = 10,514 (P_n)^{0,7486} \tag{7}
$$

Mayores de 150 kVA hasta 800 kVA

$$
P_{Fe} = 13,27 (P_n)^{0,7093} [8]
$$

#### **Pérdidas en el cobre**

Desde 15 kVA hasta 150 kVA

$$
P_{Fe} = -0.013 (P_c)^2 + 13.892 (P_c) + 106.65 \quad [9]
$$

Mayores de 150 kVA hasta 800 kVA

$$
P_{Fe} = 10,465 (P_c) + 537
$$
 [10]

Donde:

 $P_n =$  Potencia nominal

 $P_c =$  Potencia con Cargabilidad

## **Pérdidas Técnicas totales**

$$
P_T = P_{Fe} + P_{Cu} \tag{11}
$$

Al calcular las pérdidas según las ecuaciones antes mencionadas, se obtuvo los siguientes resultados:

#### **Tabla 46**

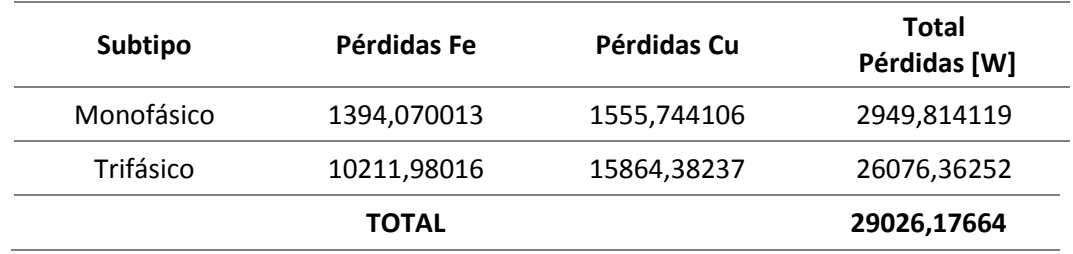

*Total de pérdidas técnicas en potencia*

Se debe considerar que las pérdidas totales calculadas en transformadores se obtienen en potencia, por lo que es necesario transformar dicho valor a energía, dando como resultado un total de 20898,84718 [kWh/mes]

*5.4.2.3.4. Pérdidas en Tramos aéreos y subterráneos***.** Para realizar el cálculo de pérdidas en tramos se debe tomar en cuenta las especificaciones técnicas que maneja la empresa distribuidora, además se debe considerar que las longitudes de los tramos por conductor deben ser mayores a 50 m, todo esto con la finalidad de no obtener pérdidas nulas o despreciables.

Para encontrar el valor de pérdidas por tramos se considera la resistencia del conductor según su calibre y la longitud del tramo, puesto que es directamente proporcional a la resistencia total del cable, de igual manera se considera la configuración y la potencia con cargabilidad del transformador para el cálculo de la corriente, como se detalla a continuación:

### **Cálculo de Corriente**

De acuerdo al tipo de conexión la fórmula de la corriente son las siguientes: **Monofásico** 

$$
I = \frac{Potencia \; cargabilidad \; [kVA]}{voltaje \; secundario \; [kV]} \qquad \qquad [12]
$$

### **Trifásico**

$$
I = \frac{Potencia cargabilidad [kVA]}{\sqrt{3} x voltage secundario [kV]}
$$
 [13]

Una vez calculada la corriente se debe dividir para el número de circuitos correspondientes, considerando 2 circuitos para redes aéreas y 2 o 4 circuitos para redes subterráneas dependiendo de la potencia, teniendo como resultado lo siguiente:

## **Tabla 47**

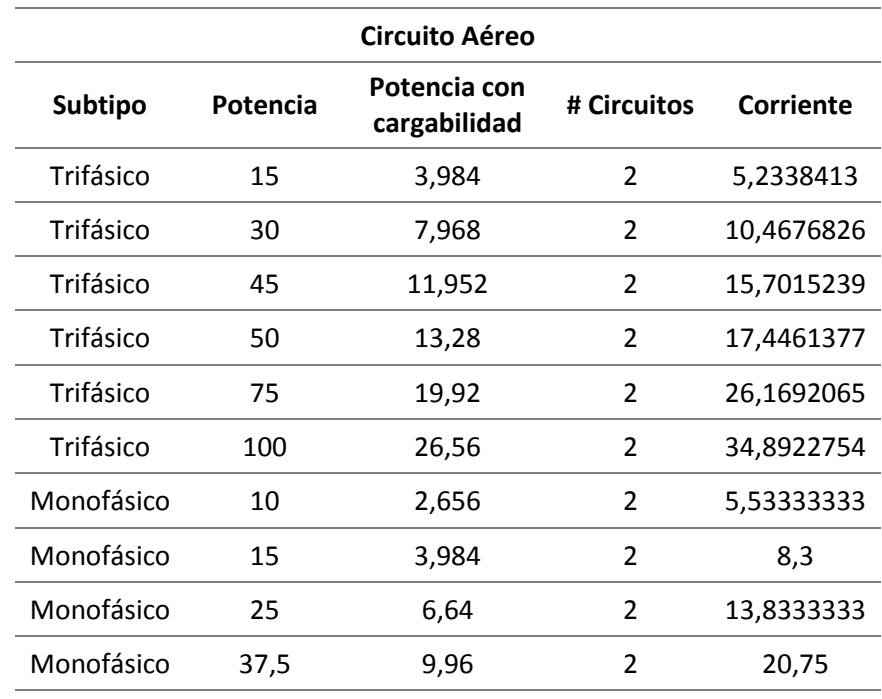

*Cálculo de corriente por circuitos*

**Circuito Subterráneo**

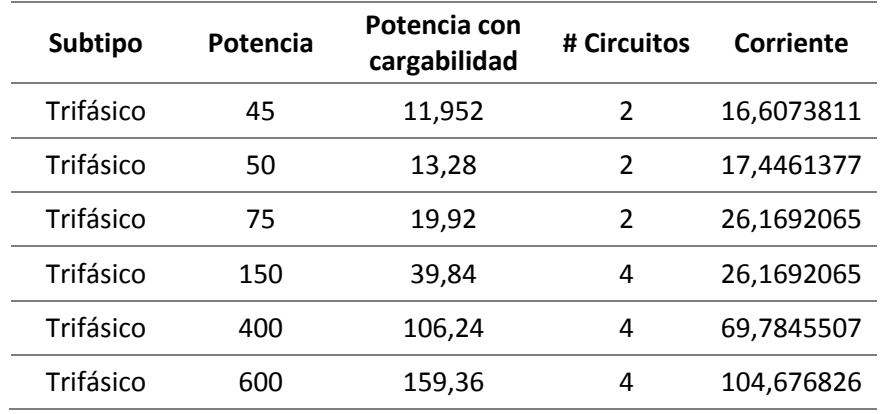

#### **Cálculo de Longitud**

Se debe tener presente que la longitud de los tramos expresada en el sistema ArcGIS se debe multiplicar por el número de conductores según su configuración, a partir de este dato se procede a sumar las longitudes totales por calibre de conductor, teniendo en cuenta que los valores manejados se encuentran en metros.

### **Tabla 48**

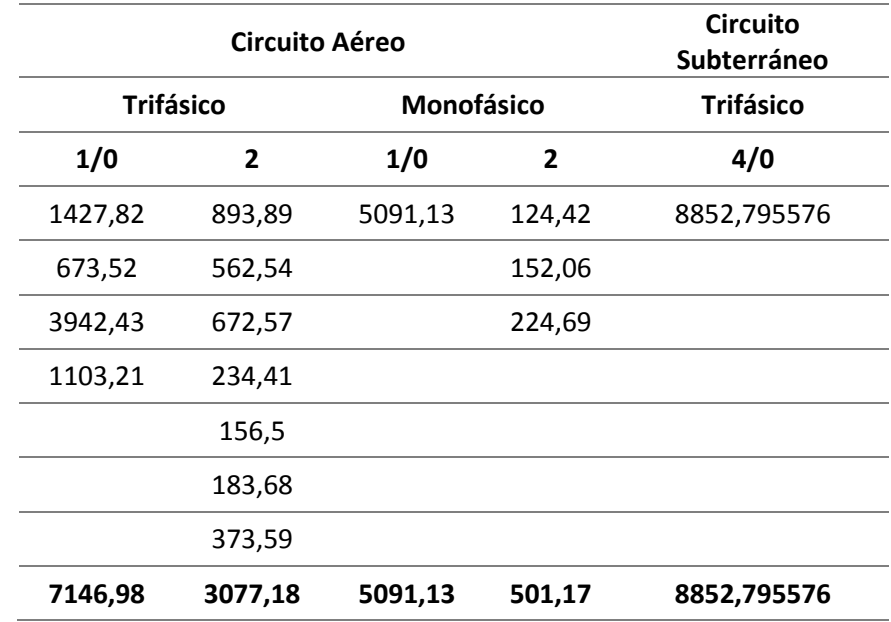

*Cálculo de longitud por circuito*

*Nota*. Los cálculos presentados además de ser divididos por circuitos también se los

subdivide por conexión sea monofásica o trifásica

El valor total de longitud por calibre mostrado en la tabla 48 se divide para el

número de transformadores, según la especificación técnica manejada por la empresa.

#### **Tabla 49**

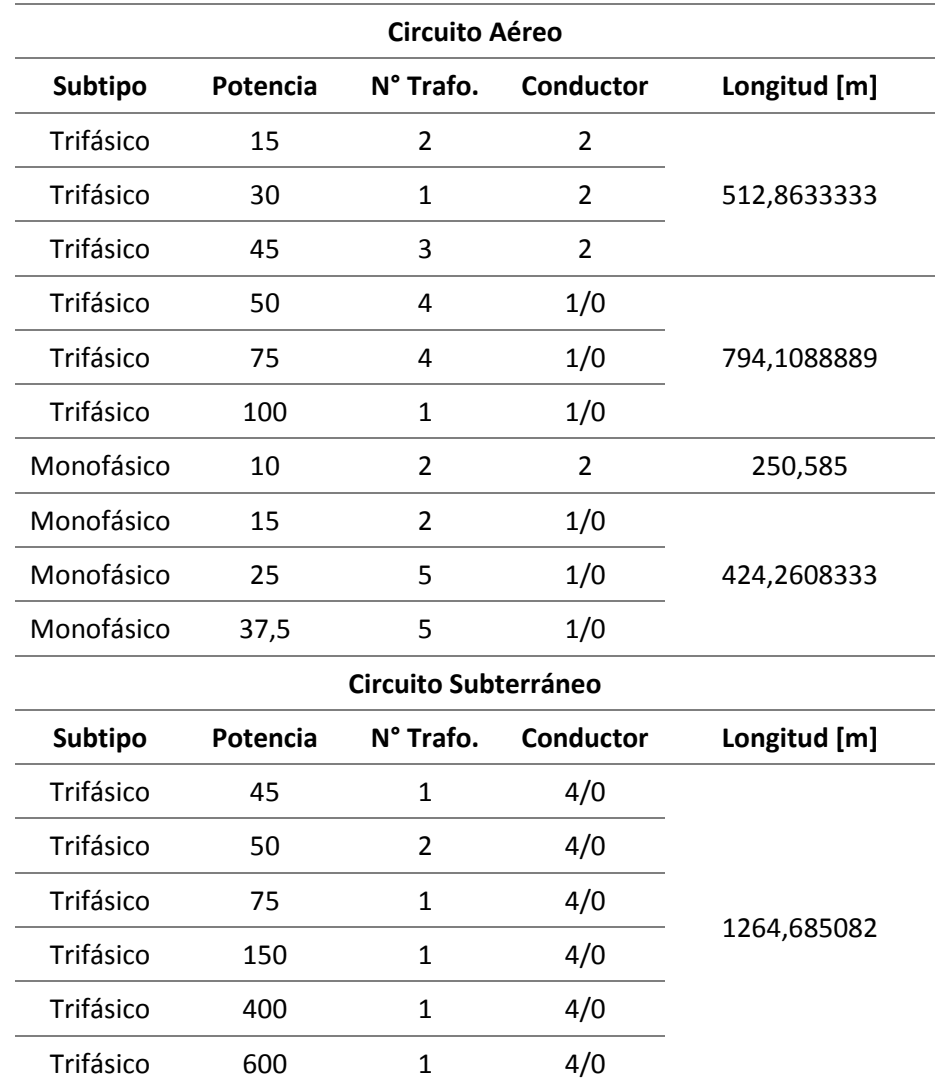

## *Longitud de acuerdo al número de transformadores*

# **Cálculo de Resistencia**

En primera instancia se procede a tomar los datos de resistencia por kilómetro de cada conductor, dichos valores son tomados del ANEXO 2, para ello se considera el calibre de conductor, siendo este de aluminio o cobre.

Para el alimentador MIRAFLORES tanto para circuito aéreo como subterráneo se considera los siguientes datos:

### **Tabla 50**

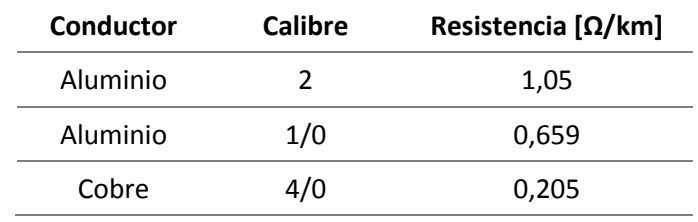

*Resistencia por km de acuerdo al conductor*

Al tomar los valores de resistencia por cada kilómetro se procede a multiplicar por la longitud calculada en la tabla 49, para encontrar la resistencia real del conductor aplicado en cada tramo; se debe tener en cuenta que, para la operación a realizar, el valor de longitud debe estar en Km.

# **Tabla 51**

*Cálculo de la resistencia*

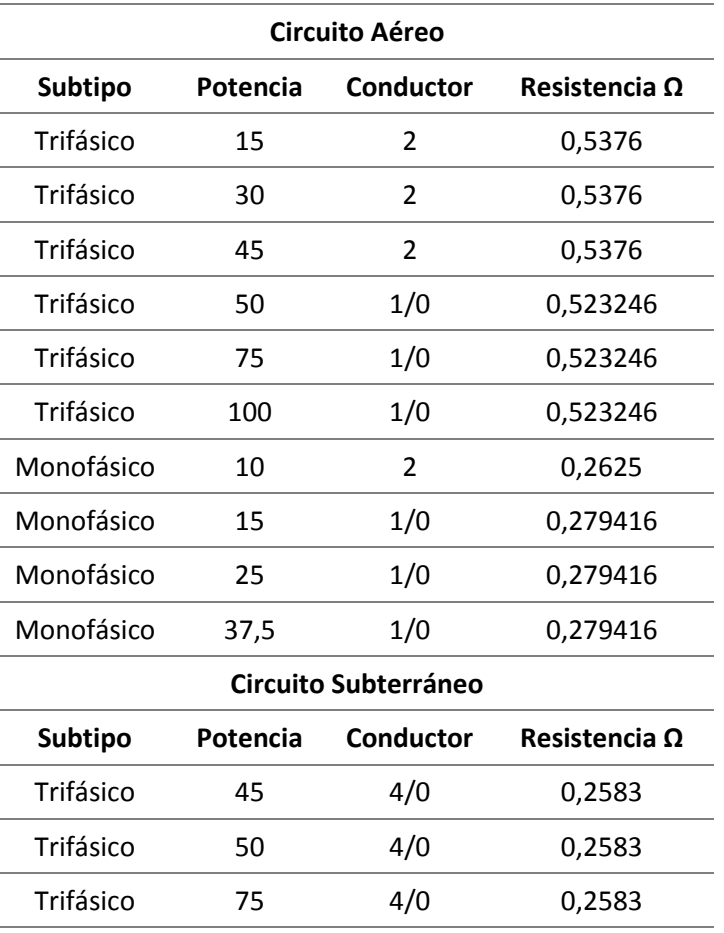

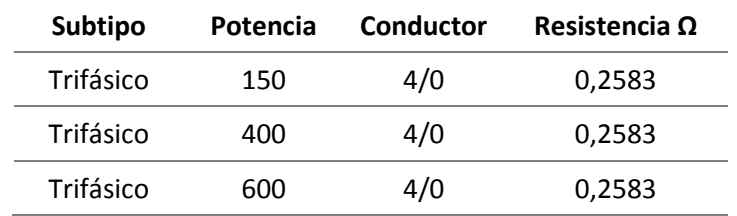

## **Pérdidas totales en tramos**

La ecuación empleada para el cálculo de pérdidas en tramos es la siguiente:

 $P\acute{e}r di das_{Tramo} = I^2 x R$  [14]

Obteniendo los siguientes resultados:

### **Tabla 52**

*Pérdidas en tramos*

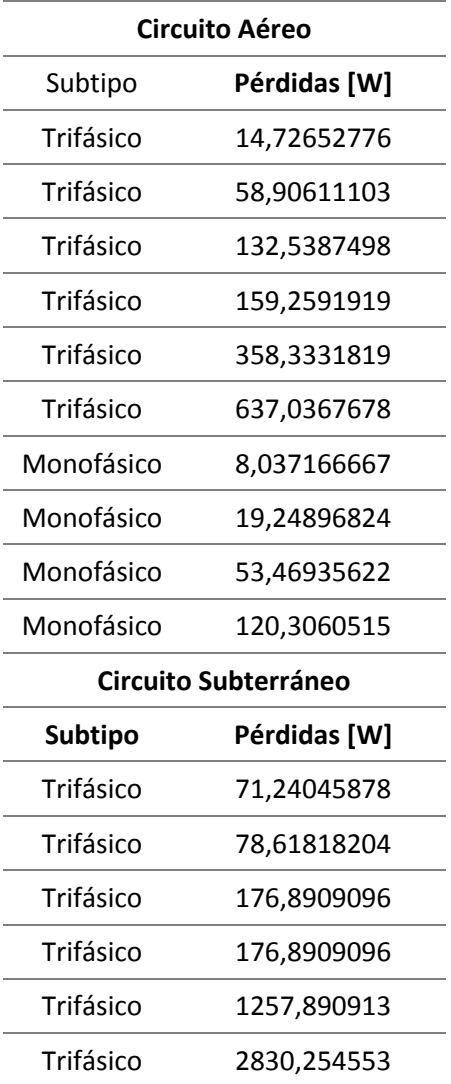

Para el cálculo de pérdidas totales en tramos los valores obtenidos anteriormente se

deben multiplicar por el número de transformadores como se muestra a continuación:

### **Tabla 53**

*Pérdidas totales en tramos*

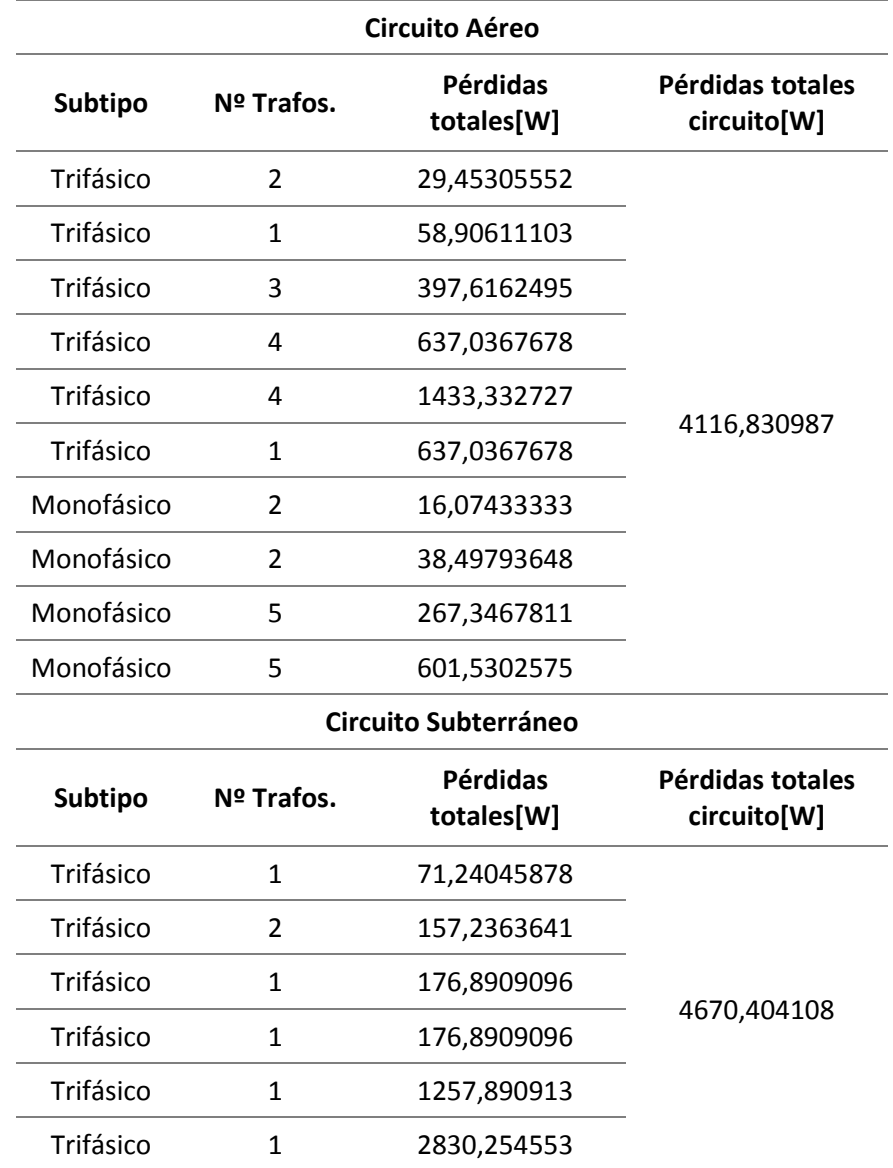

Los valores obtenidos por circuito se los debe sumar y transformar a pérdidas de energía, obteniendo así un valor total para pérdidas técnicas de 7338,47258 [kWh/mes]

Una vez concluidos los cálculos en medidores, acometidas, transformadores y tramos se obtiene un valor total de pérdidas técnicas de 29259,7998 [kWh/mes].

#### *5.4.3. Diseño y uso del aplicativo Macros*

La elaboración del aplicativo se realiza mediante programación Macros, el cual se maneja por medio de la herramienta Visual Basic que emplea un lenguaje de programación a código abierto para el ingreso de botones y acciones dentro de los mismos, este aplicativo sirve como herramienta para la optimización del análisis de tendencias y curvas de pérdidas eléctricas, aportando al usuario a realizar el proceso de manera más rápida y eficaz.

El aplicativo constituye en su pantalla principal la portada y a su vez de 7 botones como se puede observar en la Figura 25.

#### **Figura 25**

#### *Pantalla principal*

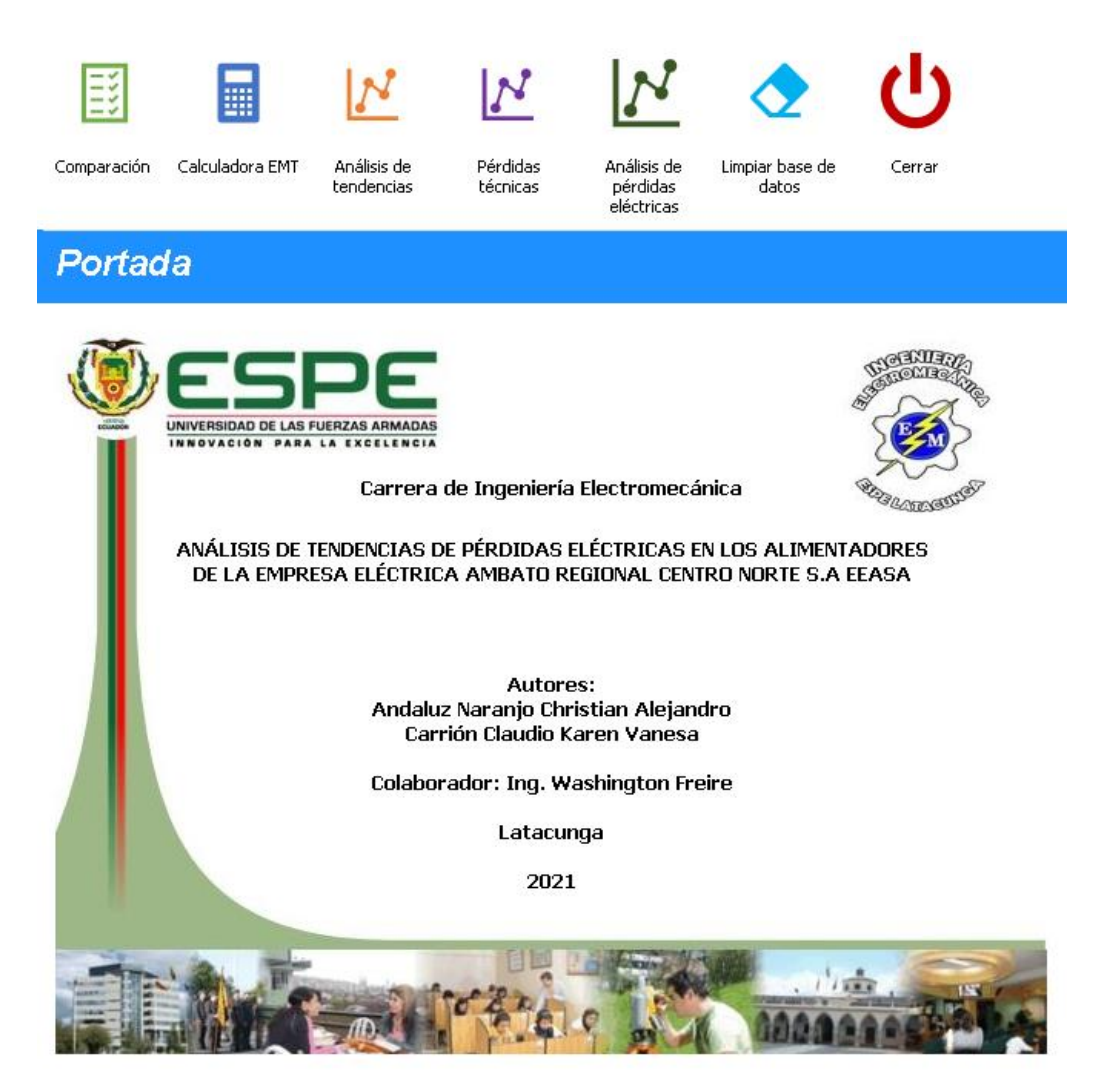

A continuación, se detalla la función que tiene cada uno de los botones, tomando en cuenta que el aplicativo tiene funcionalidad para todas las subestaciones correspondientes a la Empresa Eléctrica Ambato.

**5.4.3.1. Botón de comparación**. Dentro de este apartado tenemos la función de comparación de datos entre sistemas que maneja la empresa para realizar el análisis de tendencias, en primera instancia la ventana muestra el ingreso de información correspondiente a la subestación con el número de alimentadores que consten dentro de la misma.

## **Figura 26**

*Ventana de comparación*

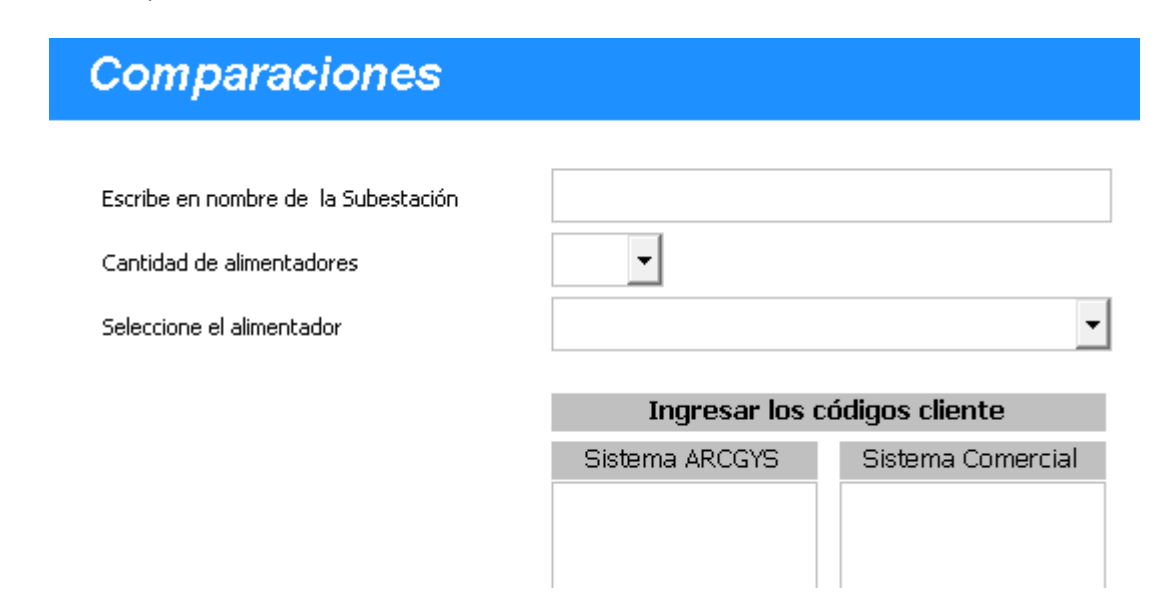

Además, en la parte superior se muestra varias opciones las cuales van a ser

descritas a continuación:

#### **Tabla 54**

*Descripción de los botones*

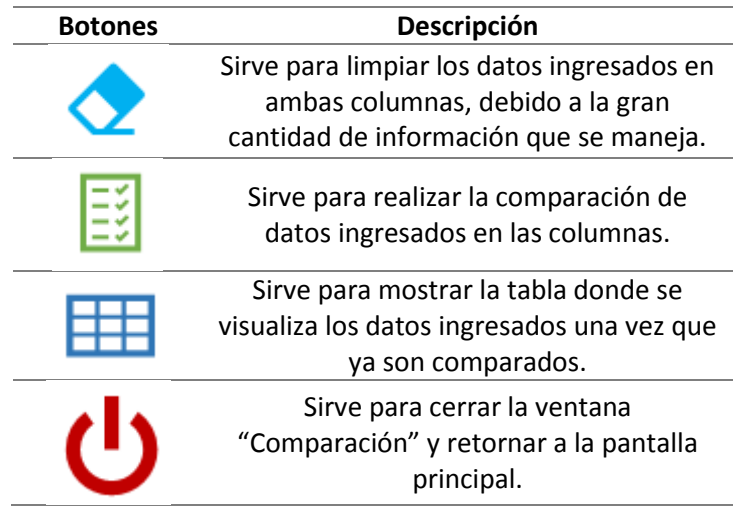

Al realizar la comparación el aplicativo muestra en la parte inferior un mensaje cuando la información no coincide "Los datos entre sistemas no coinciden, por favor realizar revisión de información" y otro mensaje cuando la información coinciden "Los datos fueron guardados".

**5.4.3.2. Botón para calculadora EMT.** Este apartado nos ayuda a transformar las coordenadas geométricas en coordenadas geográficas o EMT para el ingreso dentro de la aplicación OsmAnd, cabe mencionar que los datos a ser graficados deben corresponder únicamente a cada alimentador y por ello se dispuso la selección del mismo dentro de esta ventana.

## **Figura 27**

*Ventana de Calculadora EMT*

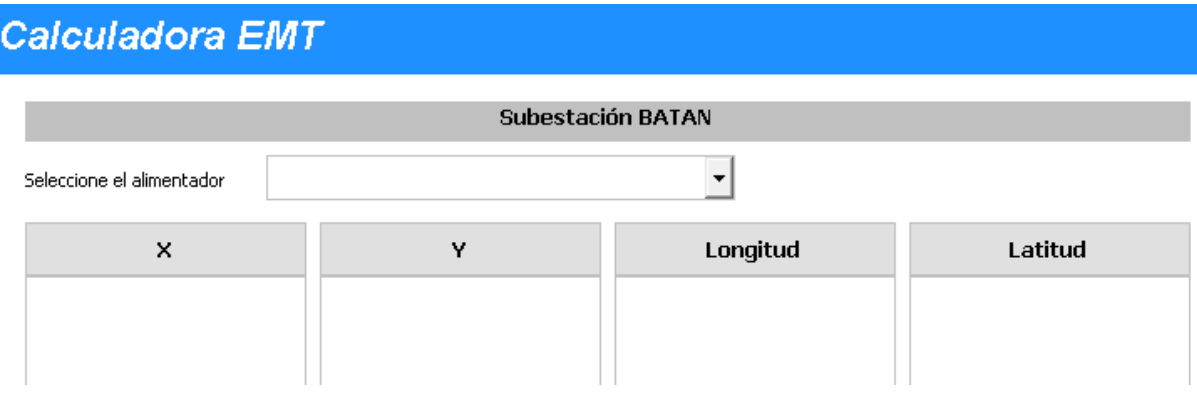

En la parte superior se muestra algunas opciones cuya funcionalidad se detalla a

continuación:

### **Tabla 55**

*Descripción de los botones*

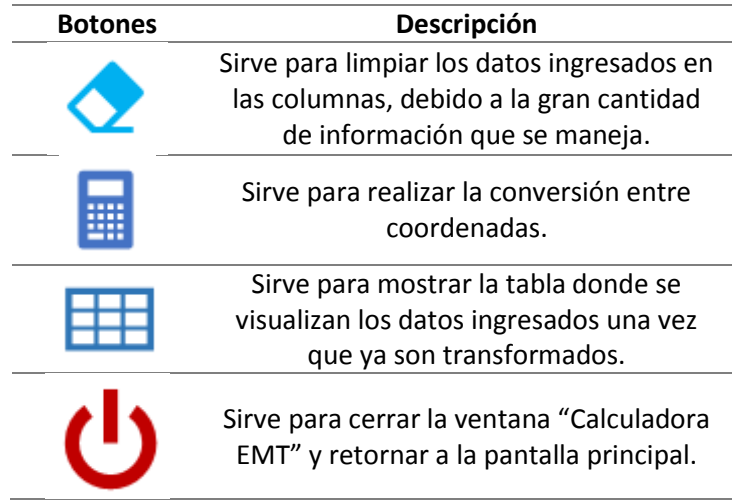

**5.4.3.3. Análisis de tendencias.** Dentro de esta ventana se debe tomar en cuenta el alimentador a estudiar, es por ello que se dispone un ítem para la selección del mismo, además los datos a ingresar deben ser los datos de consumo de cabecera total por mes, los datos de consumo comercial por mes y el consumo de luminarias que debe tener un cálculo apropiado según la potencia, cantidad y días en funcionamiento como se detalla a continuación:
*Ventana de análisis de tendencias*

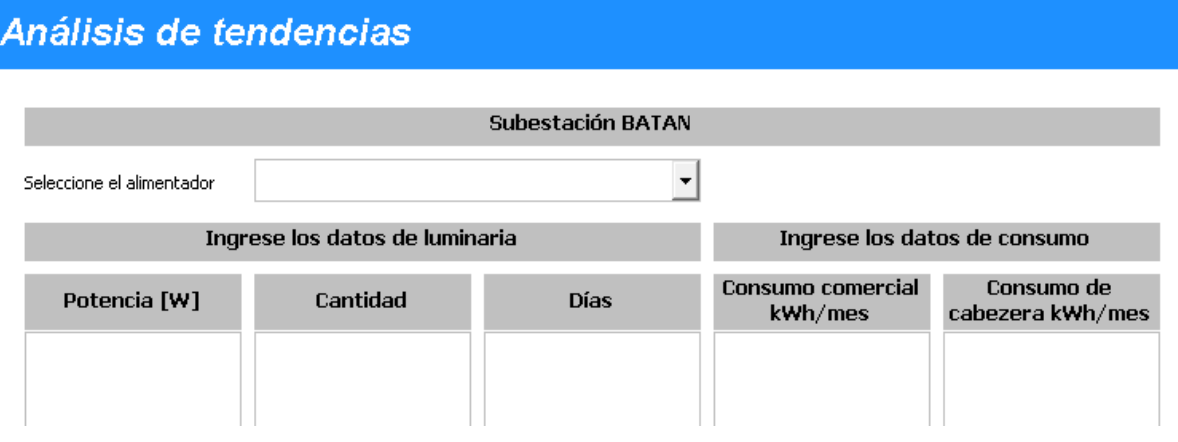

Además, la ventana incluye ciertas opciones en la parte superior, mismas que se

detallan en la tabla 56.

# **Tabla 56**

*Descripción de los botones*

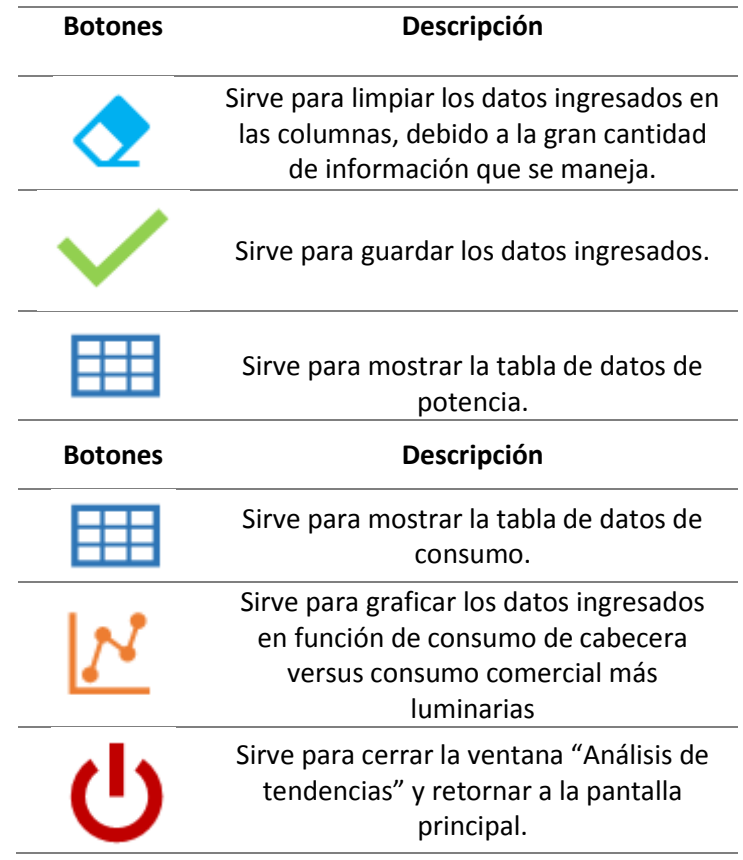

El aplicativo arroja la gráfica modelo y dos gráficas con uno y dos meses de retraso respectivamente.

**5.4.3.4. Cálculos de Pérdidas Técnicas**. El aplicativo considera el alimentador seleccionado en el apartado de "Análisis de tendencias", por lo cual se ingresa netamente información técnica correspondiente a cargabilidad, potencia, voltaje secundario y número de Transformadores, en cuanto a conductores se estima la Resistencia por km según el calibre, numero de circuitos y longitud destinada por conductor en km.

# **Figura 29**

# *Ventana de cálculo de pérdidas eléctricas*

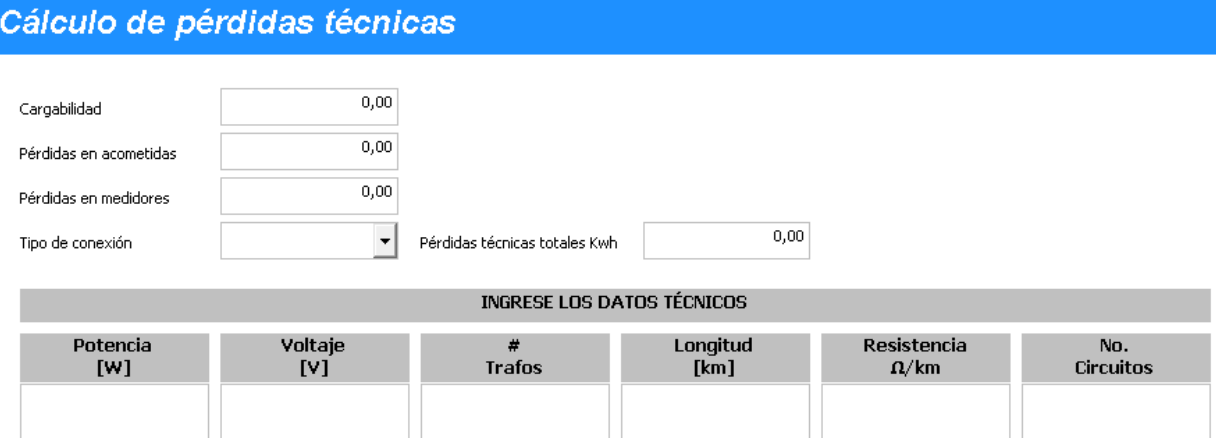

A continuación, se describe la función de cada uno de los botones que se encuentran

en dicha ventana:

### **Tabla 57**

*Descripción de los botones*

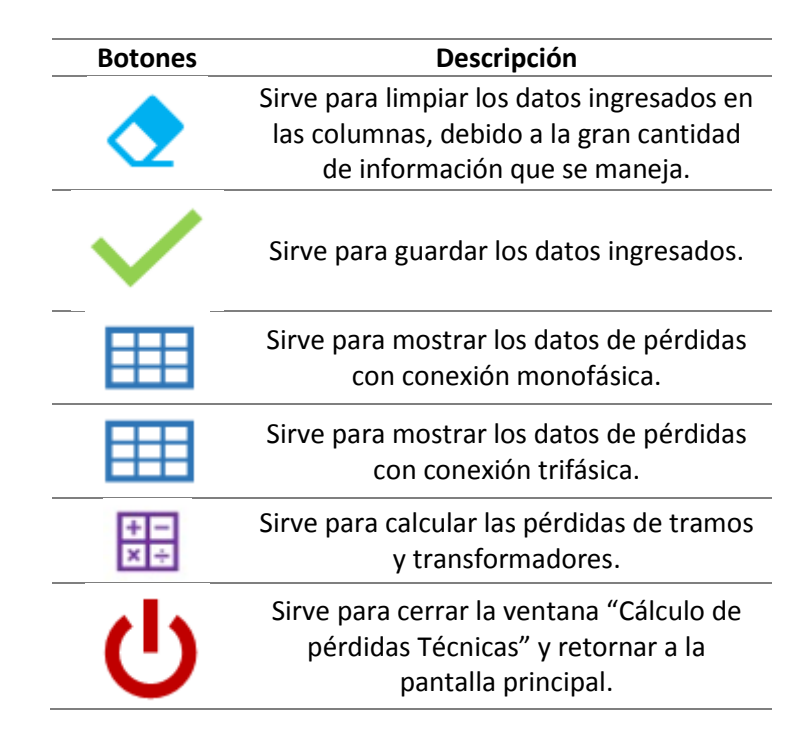

**5.4.3.5. Análisis de pérdidas eléctricas**. En esta ventana se muestra las gráficas de

pérdidas totales, pérdidas técnicas y pérdidas no técnicas en porcentajes.

**5.4.3.6. Limpiar Base de Datos.** Limpia toda la información ingresada en los

diferentes apartados del aplicativo, dejando listo para empezar un nuevo análisis.

**5.4.3.7. Cerrar.** Finaliza y cierra el aplicativo.

# *5.4.4. Uso del aplicativo*

Para entender de mejor manera la funcionalidad del aplicativo se presenta un

ejemplo práctico tomando en consideración el alimentador 5, el mismo que pertenece a

MIRAFLORES, la información ingresa se guarda en una base de datos.

Ejemplo:

La manera en la que se ingresa la información al aplicativo se muestra en el ANEXO

3.

**5.4.4.1. Comparación.** Una vez extraída y procesada la información del sistema ArcGIS y el sistema comercial se procede a ingresar los códigos de cliente de forma masiva con la finalidad de comparar los datos entre sistemas, en caso de existir datos que no coincidan se procede a realizar una revisión para posteriormente volver a ingresar los códigos. Figura 30

# **Figura 30**

*Ventana de comparaciones sin coincidencia de datos*

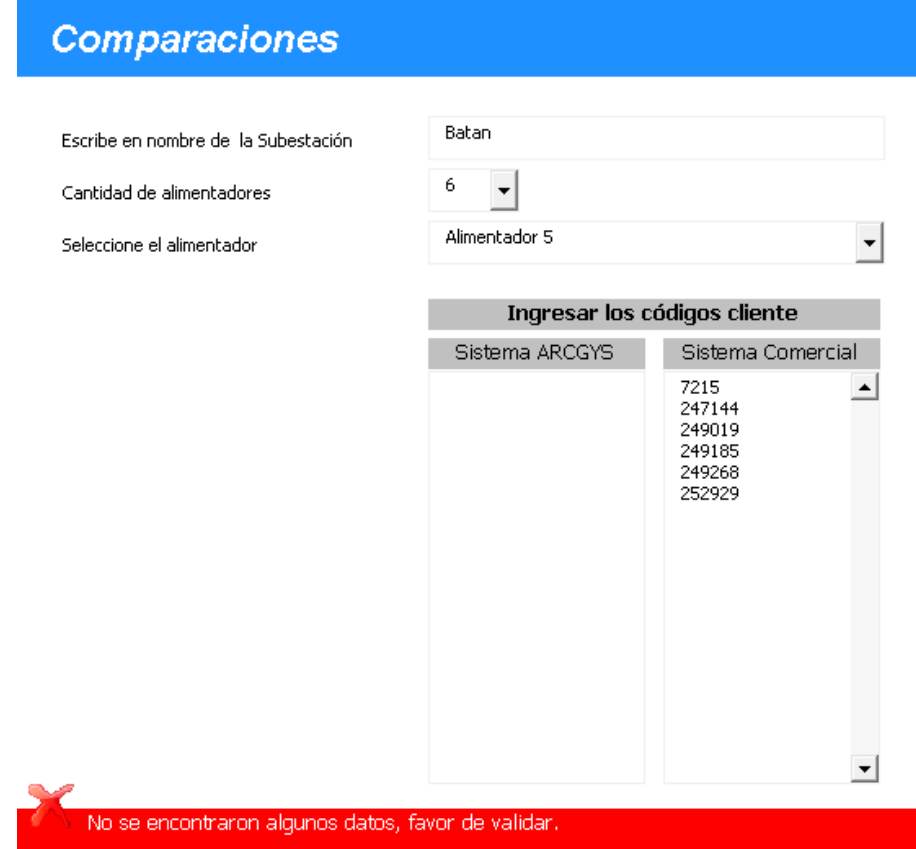

Al no coincidir se realiza una inspección minuciosa de la información misma que arrojó como resultado para este caso que los datos del sistema comercial no coincidentes se los debe colocar dentro del sistema ArcGIS, no obstante, si existen datos no coincidentes del sistema ArcGIS se los debe eliminar, finalmente los datos serán guardados cuando los códigos de cliente entre ambos sistemas coincidan. Figura 31.

*Ventana de comparaciones sin coincidencia de datos*

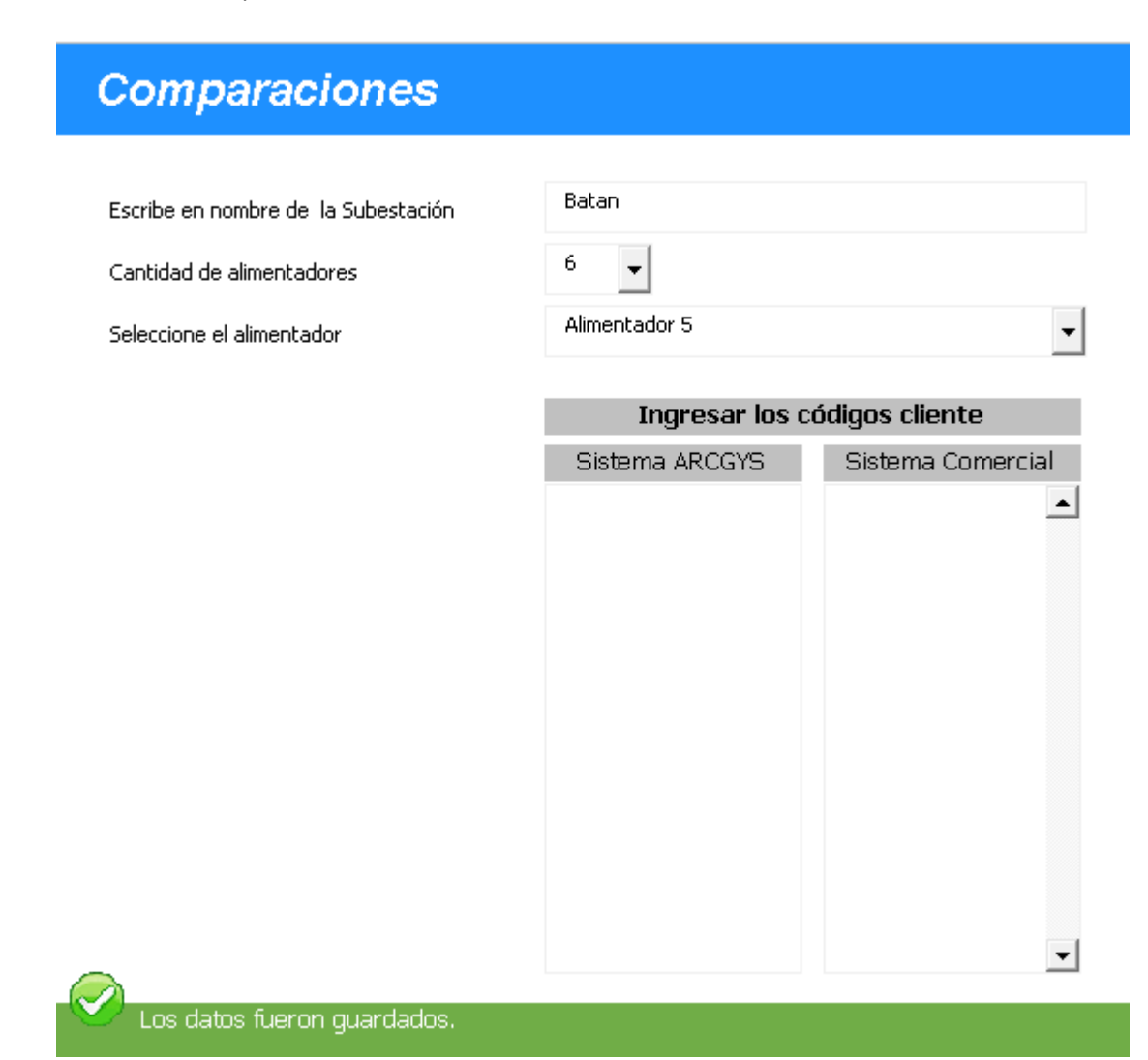

**5.4.4.2. Calculadora EMT.** De acuerdo a los datos comparados anteriormente se

procede a ubicar cada código de cliente con sus respectivas coordenadas geométricas para

posteriormente convertir a coordenadas geográficas. Figura 32.

*Ventana de calculadora EMT*

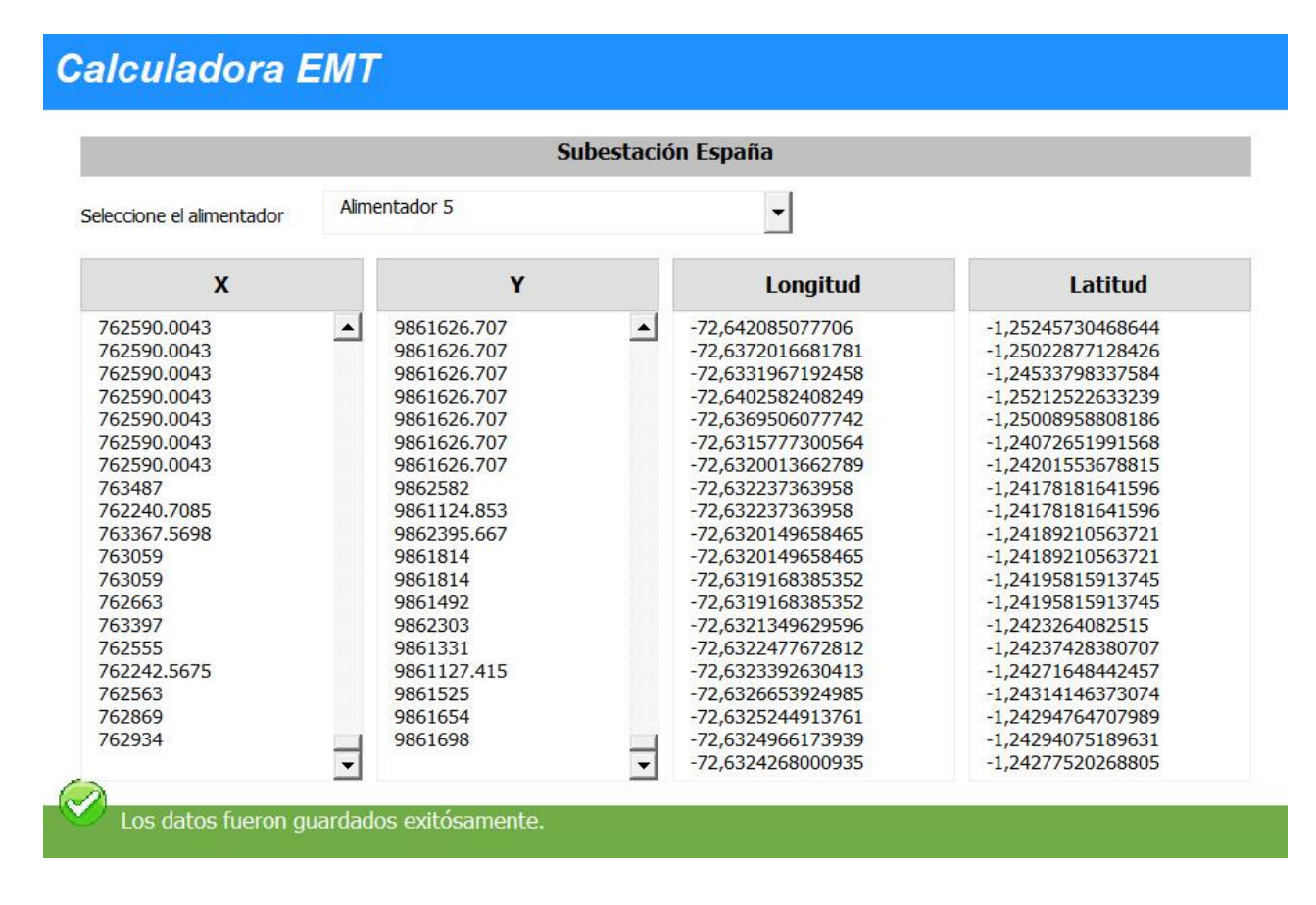

# **5.4.4.3. Análisis de tendencias.** Para el ingreso de datos en este apartado se debe

tener en cuenta que los mismos deben ir encolumnados según los requerimientos

expresados en el diseño. Figura 33.

# *Ventana Análisis de tendencias*

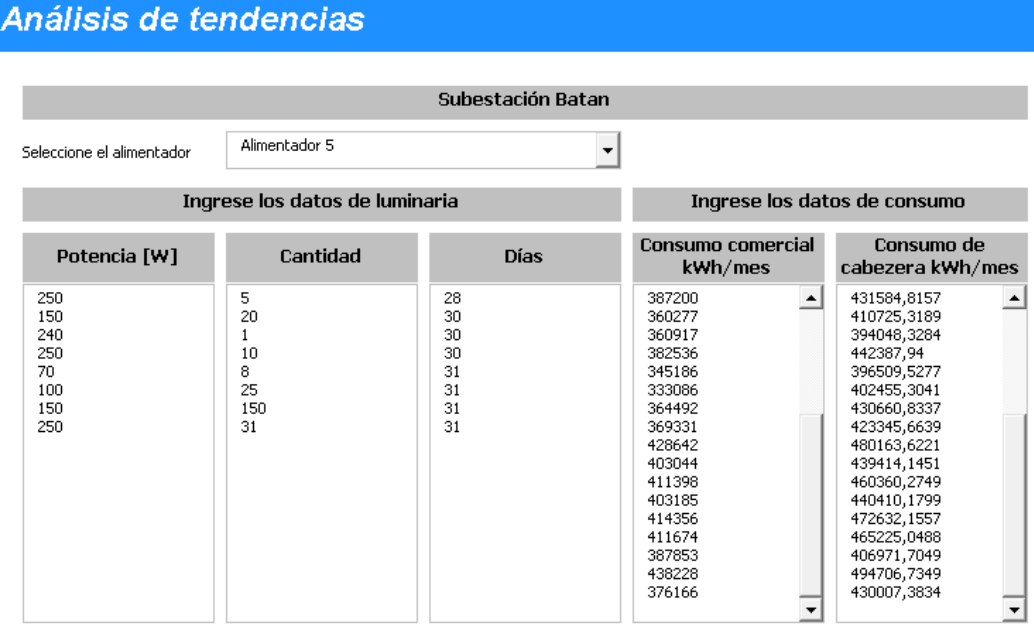

Las gráficas que nos arroja el aplicativo corresponden a un mismo alimentador por

las razones expuestas anteriormente.

# **Figura 34**

*Gráficas de tendencias del alimentador MIRAFLORES*

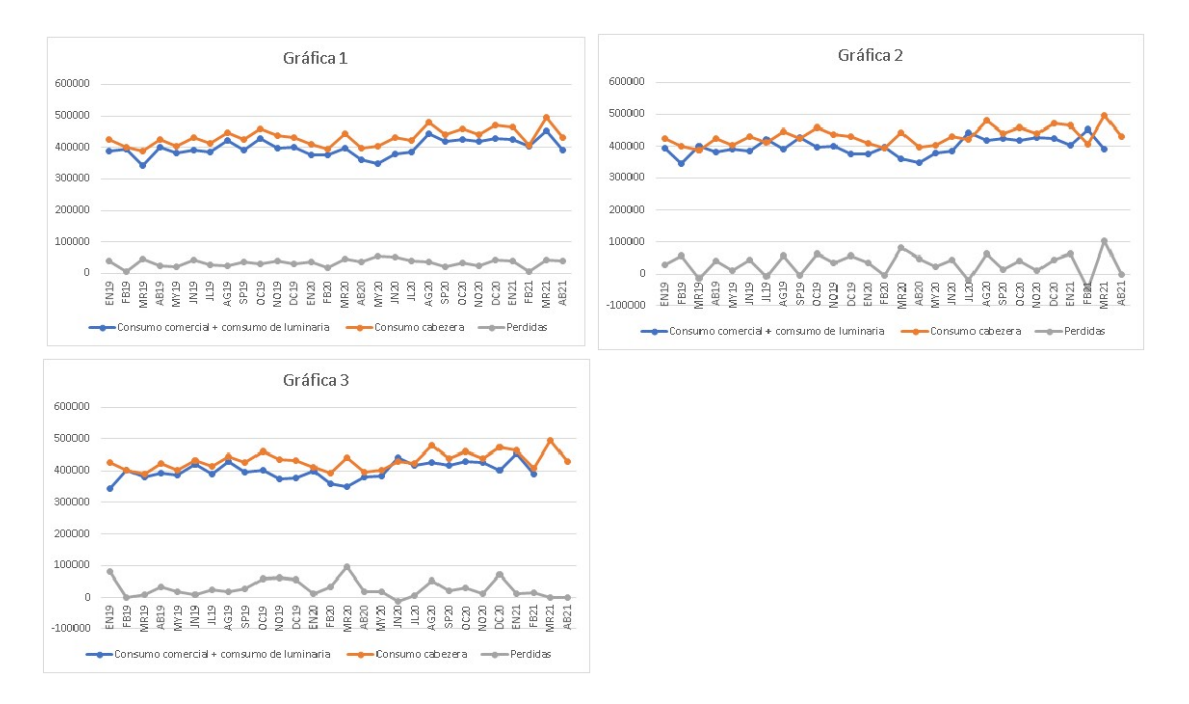

**5.4.4.4. Cálculo de pérdidas técnicas.** Para proceder con el cálculo de pérdidas técnicas se debe considerar los datos puntuales solicitados por el aplicativo, como se muestra en la figura 29, al igual que el ítem anterior se debe colocar los datos ordenados de tal manera que tengan dependencia entre sí.

El dato arrojado corresponde al valor total de pérdidas técnicas mensual del alimentador MIRAFLORES.

**5.4.4.5. Análisis de pérdidas eléctricas.** Una vez realizado el análisis y cálculo respectivo se procede a seleccionar la gráfica correcta arrojada en el ítem de análisis de tendencias para proceder a graficar las pérdidas totales, pérdidas técnicas y no técnicas en porcentajes. Figura 35.

# **Figura 35**

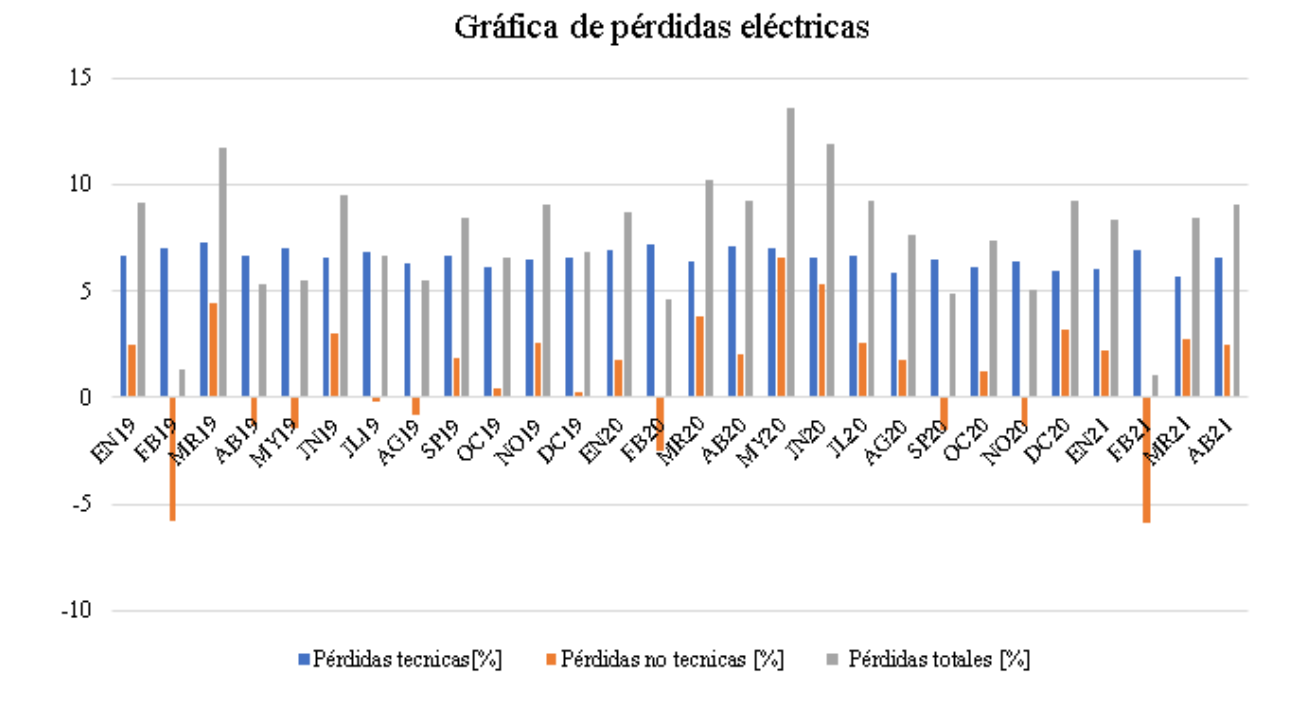

# *Análisis de pérdidas eléctricas*

### **CAPÍTULO VI**

### **6. Conclusiones y Recomendaciones**

### **6.1.Conclusiones**

En el presente trabajo de investigación se propone un aplicativo mediante programación en Macros que permita optimizar el tiempo para realizar análisis de tendencia de pérdidas en alimentadores de manera precisa y eficaz.

Se desarrolló un análisis de comparación de datos entre el sistema ArcGIS y el sistema comercial, verificando la coincidencia y ausencia de datos con la finalidad de obtener la información verídica para el análisis correspondiente a tendencias.

En base al análisis de tendencias realizado en los alimentadores de la subestación Batán se determinó que existen cuentas de medidores totalizadores dentro del alimentador Pérez de Anda, mismas que incrementan el consumo de manera considerable, además se visualizó que existe transferencia de energía principalmente en los meses con mayor demanda puesto que el consumo de cabecera es mayor al consumo de cargas, una vez corregidas estas eventualidades la tendencia de los alimentadores estudiados se consideran apropiadas.

Se recopiló los datos técnicos correspondientes a los elementos instalados dentro de la red de distribución por alimentador con el objetivo de calcular las pérdidas técnicas puntuales que se encuentran presentes en el mismo. Los resultados de este proceso en función al alimentador Miraflores, arrojó consideraciones que se debe tener en cuenta para futuros análisis, puesto que al descartar las anomalías encontradas se obtuvo un valor de 6.5% para pérdidas técnicas y un 1.06% para pérdidas negras, dándonos un porcentaje de confiabilidad acertado dentro de los rangos estimados por la empresa.

Se concluye que en la base de datos del sistema ArcGIS existe información errónea debido al mal manejo del software, puesto que los datos ingresados en la plataforma son

por personal externo a la empresa sin una fiscalización adecuada, por lo cual al momento de realizar el análisis se observó información contradictoria que tuvo que ser despreciada.

### **6.2.Recomendaciones**

Es importante llevar a cabo la correcta selección de información previo al ingreso en el aplicativo, además de tener en cuenta las consideraciones expresadas en el análisis desarrollado con el fin de obtener resultados acertados, de igual manera se recomienda realizar este tipo de análisis de pérdidas en intervalos de tiempo más corto y de manera más minuciosa considerando los alimentadores con más eventualidades. y no de forma global como actualmente se lo desarrolla.

Se debe realizar una revisión de la información existente en el software ArcGIS con la finalidad de actualizar el sistema a valores reales, además de revisar la información futura con su debida fiscalización previo al ingreso en el mismo.

Se recomienda designar personal capacitado para el manejo del software ArcGIS con el objetivo de realizar un correcto ingreso de la información dentro de la base de datos del sistema, de esta manera se evitará que los datos sean manipulados por terceros, obteniendo un sistema más confiable para la empresa.

*ArcGIS Resources*. (s.f.). Recuperado el 14 de Mayo de 2021, de Introducción a ArcGIS: https://resources.arcgis.com/es/help/gettingstarted/articles/026n00000014000000.htm

ARCONEL. (Diciembre de 2018). *Regulación No. ARCONEL - 005/18.* Recuperado el 26 de Mayo de 2021, de p.1: https://www.regulacionelectrica.gob.ec/wpcontent/uploads/downloads/2019/01/Regulacion-de-Calidad-Suscrita.pdf

- Cabrera Brito, C. V., & Rodas Rivera, P. F. (Julio de 2016). *Metodología para determinar las Pérdidas No Técnicas de Energía en el Sistema de Distribución de la Empresa Eléctrica Regional Centro Sur.* Recuperado el 14 de Mayo de 2021, de https://dspace.ups.edu.ec/bitstream/123456789/12681/1/UPS-CT006505.pdf
- Cañar Olmedo, S. P. (Septiembre de 2007). *Cálculo detallado de pérdidas en sistemas eléctricos de distribución aplicado al alimentador "Universidad" perteneciente a la Empresa Eléctrica Ambato Regional Centro Norte S.A.* Recuperado el 14 de Mayo de 2021, de https://bibdigital.epn.edu.ec/bitstream/15000/4217/1/CD-0926.pdf
- CONELEC. (Marzo de 1999). *Regulación No. CONELEC - 003/99.* Recuperado el 26 de Mayo de 2021, de p.1: https://www.regulacionelectrica.gob.ec/wpcontent/uploads/downloads/2015/10/003-99-PNT-VIGENTE.pdf
- CONELEC. (Mayo de 2001). *Regulación No. CONELEC - 004/01.* Recuperado el 26 de Mayo de 2021, de p.1: https://www.regulacionelectrica.gob.ec/wpcontent/uploads/downloads/2016/02/Regulacion-No.-CONELEC-004-01.pdf

Electrocables. (Febrero de 2018). *Electrocables*. Obtenido de Listado de cables.

Empresa Eléctrica Ambato Regional Centro Norte S.A. (Mayo de 2021). *Historia de la EEASA.*

Recuperado el 17 de Agosto de 2021, de https://www.eeasa.com.ec/:

https://www.eeasa.com.ec/institucion/historia-de-la-eeasa/

- Empresa Eléctrica Regional Centro Norte S.A. , E. (Enero de 2014). *Rendición de cuentas año 2014.* Recuperado el 17 de Agosto de 2021, de https://www.eeasa.com.ec/content/uploads/2020/08/Presentacion-de-Rendicionde-Cuentas-2014.pdf
- EPM. (Enero de 2021). *Qué es el alumbrado público*. Recuperado el 17 de Agosto de 2021, de EPM Radio: https://www.epm.com.co/site/home/nuestra-empresa/epmradio/interna/artmid/24363/articleid/5387

Freire Llerena, W. R., & Guanoluisa Cando, J. A. (Agosto de 2001). *Cálculo de pérdidas en sistemas de distribución aplicación a un alimentador primario de ELEPCO S.A.* Recuperado el 14 de Mayo de 2021, de

https://bibdigital.epn.edu.ec/bitstream/15000/6868/1/T1768.pdf

Freire Reasco, F. A. (Mayo de 2019). *Estudio de pérdidas técnicas de energía eléctrica en la subestación san Gabriel de la Empresa Eléctrica Regional Norte S.A.* Recuperado el 14 de Mayo de 2021, de http://repositorio.utn.edu.ec/bitstream/123456789/9563/2/04%20MEL%20054%20 TRABAJO%20GRADO.pdf

- Ghia, A., & Rosso, A. (Diciembre de 2013). Reducción de pèrdidas en sistemas de transmisiòn y distribuciòn. Argentina.
- González Torres, F. A. (15 de Marzo de 2019). *Estudio de causas incidentes en las pérdidas no técnicas en baja tensión de una empresa distribuidora de electricidad con alta demanda.* Obtenido de http://repositorio.ucsg.edu.ec:

http://repositorio.ucsg.edu.ec/bitstream/3317/12705/1/T-UCSG-PRE-TEC-IEM-201.pdf

Intriago Paredes, J. A., & Muñoz Fuentes, J. L. (Marzo de 2020). *Detección y prevención de pérdidas no técnicas fraudulentas de energía eléctrica en clientes residenciales de la corporación nacional de electrici-dad CNEL EP unidad de negocios Manabí.* Recuperado el 14 de Mayo de 2021, de

http://www.dspace.uce.edu.ec/bitstream/25000/21144/3/T-UCE-0005-CEC-296.pdf

Martin, B. A. (2010). *Efecto Joule.* Obtenido de T.U.S. En mantenimiento industrial: http://docshare04.docshare.tips/files/30010/300108380.pdf

Mendez, A. E. (Diciembre de 2010). *Estudio para determinar las pérdidas de energía del alimentador 124 perteneciente al sistema de Distribución de la Empresa Eléctrica Azogues.* Recuperado el 14 de Mayo de 2021, de

https://dspace.ups.edu.ec/bitstream/123456789/1957/12/UPS-CT002031.pdf

- *Pérdidas en distribución de energía*. (s.f.). Recuperado el 14 de Mayo de 2021, de https://dspace.ups.edu.ec/bitstream/123456789/1898/2/01%20Perdidas%20en%20 distribucion.pdf
- *Regulación del Sector Eléctrico*. (s.f.). Recuperado el 14 de Mayo de 2021, de Regulación del Sector Eléctrico: https://www.regulacionelectrica.gob.ec/introduccion\_regulacion/

Tama Franco, A. (s.f.). *Las perdidas de energía eléctrica.* Recuperado el 14 de Mayo de 2021, de

https://www.dspace.espol.edu.ec/bitstream/123456789/25745/1/Las%20P%C3%A9 rdidas%20de%20Energ%C3%ADa%20El%C3%A9ctrica.pdf

# ANEXOS